# **PHILIPS**

## **Philips LCD Monitor Electronic User's Manual**

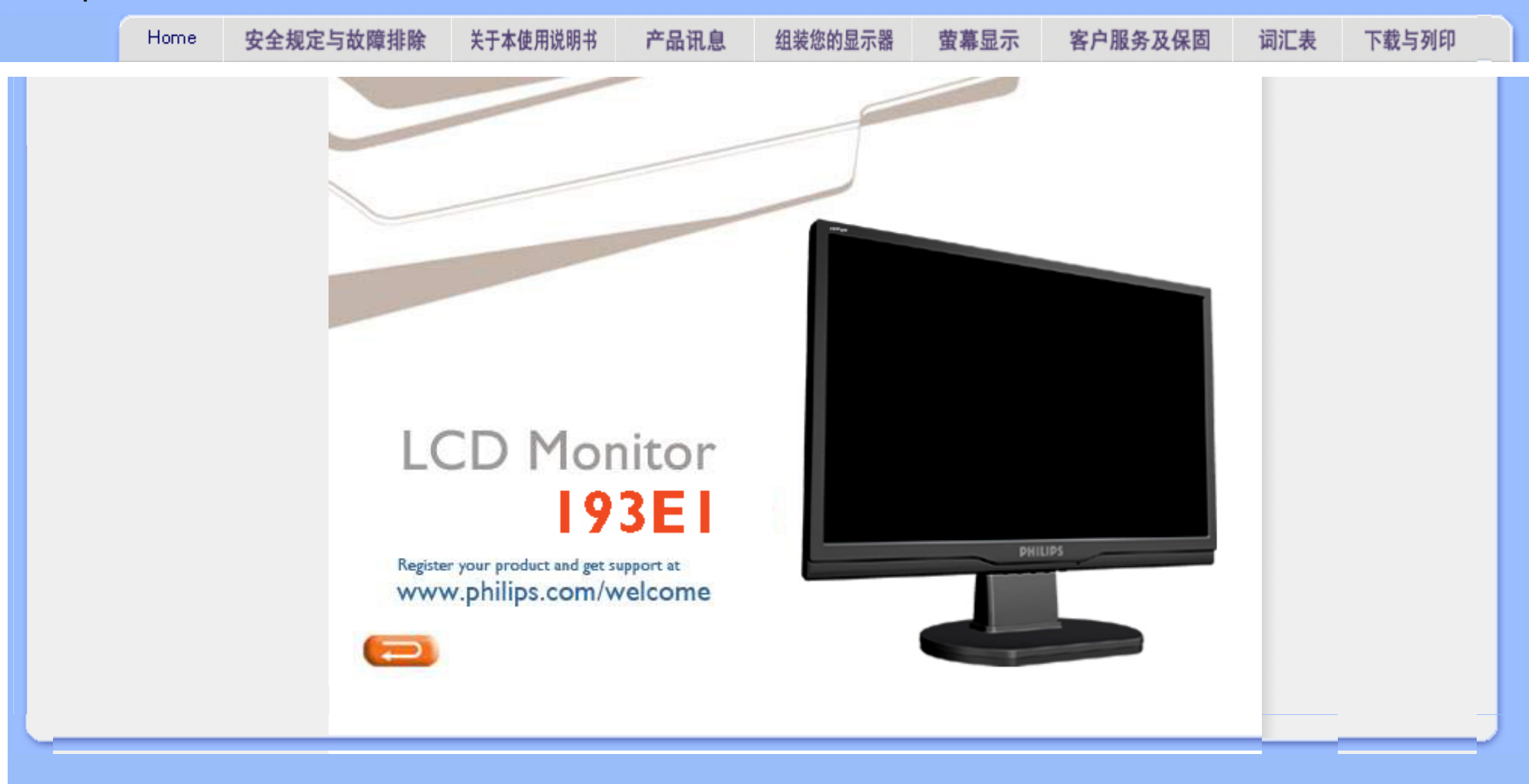

<span id="page-1-0"></span>Safety and Troubleshooting Information

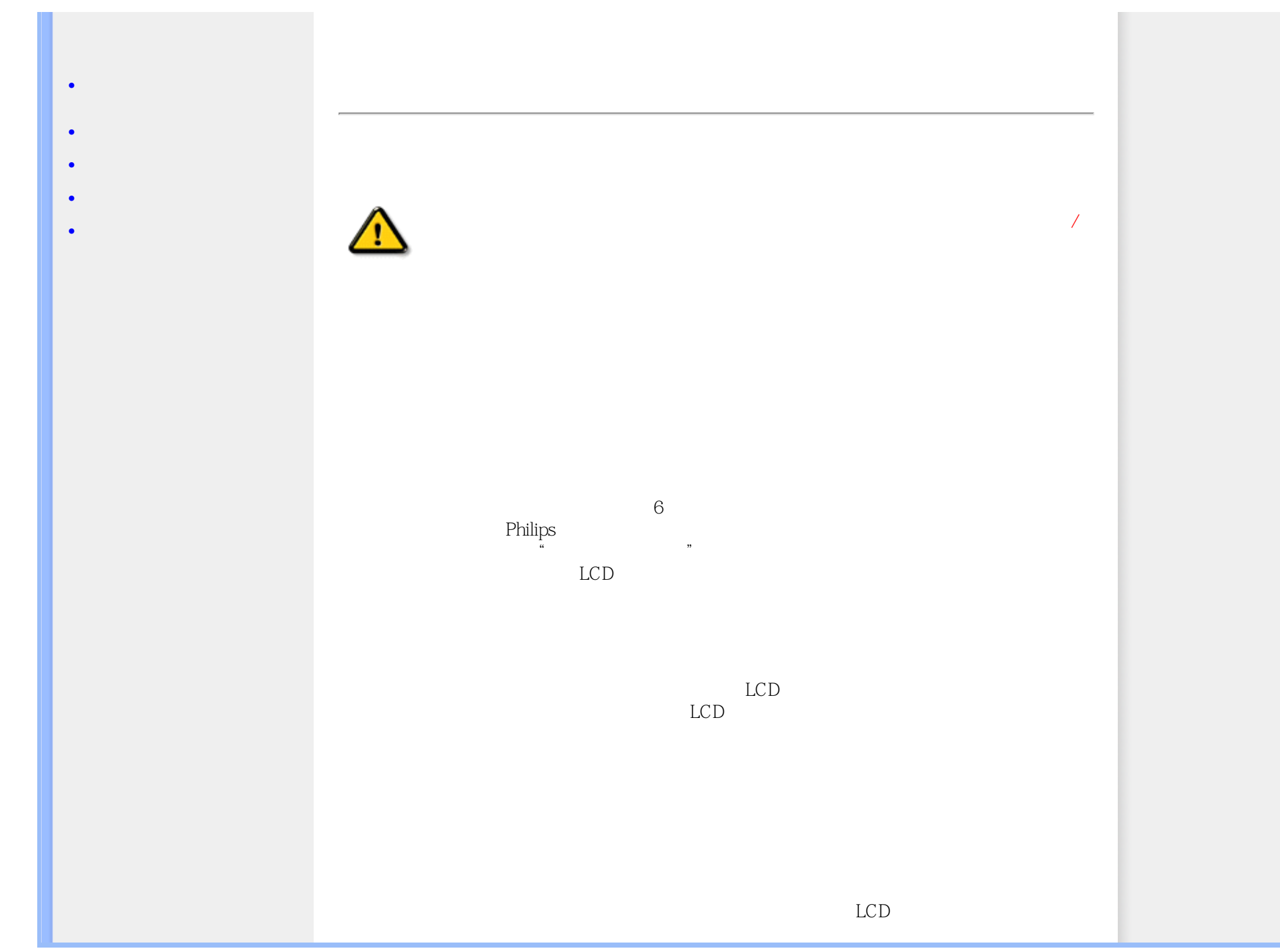

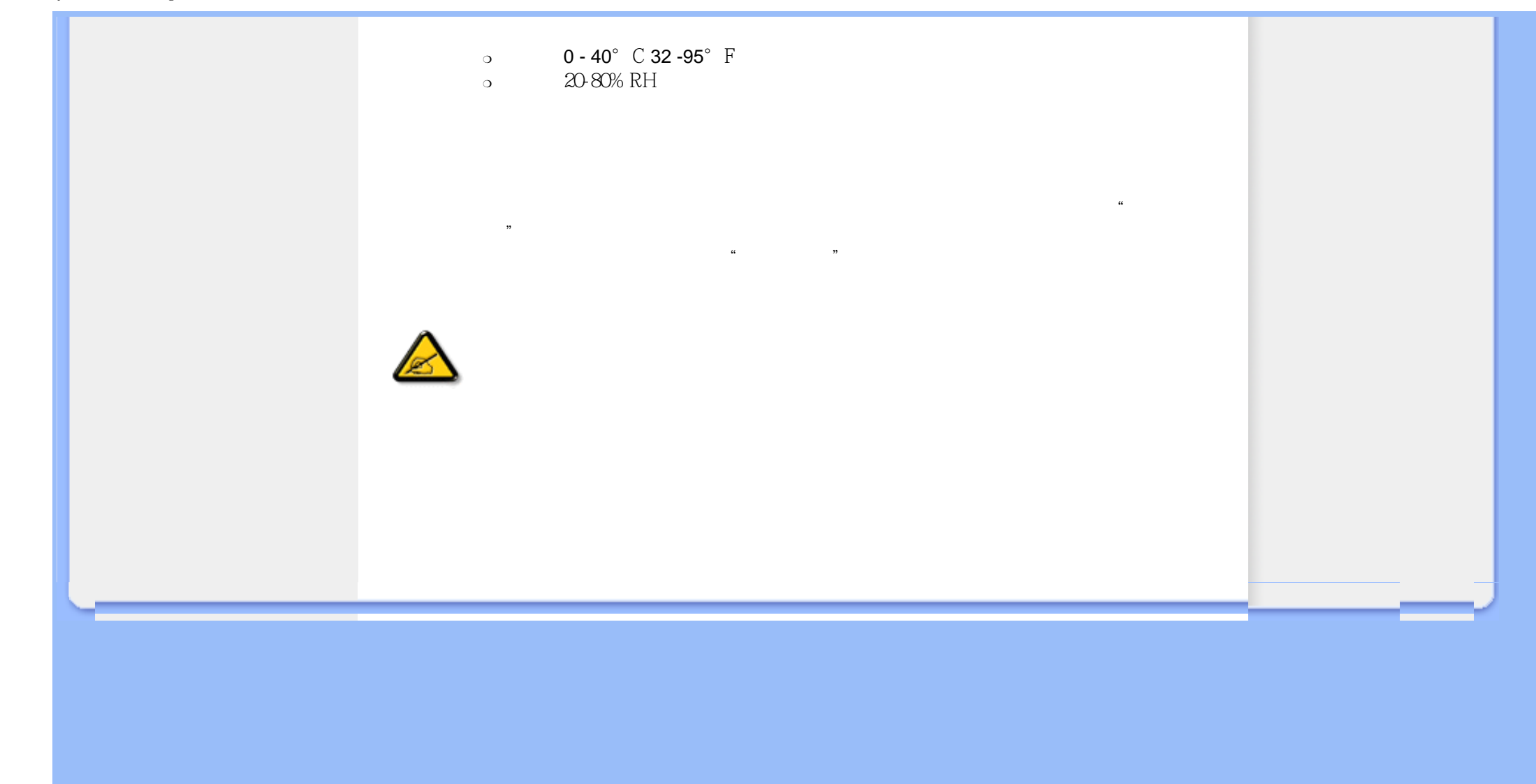

<span id="page-3-0"></span>H.

<span id="page-3-2"></span><span id="page-3-1"></span>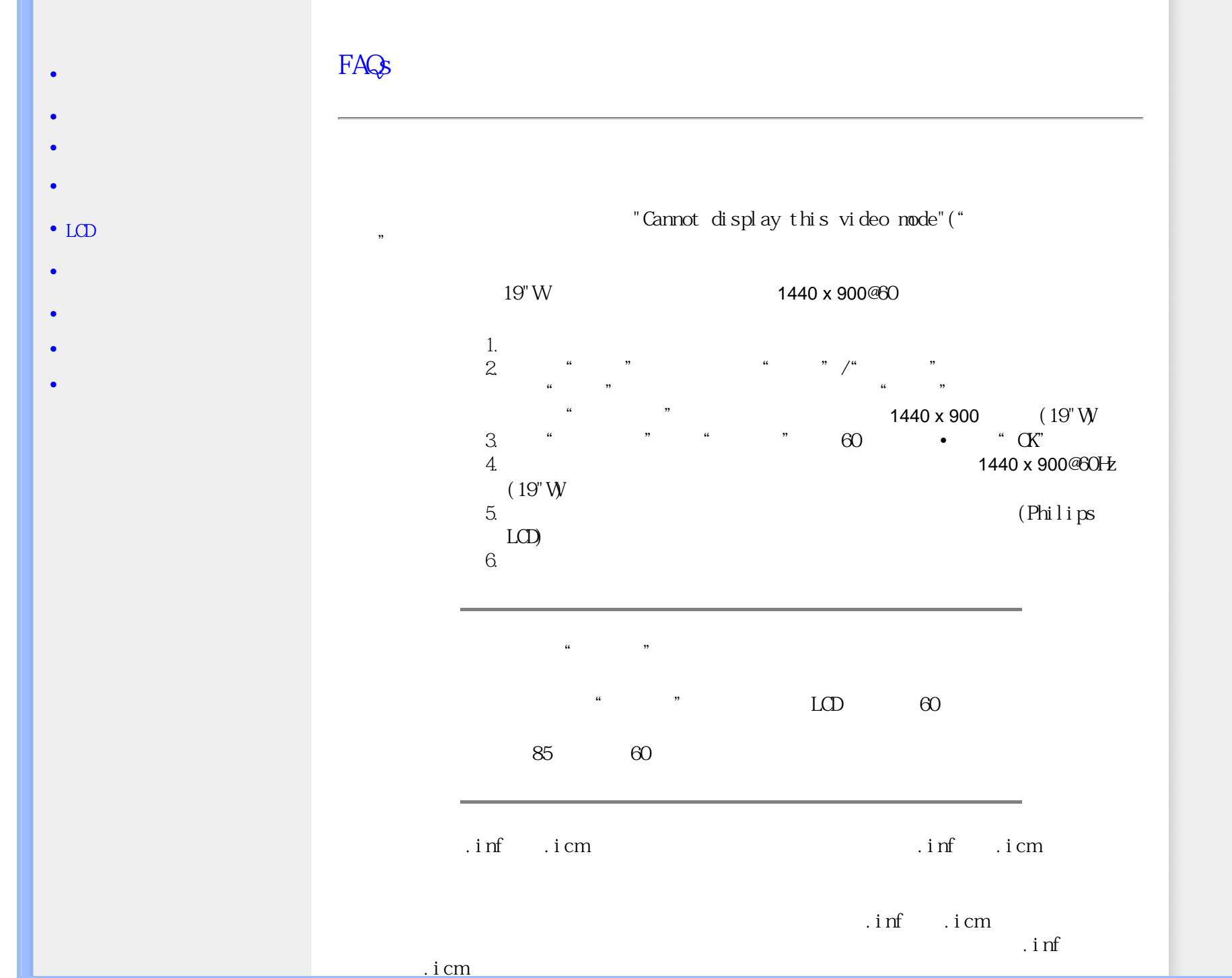

**Contract** 

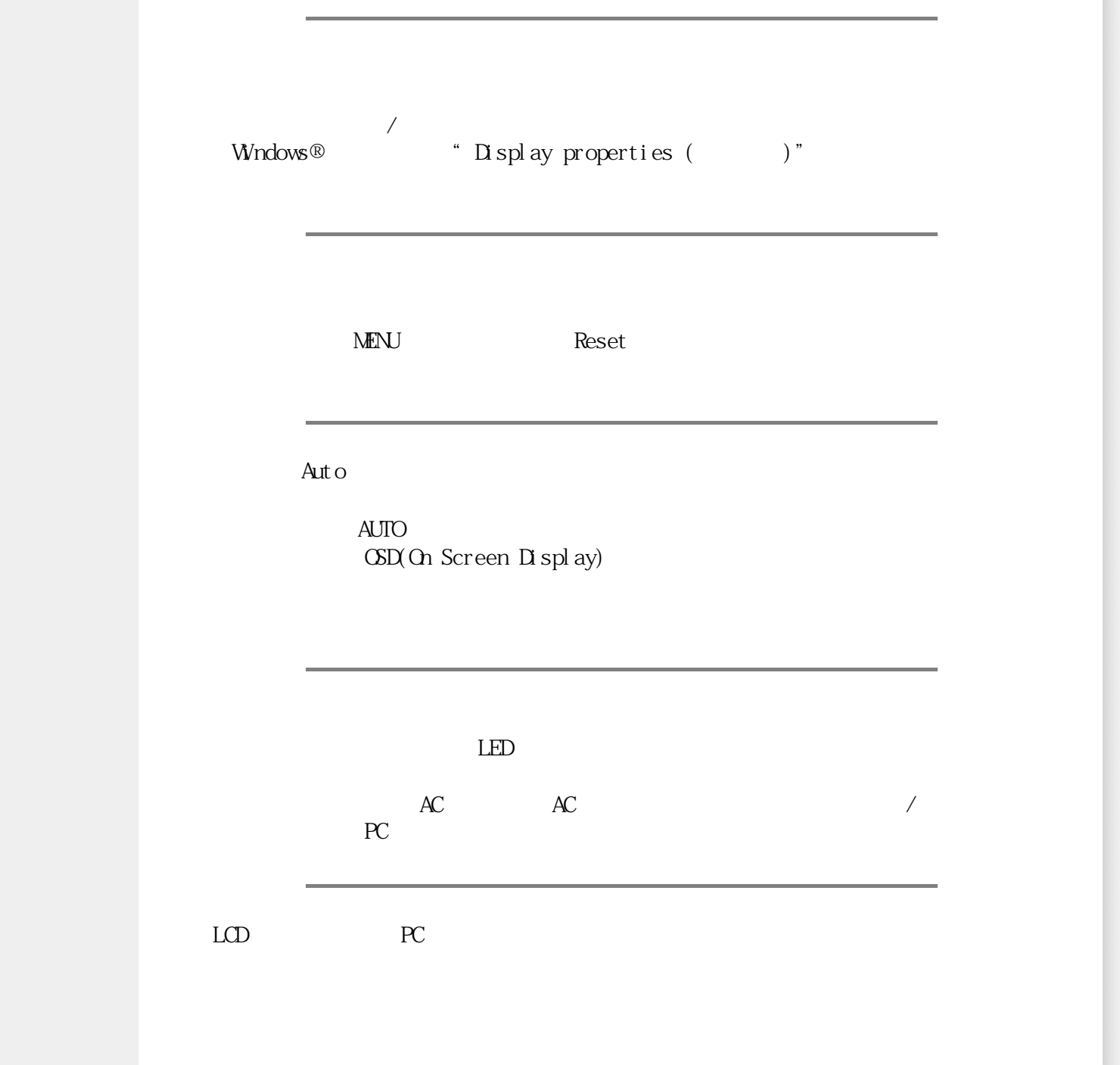

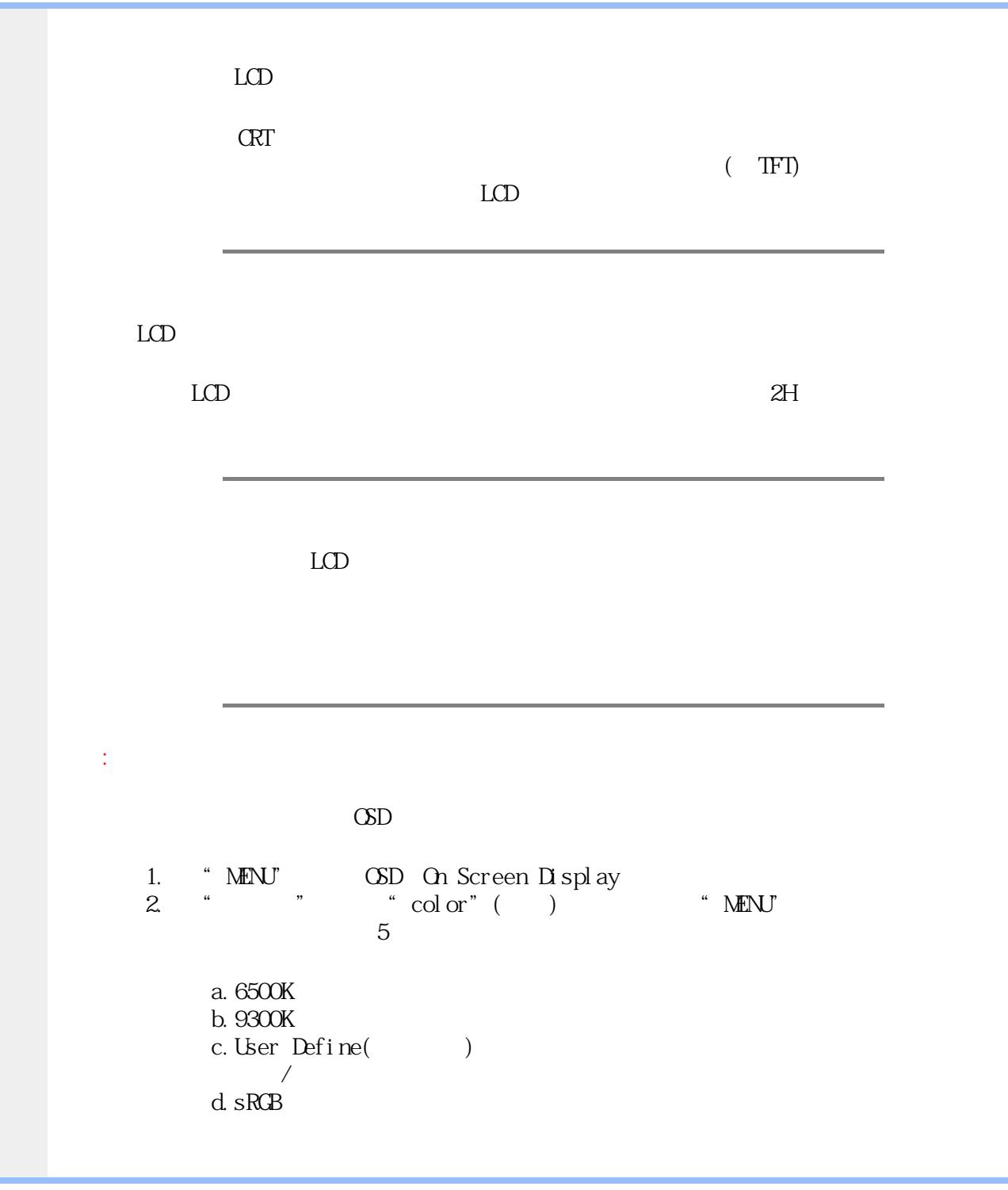

<span id="page-6-1"></span><span id="page-6-0"></span>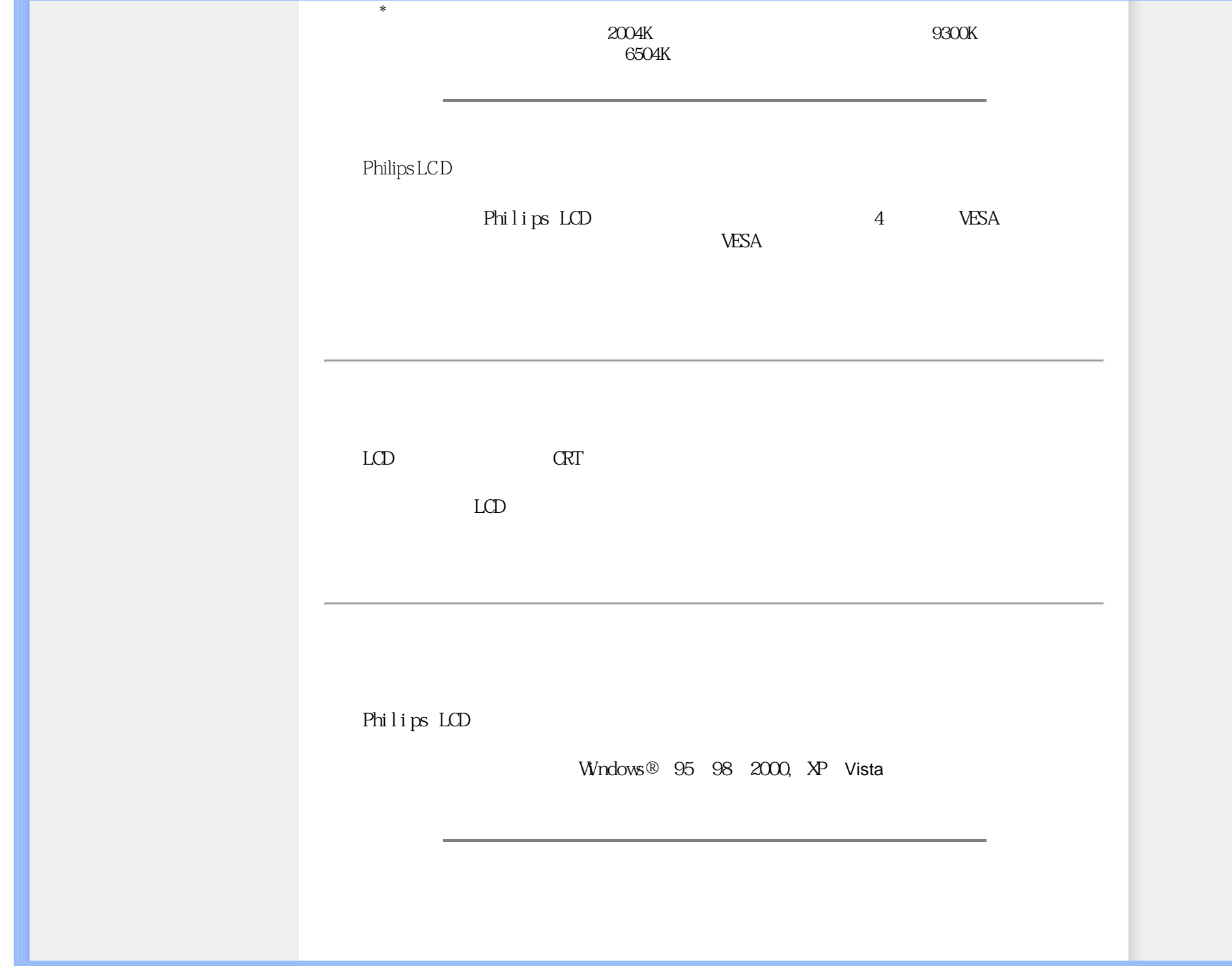

<span id="page-7-0"></span>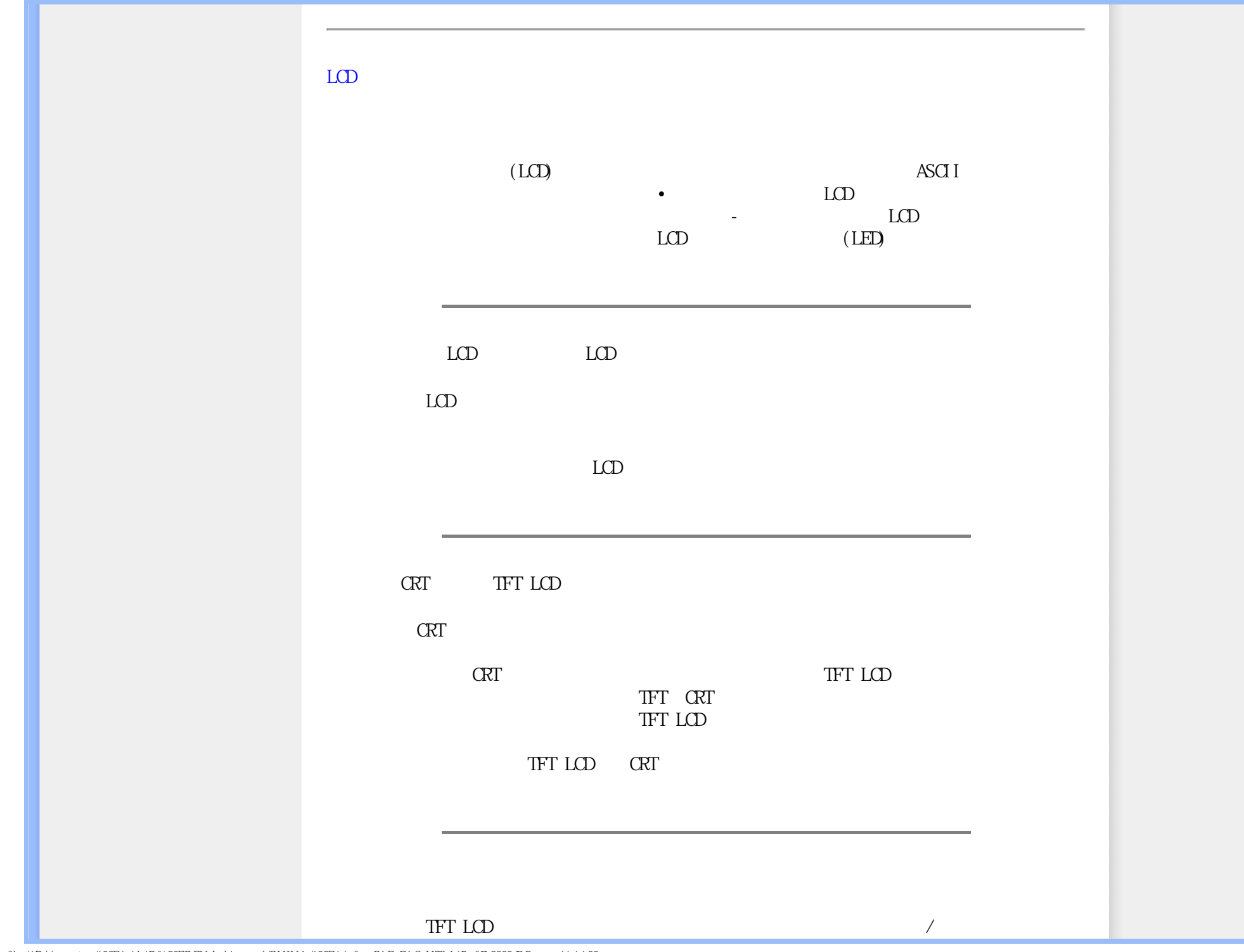

<span id="page-8-0"></span>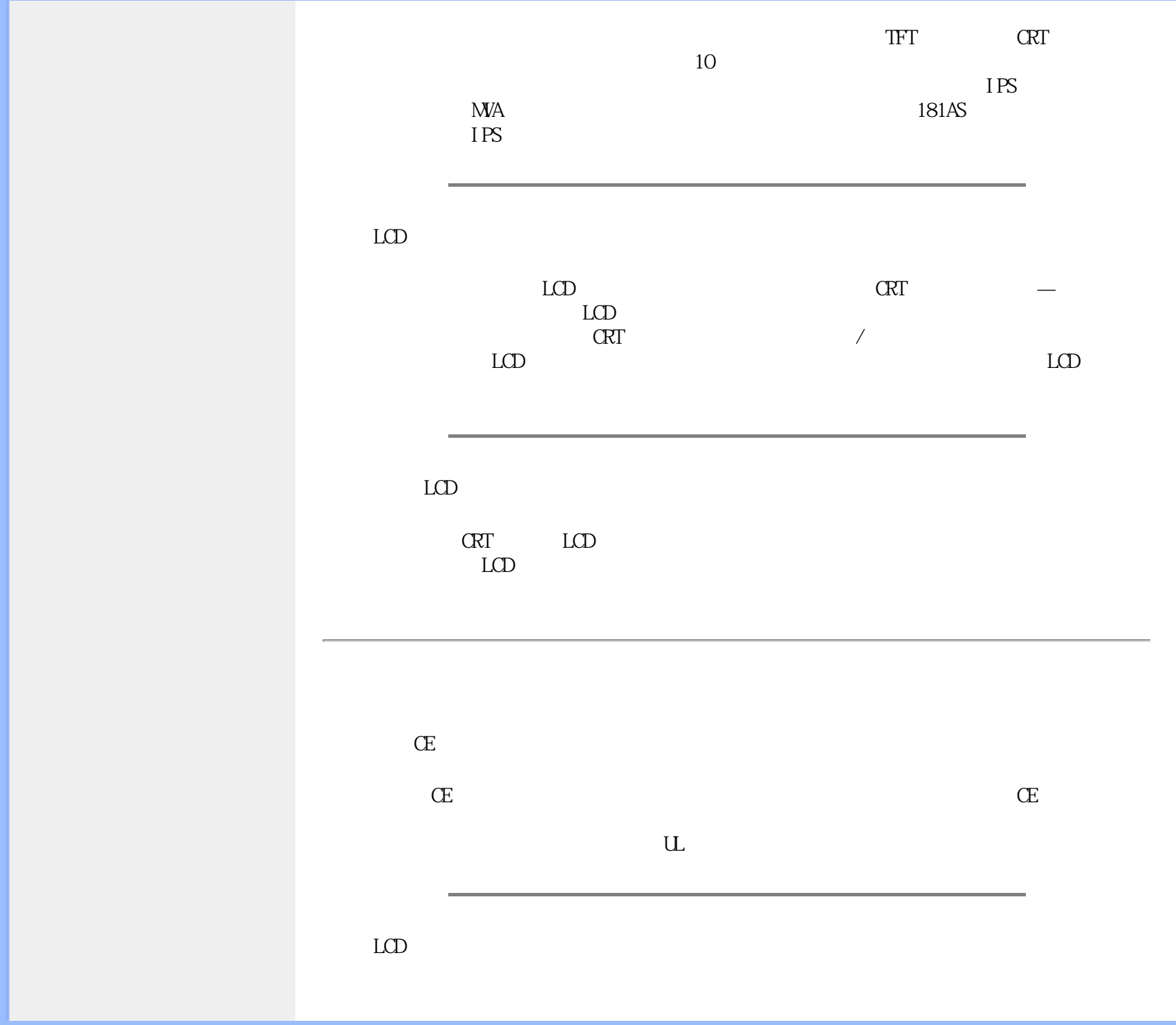

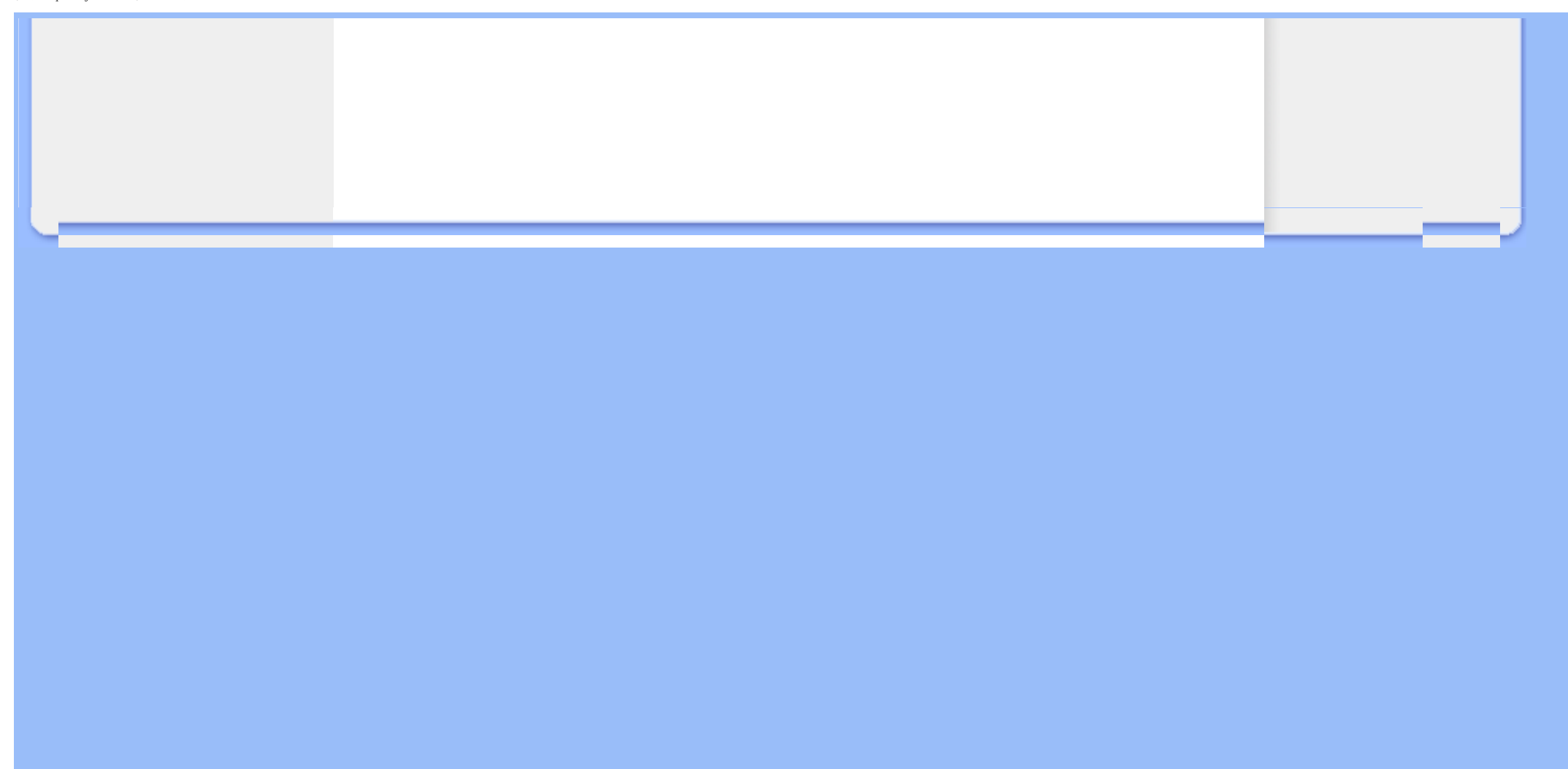

<span id="page-10-3"></span><span id="page-10-1"></span><span id="page-10-0"></span>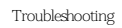

<span id="page-10-2"></span>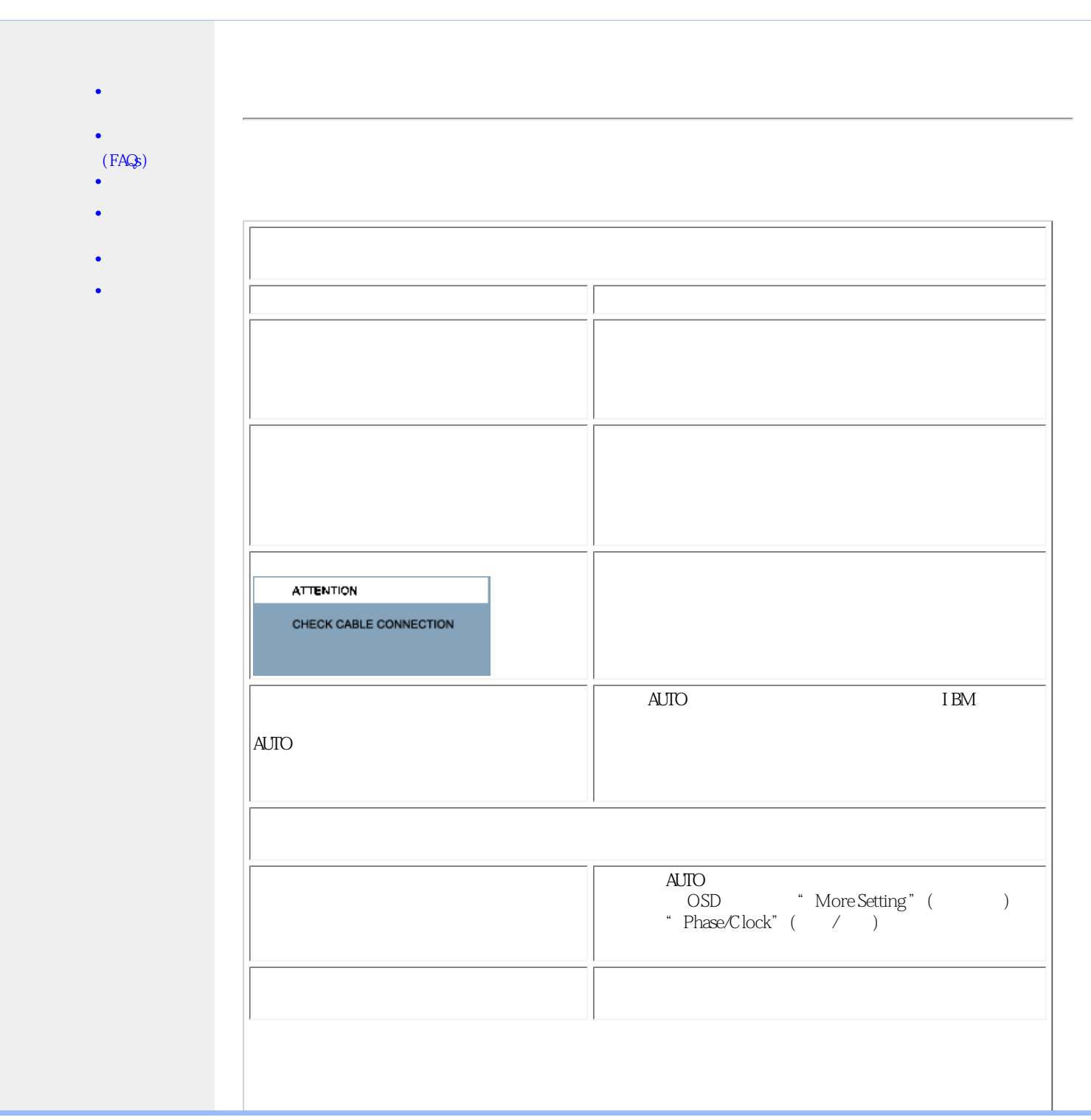

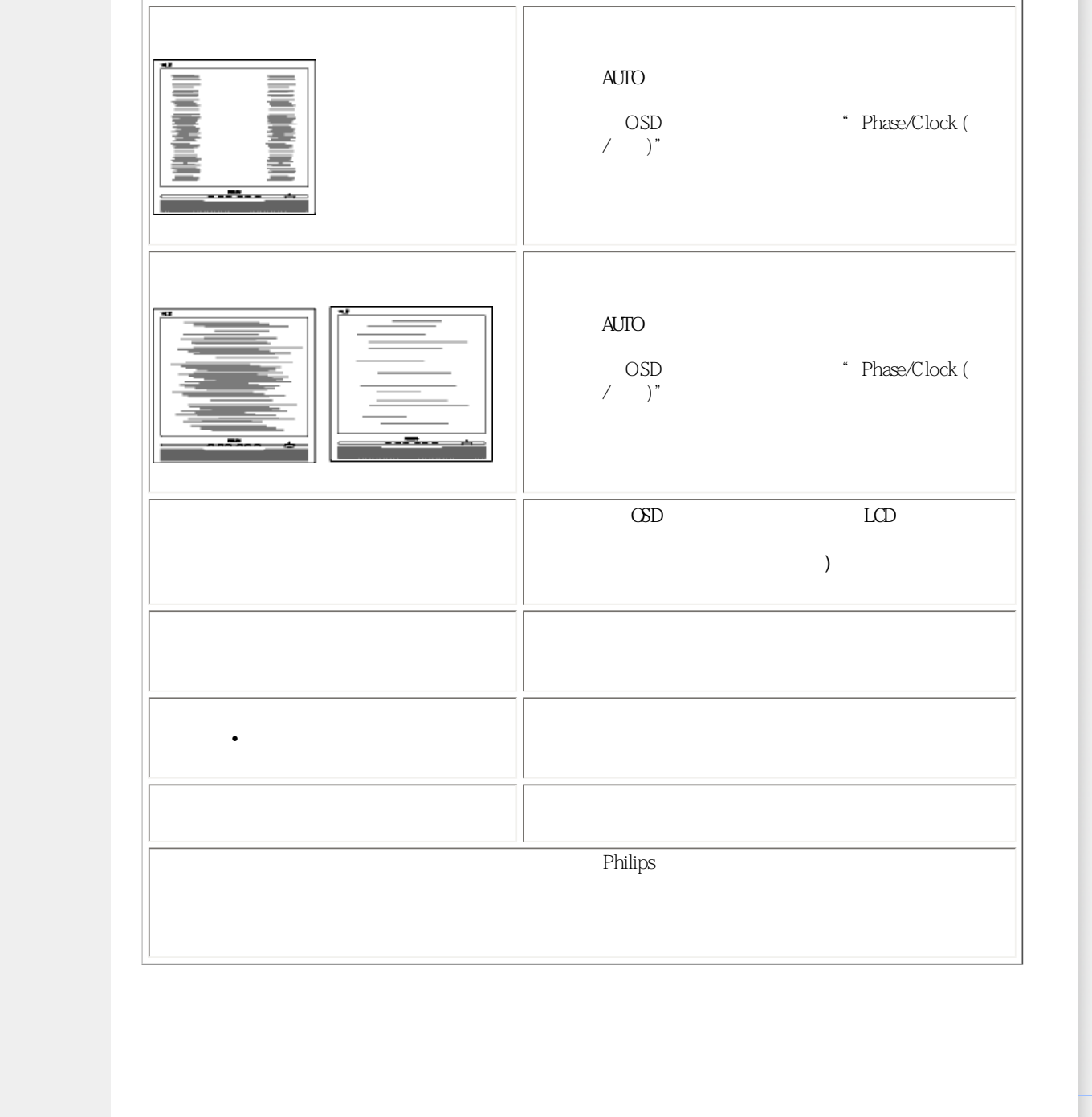

- <span id="page-12-4"></span><span id="page-12-0"></span>[•](#page-12-0) [Recycling Information for Customers](#page-12-1) **Waste Electrical and Electronic** [Equipment-WEEE](#page-12-2)
- [•](#page-12-0) [CE Declaration of Conformity](#page-12-3)
- [•](#page-12-0) [Energy Star Declaration](#page-13-0)
- <span id="page-12-1"></span>[•](#page-12-0) [Federal Communications](#page-14-0)  [Commission \(FCC\) Notice \(U.S.](#page-14-0)  [Only\)](#page-14-0)
- [•](#page-12-0) [FCC Declaration of Conformity](#page-12-0)
- [•](#page-12-0) [Commission Federale de la](#page-15-0) [Communication \(FCC Declaration\)](#page-15-0)
- [•](#page-12-0) [EN 55022 Compliance \(Czech](#page-15-1)  [Republic Only\)](#page-15-1)
- [•](#page-12-0) [MIC Notice \(South Korea Only\)](#page-12-0)
- [•](#page-12-0) [Polish Center for Testing and](#page-16-0)  [Certification Notice](#page-16-0)
- [•](#page-12-0) [North Europe \(Nordic Countries\)](#page-17-0) **[Information](#page-17-0)**
- [•](#page-12-0) [BSMI Notice \(Taiwan Only\)](#page-17-1) [•](#page-12-0) [Ergonomie Hinweis \(nur](#page-18-0)
- [Deutschland\)](#page-18-0)
- [•](#page-12-0) [Philips End-of-Life Disposal](#page-18-1)
- [•](#page-12-0) [Information for UK only](#page-19-0)
- <span id="page-12-2"></span>[•](#page-12-0) [China RoHS](#page-20-0)
- [•](#page-12-0) [Troubleshooting](#page-10-0)
- [•](#page-12-0) [Other Related Information](#page-22-0)
- <span id="page-12-3"></span>[•](#page-12-0) [Frequently Asked Questions \(FAQs\)](file:///D|/songaiyu/193E1-1A1D%20EDFU/lcd/manual/CHINA/193E1/safety/saf_faq.htm)

## **Regulatory Information**

Model ID: 193E1 Model No: MWE1193T

## **Recycling Information for Customers**

There is currently a system of recycling up and running in the European countries, such as The Netherlands, Belgium, Norway, Sweden and Denmark.

In Asia Pacific, Taiwan, the products can be taken back by Environment Protection Administration (EPA) to follow the IT product recycling management process, detail can be found in web site [www.epa.gov.tw](http://www.epa.gov.tw/)

The monitor contains parts that could cause damage to the nature environment. Therefore, it is vital that the monitor is recycled at the end of its life cycle.

For help and service, please contact [Consumers Information Center](file:///D|/songaiyu/193E1-1A1D%20EDFU/lcd/manual/CHINA/warranty/warcic.htm) or [F1rst Choice Contact Information](file:///D|/songaiyu/193E1-1A1D%20EDFU/lcd/manual/CHINA/warranty/warfirst.htm)  [Center](file:///D|/songaiyu/193E1-1A1D%20EDFU/lcd/manual/CHINA/warranty/warfirst.htm) in each country.

## [RETURN TO TOP OF THE PAGE](#page-12-4)

#### **Waste Electrical and Electronic Equipment-WEEE**

Attention users in European Union private households

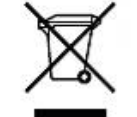

 This marking on the product or on its packaging illustrates that, under European Directive 2002/96/EG governing used electrical and electronic appliances, this product may not be disposed of with normal household waste. You are responsible for disposal of this equipment through a designated waste electrical and electronic equipment collection. To determine the locations for dropping off such waste electrical and electronic, contact your local government office, the waste disposal organization that serves your household or the store at which you purchased the product.

#### [RETURN TO TOP OF THE PAGE](#page-12-4)

## **CE Declaration of Conformity**

This product is in conformity with the following standards

- EN60950-1:2001 (Safety requirement of Information Technology Equipment)

- EN55022:2006 (Radio Disturbance requirement of Information Technology Equipment)

- EN55024:1998 (Immunity requirement of Information Technology Equipment)
- EN61000-3-2:2006 (Limits for Harmonic Current Emission)

- EN61000-3-3:1995 (Limitation of Voltage Fluctuation and Flicker)

- following provisions of directives applicable
- 2006/95/EC (Low Voltage Directive)

- 2004/108/EC (EMC Directive)

and is produced by a manufacturing organization on ISO9000 level.

The product also comply with the following standards

- ISO9241-3, ISO9241-7, ISO9241-8 (Ergonomic requirement for CRT Monitor)
- ISO13406-2 (Ergonomic requirement for Flat Panel Display)
- GS EK1-2000 (GS specification)
- prEN50279:1998 (Low Frequency Electric and Magnetic fields for Visual Display)
- MPR-II (MPR:1990:8/1990:10 Low Frequency Electric and Magnetic fields)
- TCO'03, TCO Display 5.0 (Requirement for Environment Labelling of Ergonomics, Energy, Ecology and Emission, TCO: Swedish Confederation of Professional Employees) for TCO versions
- 

## [RETURN TO TOP OF THE PAGE](#page-12-4)

#### <span id="page-13-0"></span>**Energy Star Declaration**

This monitor is equipped with a function for saving energy which supports the VESA Display Power Management Signaling (DPMS) standard. This means that the monitor must be connected to a computer which supports VESA DPMS. Time settings are adjusted from the system unit by software.

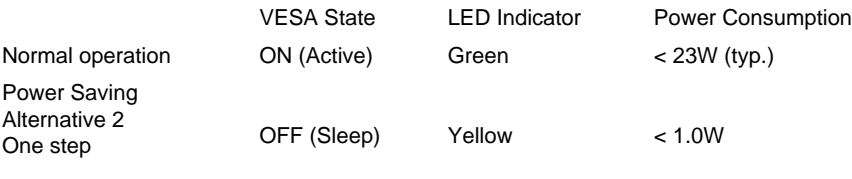

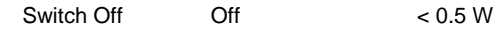

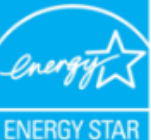

As an ENERGY STAR<sup>®</sup> Partner, we have determined to that this product meets the ENERGY STAR® guidelines for energy efficiency.

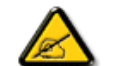

We recommend you switch off the monitor when it is not in use for a long time.

#### <span id="page-14-0"></span>**Federal Communications Commission (FCC) Notice (U.S. Only)**

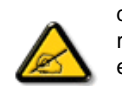

This equipment has been tested and found to comply with the limits for a Class B digital device, pursuant to Part 15 of the FCC Rules. These limits are designed to provide reasonable protection against harmful interference in a residential installation. This equipment generates, uses and can radiate radio frequency energy and, if not installed and used in accordance with the instructions, may cause harmful interference to radio communications. However, there is no guarantee that interference will not occur in a particular installation. If this equipment does cause harmful interference to radio or television reception, which can be determined by turning the equipment off and on, the user is encouraged to try to correct the interference by one or more of the following measures:

- Reorient or relocate the receiving antenna.
- Increase the separation between the equipment and receiver.
- Connect the equipment into an outlet on a circuit different from that to which the receiver is connected.
- Consult the dealer or an experienced radio/TV technician for help.

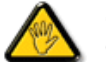

Changes or modifications not expressly approved by the party responsible for compliance could void the user's authority to operate the equipment.

Use only RF shielded cable that was supplied with the monitor when connecting this monitor to a computer device.

To prevent damage which may result in fire or shock hazard, do not expose this appliance to rain or excessive moisture.

THIS CLASS B DIGITAL APPARATUS MEETS ALL REQUIREMENTS OF THE CANADIAN INTERFERENCE-CAUSING EQUIPMENT REGULATIONS.

#### [RETURN TO TOP OF THE PAGE](#page-12-4)

#### **FCC Declaration of Conformity**

Declaration of Conformity for Products Marked with FCC Logo, United States Only

Trade Name Model Number Tested To Comply With FCC Standards FOR HOME OR OFFICE USE

This device complies with Part 15 of the FCC Rules. Operation is subject to the following two conditions: (1) this device may not cause harmful interference, and (2) this device must accept any interference received, including interference that may cause undesired operation.

#### [RETURN TO TOP OF THE PAGE](#page-12-4)

#### <span id="page-15-0"></span>**Commission Federale de la Communication (FCC Declaration)**

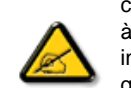

Cet équipement a été testé et déclaré conforme auxlimites des appareils numériques de class B,aux termes de l'article 15 Des règles de la FCC. Ces limites sont conçues de façon à fourir une protection raisonnable contre les interférences nuisibles dans le cadre d'une installation résidentielle. CET appareil produit, utilise et peut émettre des hyperfréquences qui, si l'appareil n'est pas installé et utilisé selon les consignes données, peuvent causer des interférences nuisibles aux communications radio. Cependant, rien ne peut garantir l'absence d'interférences dans le cadre d'une installation particulière. Si cet appareil est la cause d'interférences nuisibles pour la réception des signaux de radio ou de télévision, ce qui peut être décelé en fermant l'équipement, puis en le remettant en fonction, l'utilisateur pourrait essayer de corriger la situation en prenant les mesures suivantes:

- Réorienter ou déplacer l'antenne de réception.
- Augmenter la distance entre l'équipement et le récepteur.
- Brancher l'équipement sur un autre circuit que celui utilisé par le récepteur.
- Demander l'aide du marchand ou d'un technicien chevronné en radio/télévision.

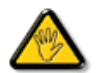

Toutes modifications n'ayant pas reçu l'approbation des services compétents en matière de conformité est susceptible d'interdire à l'utilisateur l'usage du présent équipement.

N'utiliser que des câbles RF armés pour les connections avec des ordinateurs ou périphériques.

CET APPAREIL NUMERIQUE DE LA CLASSE B RESPECTE TOUTES LES EXIGENCES DU REGLEMENT SUR LE MATERIEL BROUILLEUR DU CANADA.

#### [RETURN TO TOP OF THE PAGE](#page-12-4)

### <span id="page-15-1"></span>**EN 55022 Compliance (Czech Republic Only)**

This device belongs to category B devices as described in EN 55022, unless it is specifically stated that it is a Class A device on the specification label. The following applies to devices in Class A of EN 55022 (radius of protection up to 30 meters). The user of the device is obliged to take all steps necessary to remove sources of interference to telecommunication or other devices.

Pokud není na typovém štítku počítače uvedeno, že spadá do do třídy A podle EN 55022, spadá automaticky do třídy B podle EN 55022. Pro zařízení zařazená do třídy A (chranné pásmo 30m) podle EN 55022 platí následující. Dojde-li k rušení telekomunikačních nebo jiných zařízení je uživatel povinnen provést taková opatřgní, aby rušení odstranil.

#### [RETURN TO TOP OF THE PAGE](#page-12-4)

#### <span id="page-16-0"></span>**Polish Center for Testing and Certification Notice**

The equipment should draw power from a socket with an attached protection circuit (a three-prong socket). All equipment that works together (computer, monitor, printer, and so on) should have the same power supply source.

The phasing conductor of the room's electrical installation should have a reserve short-circuit protection device in the form of a fuse with a nominal value no larger than 16 amperes (A).

To completely switch off the equipment, the power supply cable must be removed from the power supply socket, which should be located near the equipment and easily accessible.

A protection mark "B" confirms that the equipment is in compliance with the protection usage requirements of standards PN-93/T-42107 and PN-89/E-06251.

#### Wymagania Polskiego Centrum Badań i Certyfikacji

Urządzenie powinno być zasilane z gniazda z przyłączonym obwodem ochronnym (gniazdo z kołkiem). Współpracujące ze sobą urządzenia (komputer, monitor, drukarka) powinny być zasilane z tego samego zródła.

Instalacja elektryczna pomieszczenia powinna zawierać w przewodzie fazowym rezerwową ochronę przed zwarciami, w postaci bezpiecznika o wartości znamionowej nie większej niż 16A (amperów). W celu całkowitego wyłączenia urządzenia z sieci zasilania, należy wyjąć wtyczkę kabla

zasilającego z gniazdka, które powinno znajdować się w pobliżu urządzenia i być łatwo dostępne. Znak bezpieczeństwa "B" potwierdza zgodność urządzenia z wymaganiami bezpieczeństwa użytkowania zawartymi w PN-93/T-42107 i PN-89/E-06251.

#### Pozostałe instrukcje bezpieczeństwa

- Nie należy używać wtyczek adapterowych lub usuwać kołka obwodu ochronnego z wtyczki. Ježeli konieczne jest użycie przedłużacza to należy użyć przedłużacza 3-żyłowego z prawidłowo połączonym przewodem ochronnym
- System komputerowy należy zabezpieczyć przed nagłymi, chwilowymi wzrostami lub spadkami napięcia, używając eliminatora przepięć, urządzenia dopasowującego lub bezzakłóceniowego źródła zasilania.
- \* Należy upewnić się, aby nic nie leżało na kablach systemu komputerowego, oraz aby kable nie były umieszczone w miejscu, gdzie można byłoby na nie nadeptywać lub potykać się o nie.
- · Nie należy rozlewać napojów ani innych płynów na system komputerowy.
- Nie należy wpychać żadnych przedmiotów do otworów systemu komputerowego, gdyż może to spowodować pożar lub porażenie prądem, poprzez zwarcie elementów wewnętrznych.
- System komputerowy powinien znajdować się z dala od grzejników i źródeł ciepła. Ponadto, nie należy blokować otworów wentylacyjnych. Należy unikać kładzenia lużnych papierów pod komputer oraz umieszczania komputera w ciasnym miejscu bez możliwości cyrkulacji powietrza wokół niego

[RETURN TO TOP OF THE PAGE](#page-12-4)

## <span id="page-17-0"></span>**North Europe (Nordic Countries) Information**

Placering/Ventilation

**VARNING:** 

FÖRSÄKRA DIG OM ATT HUVUDBRYTARE OCH UTTAG ÄR LÄTÅTKOMLIGA, NÄR DU STÄLLER DIN UTRUSTNING PÅPLATS.

Placering/Ventilation

**ADVARSEL:** 

SØRG VED PLACERINGEN FOR, AT NETLEDNINGENS STIK OG STIKKONTAKT ER NEMT TILGÆNGELIGE.

Paikka/Ilmankierto

**VAROITUS:** 

SIJOITA LAITE SITEN, ETTÄ VERKKOJOHTO VOIDAAN TARVITTAESSA HELPOSTI IRROTTAA PISTORASIASTA.

Plassering/Ventilasjon

**ADVARSEL:** 

NÅR DETTE UTSTYRET PLASSERES, MÅ DU PASSE PÅ AT KONTAKTENE FOR STØMTILFØRSEL ER LETTE Å NÅ.

[RETURN TO TOP OF THE PAGE](#page-12-4)

<span id="page-17-1"></span>**BSMI Notice (Taiwan Only)**

符合乙類資訊產品之標準

#### [RETURN TO TOP OF THE PAGE](#page-12-4)

#### <span id="page-18-0"></span>**Ergonomie Hinweis (nur Deutschland)**

Der von uns gelieferte Farbmonitor entspricht den in der "Verordnung über den Schutz vor Schäden durch Röntgenstrahlen" festgelegten Vorschriften.

Auf der Rückwand des Gerätes befindet sich ein Aufkleber, der auf die Unbedenklichkeit der Inbetriebnahme hinweist, da die Vorschriften über die Bauart von Störstrahlern nach Anlage III ¤ 5 Abs. 4 der Röntgenverordnung erfüllt sind.

Damit Ihr Monitor immer den in der Zulassung geforderten Werten entspricht, ist darauf zu achten, daß

- 1. Reparaturen nur durch Fachpersonal durchgeführt werden.
- 2. nur original-Ersatzteile verwendet werden.
- 3. bei Ersatz der Bildröhre nur eine bauartgleiche eingebaut wird.

Aus ergonomischen Gründen wird empfohlen, die Grundfarben Blau und Rot nicht auf dunklem Untergrund zu verwenden (schlechte Lesbarkeit und erhöhte Augenbelastung bei zu geringem Zeichenkontrast wären die Folge).

Der arbeitsplatzbezogene Schalldruckpegel nach DIN 45 635 beträgt 70dB (A) oder weniger.

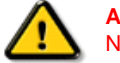

**ACHTUNG:** BEIM AUFSTELLEN DIESES GERÄTES DARAUF ACHTEN, DAß NETZSTECKER UND NETZKABELANSCHLUß LEICHT ZUGÄNGLICH SIND.

#### [RETURN TO TOP OF THE PAGE](#page-12-4)

## <span id="page-18-1"></span>**End-of-Life Disposal**

Your new monitor contains materials that can be recycled and reused. Specialized companies can recycle your product to increase the amount of reusable materials and to minimize the amount to be disposed of.

Please find out about the local regulations on how to dispose of your old monitor from your local Philips dealer.

#### **(For customers in Canada and U.S.A.)**

This product may contain lead and/or mercury. Dispose of in accordance to local-state and federal regulations.

For additional information on recycling contact [www.eia.org](http://www.eia.org/) (Consumer Education Initiative)

#### [RETURN TO TOP OF THE PAGE](#page-12-4)

## <span id="page-19-0"></span>**Information for UK only**

#### **WARNING - THIS APPLIANCE MUST BE GROUNDING.**

#### **Important:**

This apparatus is supplied with an approved moulded 13A plug. To change a fuse in this type of plug proceed as follows:

1. Remove fuse cover and fuse.

2. Fit new fuse which should be a BS 1362 5A,A.S.T.A. or BSI approved type.

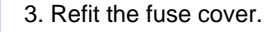

If the fitted plug is not suitable for your socket outlets, it should be cut off and an appropriate 3-pin plug fitted in its place.

If the mains plug contains a fuse, this should have a value of 5A. If a plug without a fuse is used, the fuse at the distribution board should not be greater than 5A.

Note: The severed plug must be destroyed to avoid a possible shock hazard should it be inserted into a 13A socket elsewhere.

#### **How to connect a plug**

The wires in the mains lead are coloured in accordance with the following code:

BLUE - "NEUTRAL" ("N")

BROWN - "LIVE" ("L")

GREEN & YELLOW - "GROUND" ("G")

1. The GREEN AND YELLOW wire must be connected to the terminal in the plug which is marked with the letter "G"

or by the Ground symbol  $\frac{1}{\epsilon}$  or coloured GREEN or GREEN AND YELLOW.

2. The BLUE wire must be connected to the terminal which

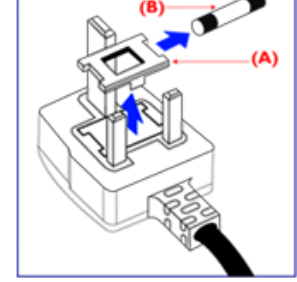

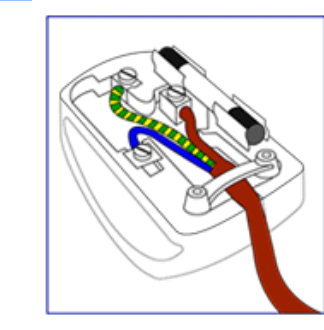

is marked with the letter "N" or coloured BLACK.

3. The BROWN wire must be connected to the terminal which marked with the letter "L" or coloured RED.

Before replacing the plug cover, make certain that the cord grip is clamped over the sheath of the lead - not simply over the three wires.

#### [RETURN TO TOP OF THE PAGE](#page-12-4)

## <span id="page-20-0"></span>**China RoHS**

The People's Republic of China released a regulation called "Management Methods for Controlling Pollution by Electronic Information Products" or commonly referred to as China RoHS. All products including CRT and LCD monitor which are produced and sold for China market have to meet China RoHS request.

## 中国大陆RoHS

根据中国大陆《电子信息产品污染控制管理办法》(也称为中国大陆RoHS), 以下部分列出了本产品中可能包含的有毒有害物质或元素的名称和含量

## 本表适用之产品

显示器(液晶及CRT)

## 有毒有害物质或元素

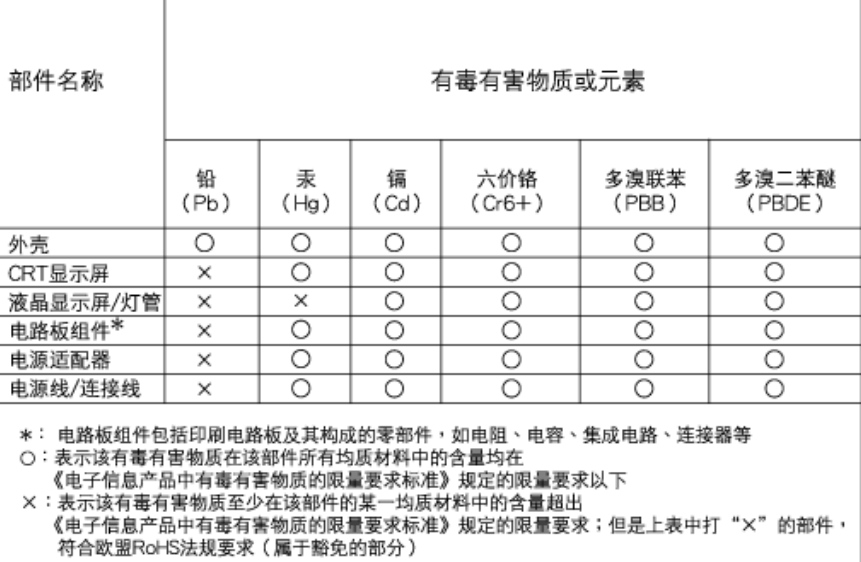

## 中国能源效率标识

根据中国大陆《能源效率标识管理办法》本显示器符合以下要求:

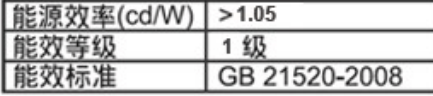

详细有关信息请查阅中国能效标识网: http://www.energylabel.gov.cn/

[RETURN TO TOP OF THE PAGE](#page-12-4)

<span id="page-22-3"></span><span id="page-22-2"></span><span id="page-22-1"></span><span id="page-22-0"></span>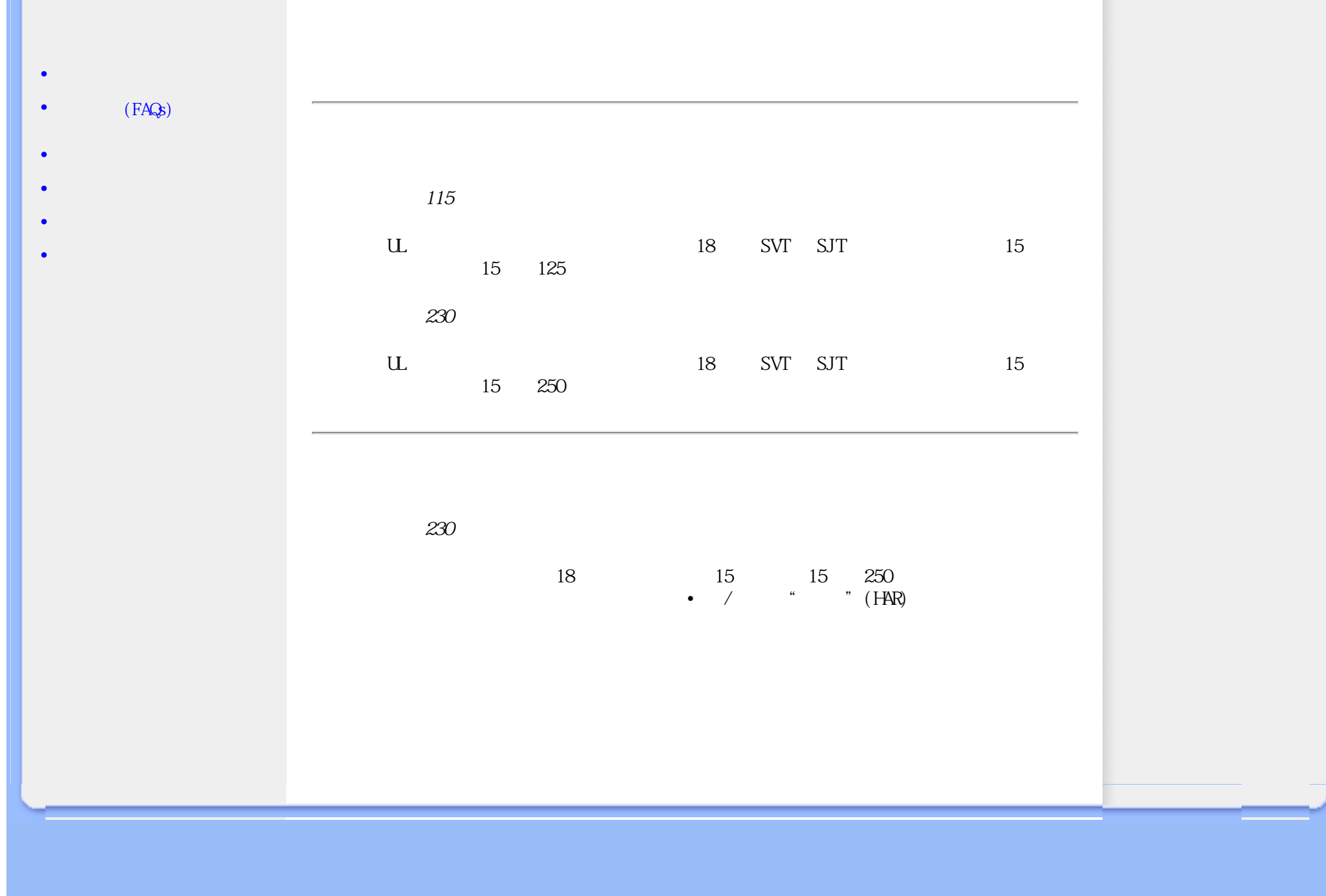

About This Manual

<span id="page-23-3"></span><span id="page-23-2"></span><span id="page-23-1"></span><span id="page-23-0"></span>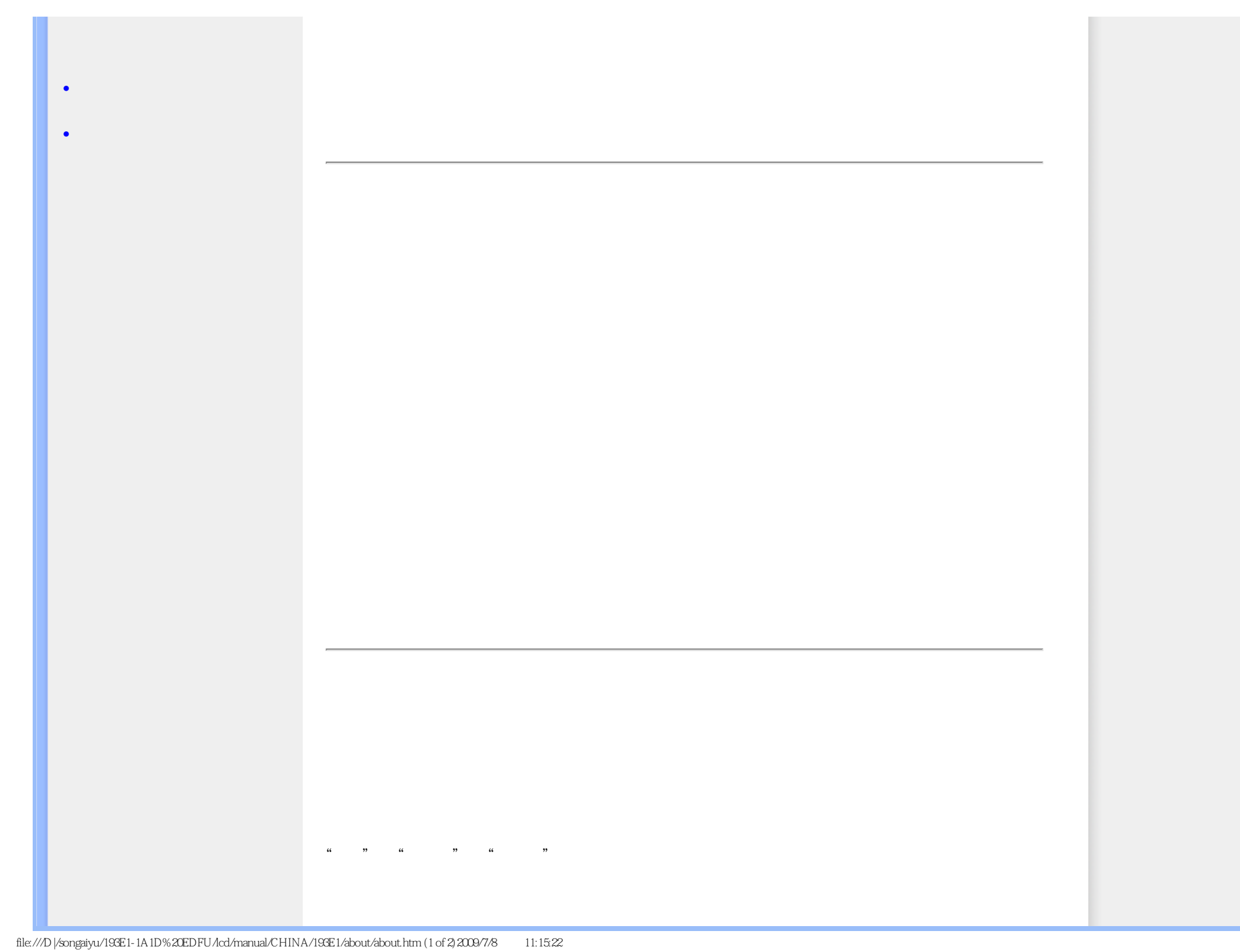

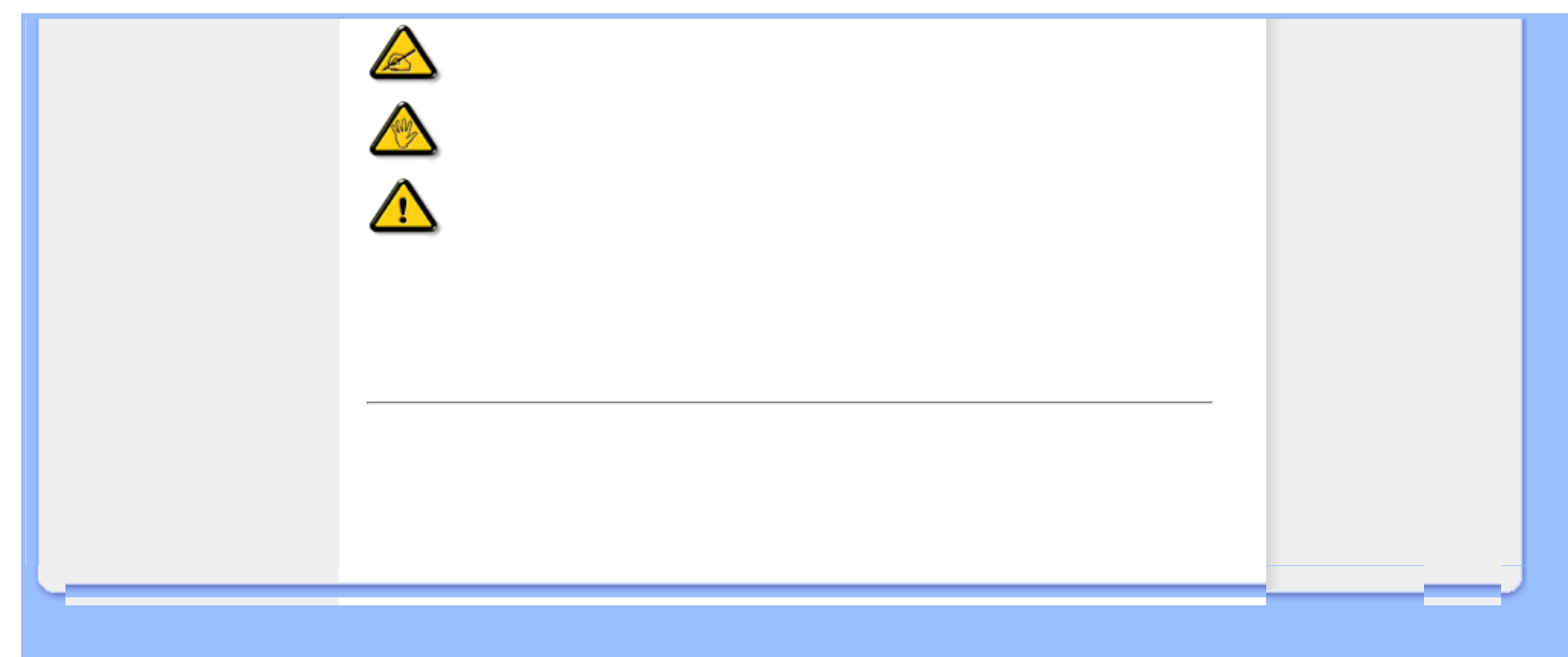

- <span id="page-25-3"></span><span id="page-25-0"></span>[•](#page-25-0) [无铅产品](#page-25-1)  $\bullet$  and the transfer [•](#page-25-0) [分辨率和预设模式](#page-26-0)
- [•](#page-25-0) [飞利浦像素残缺规定](#page-31-0)
- <span id="page-25-1"></span>
- $\bullet$  and the first state
- [•](#page-25-0) [物理规格](#page-27-1)
- $\bullet$  is a set of  $\bullet$
- [•](#page-25-0) [产品图示](#page-29-0)
- <span id="page-25-2"></span> $\bullet$  and  $\bullet$   $\bullet$

技术规格\*

Lead Free!

Lead free display promotes environmentally sound recovery and disposal of waste from electrical and electronic equipment. Toxic substances like Lead has been eliminated and compliance with European community's stringent RoHs directive mandating restrictions on hazardous substances in electrical and electronic equipment have been adhered to in order to make Philips monitors safe to use throughout its life cycle.

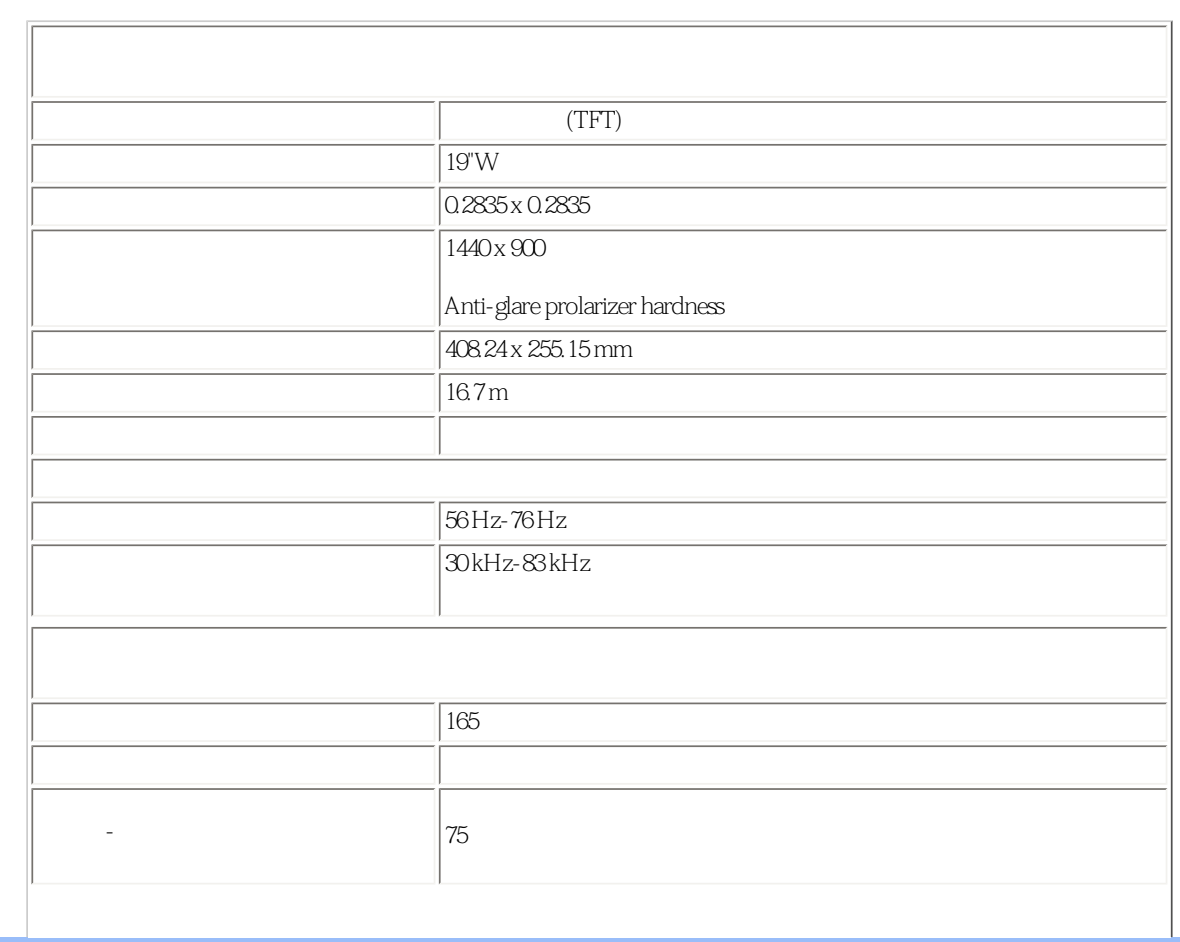

<span id="page-26-0"></span>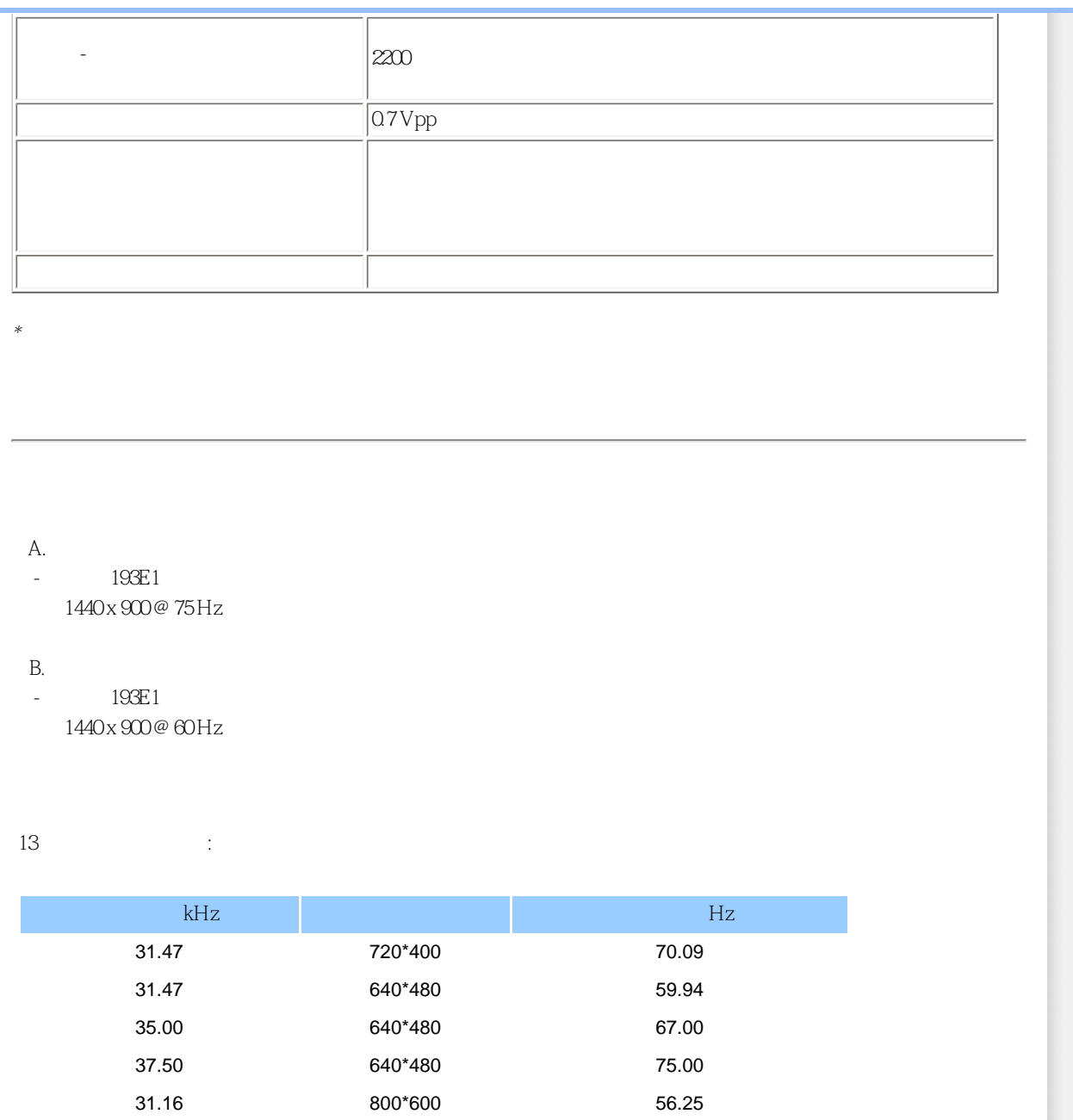

37.88 800\*600 60.32 46.88 800\*600 75.00 48.36 1024\*768 60.00 60.02 1024\*768 75.03

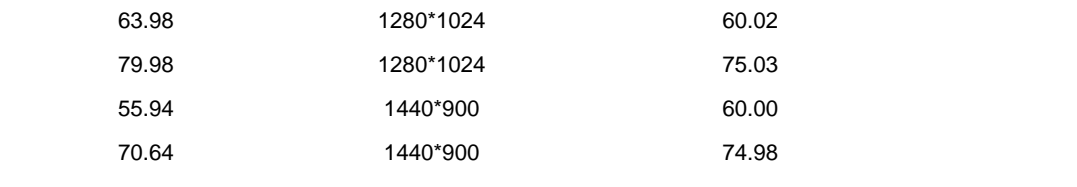

<span id="page-27-0"></span> $(VESA)$  (DPMS)

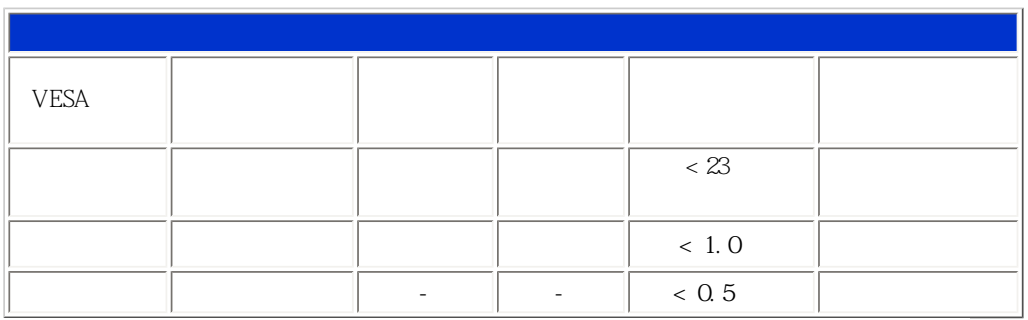

This monitor is ENERGY STAR<sup>®</sup> compliant. As an ENERGY STAR<sup>®</sup> Partner, we have determined to that this product meets the  $\mathsf{ENERGY}\ \mathsf{STAR}^\circledR$  guidelines for energy efficiency.

 $\mu$  , we can find the system in the system in the system in the system in the system in the system in the system in the system in the system in the system in the system in the system in the system in the system in the sy

<span id="page-27-1"></span>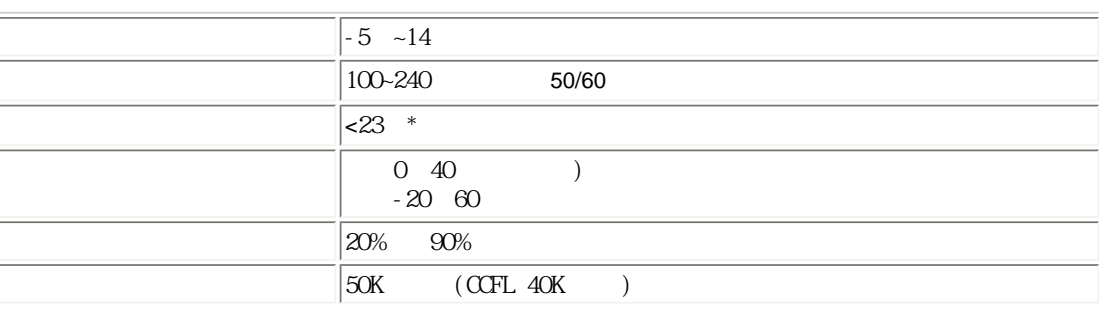

<span id="page-28-0"></span> $193E1FB:$ 1. 24 8 针脚号 信号分配 针脚号 信号分配 针脚号 信号分配 1 TMDS Data 2- 9 TMDS Data 1- 17 TMDS Data 0-2 TMDS Data 2+  $\boxed{10}$  TMDS Data 1+ 18 TMDS Data 0+  $\overline{3}$  TMDS Data 2/4 **Fig. 11** TMDS Data 1/3 **Fig. 19** TMDS Data 0/5 4 无连接 12 无连接 20 无连接  $5 \parallel$  13  $\parallel$  21  $\parallel$ 6  $\text{DDC}$  14 +5V 22 TMDS  $7 \quad |\text{D}\text{D}\text{C}|$  15  $|\text{DM}$  23 TMDS  $\text{Clock}$  +  $8$   $16$   $16$   $24$  TMDS  $0 \text{ cck } -$ 

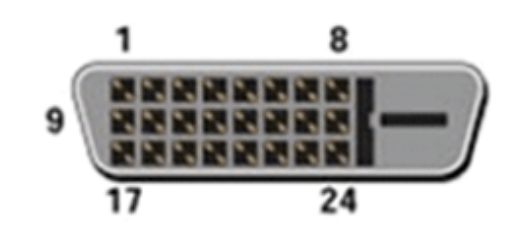

 $15$  D

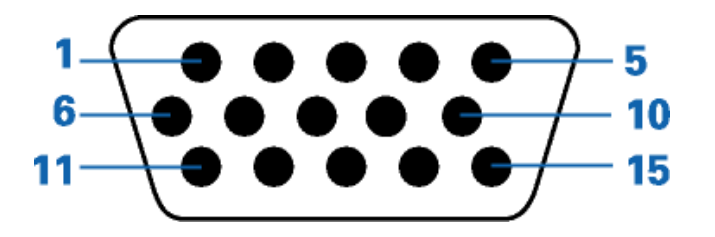

<span id="page-29-1"></span><span id="page-29-0"></span>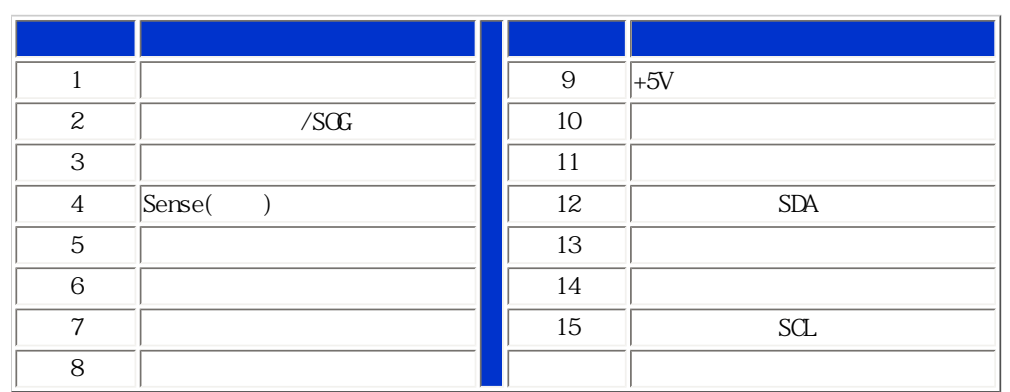

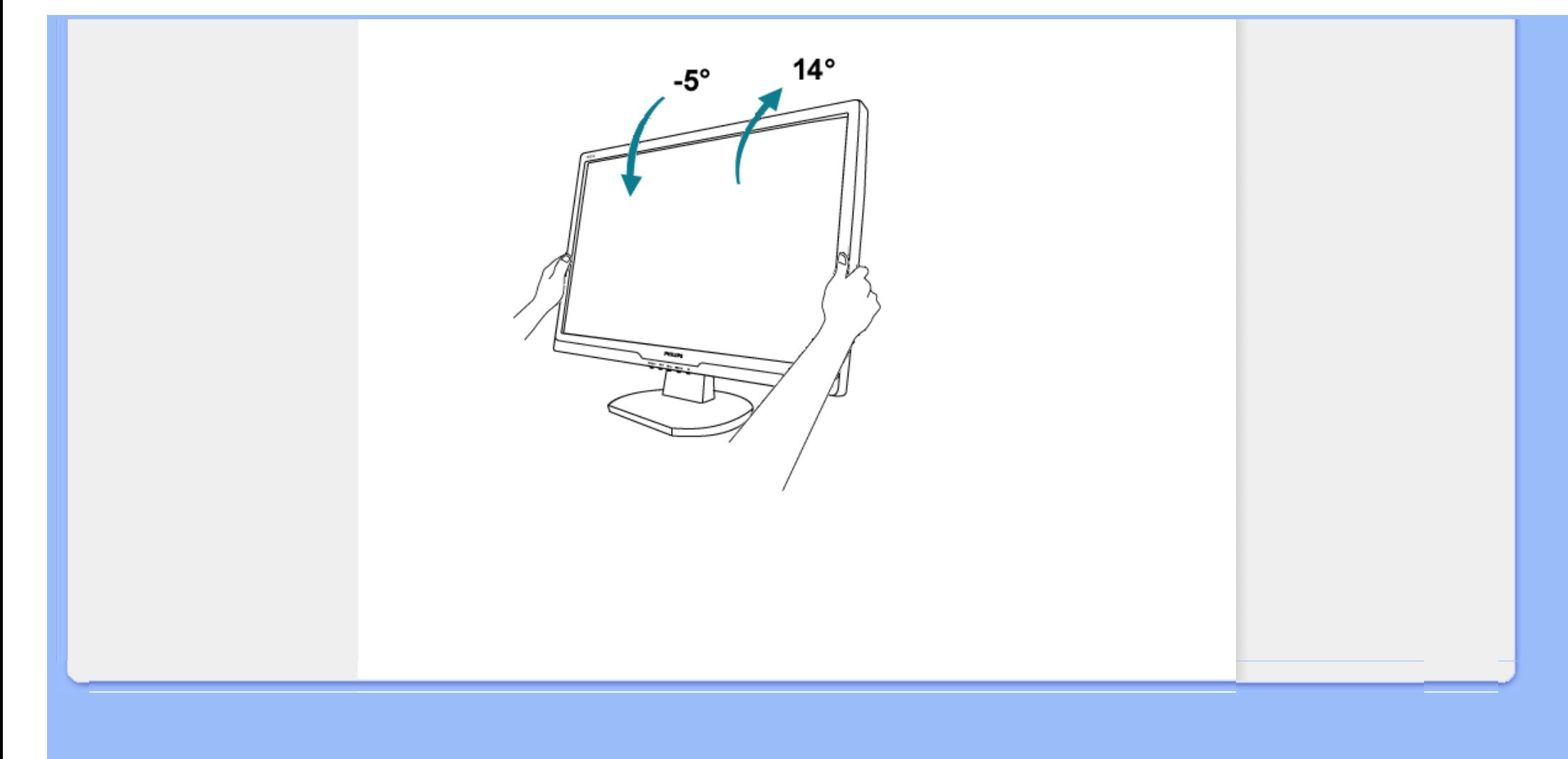

<span id="page-31-0"></span>Philips Pixel Defect Policy

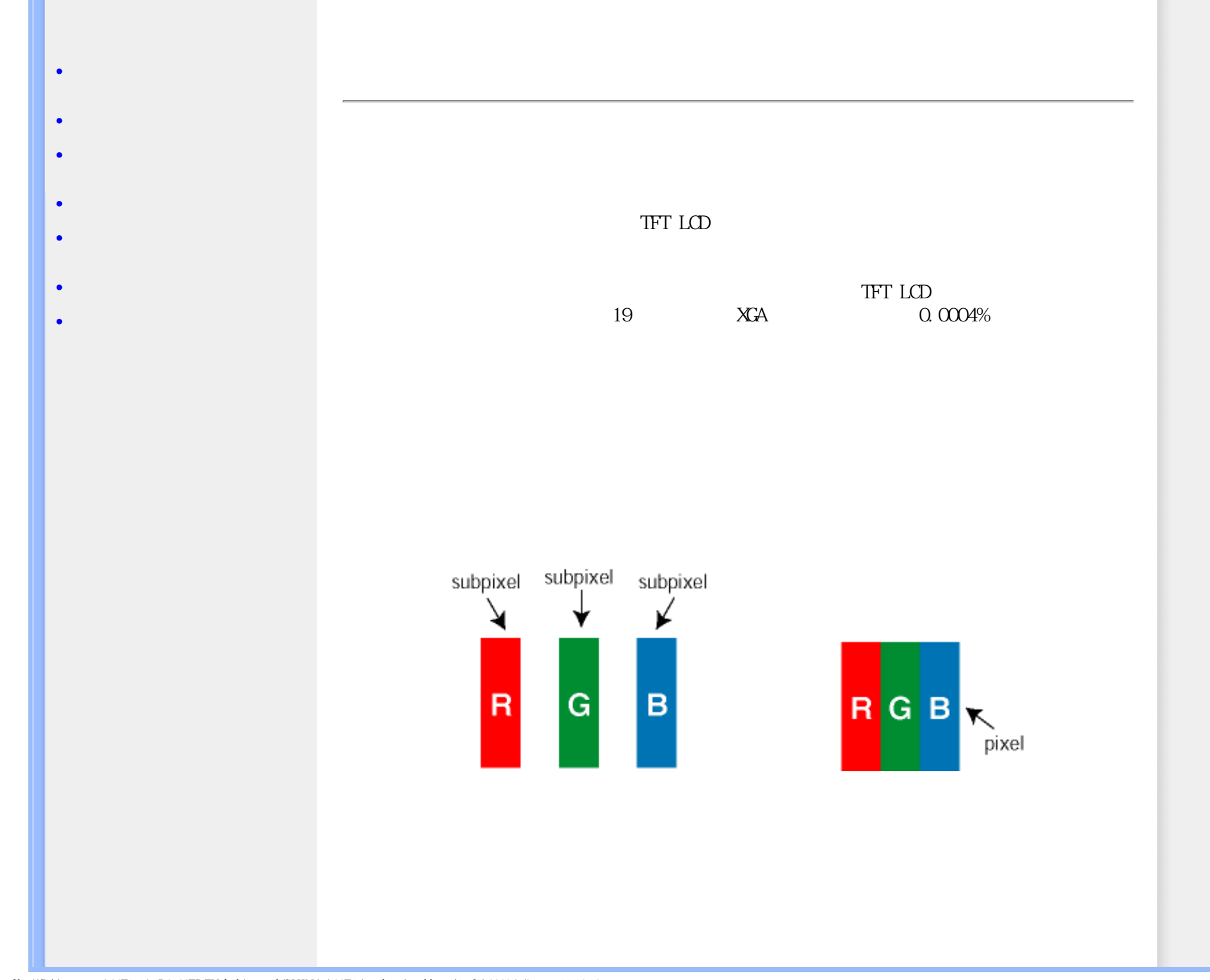

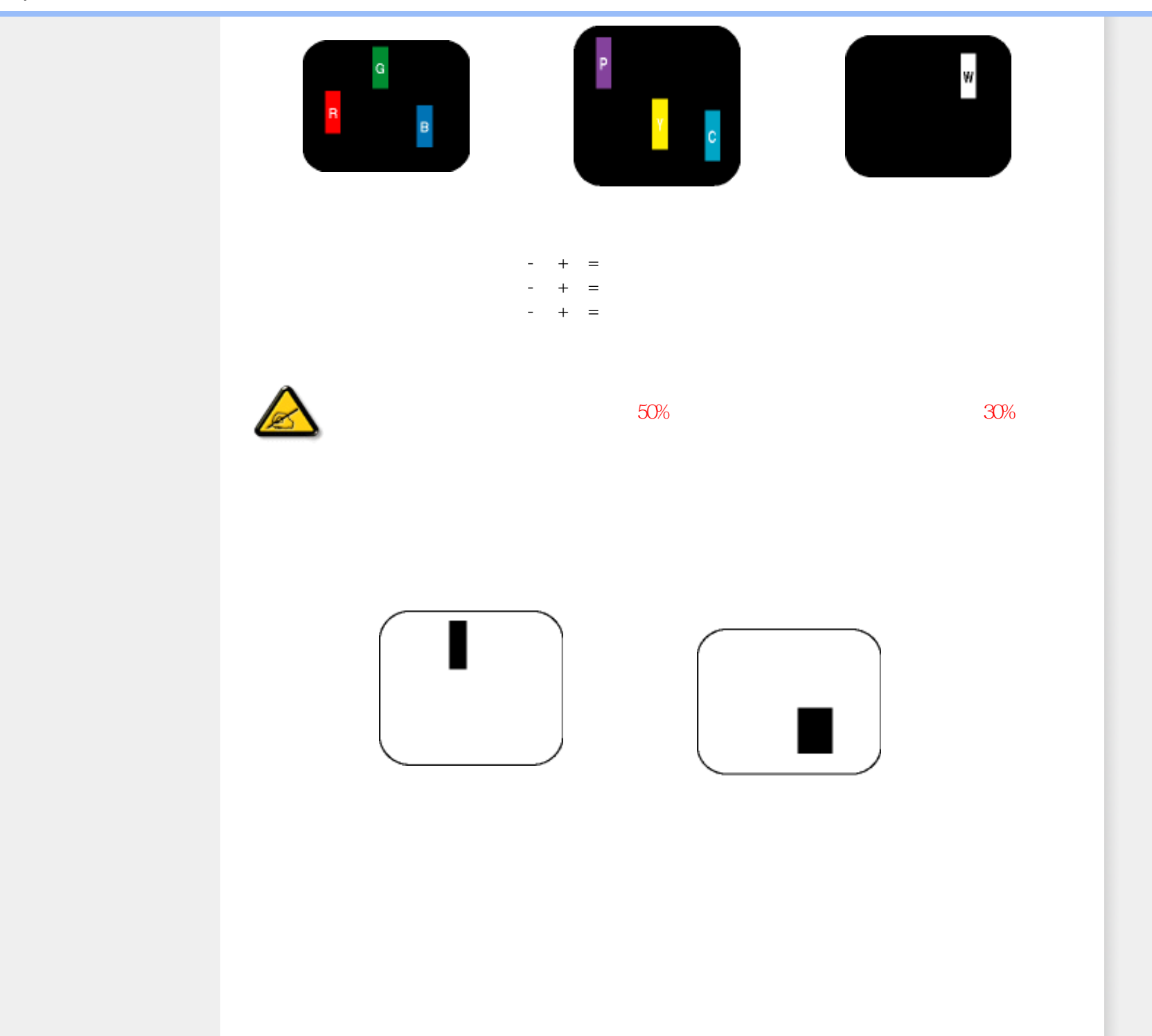

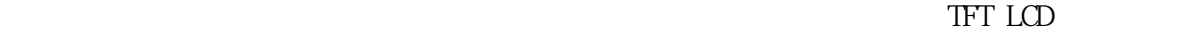

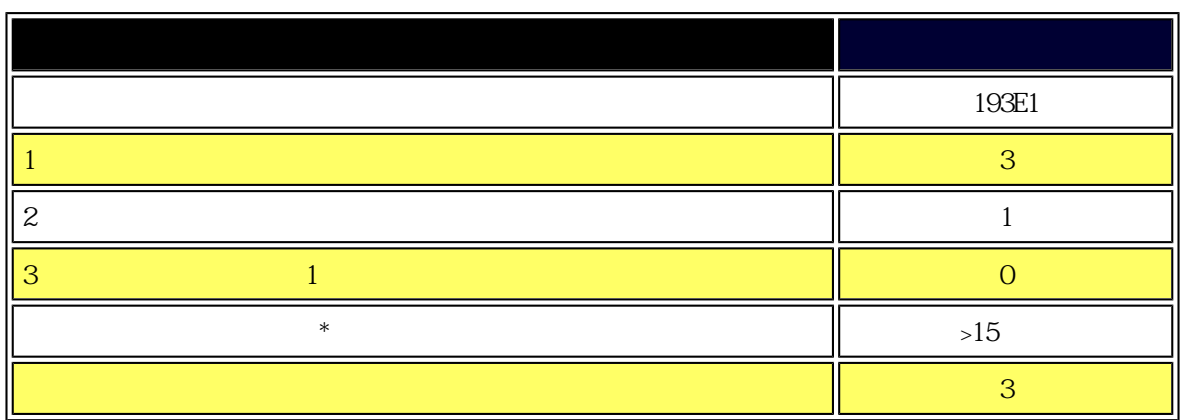

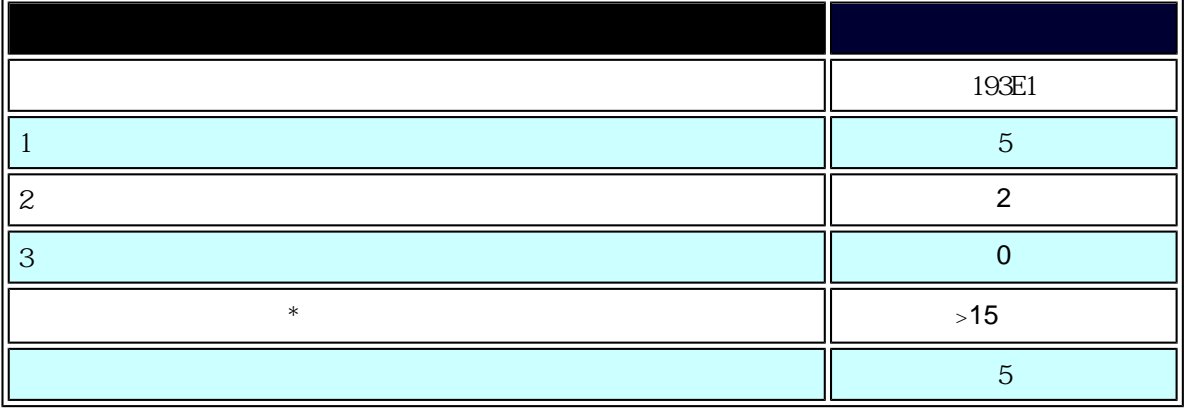

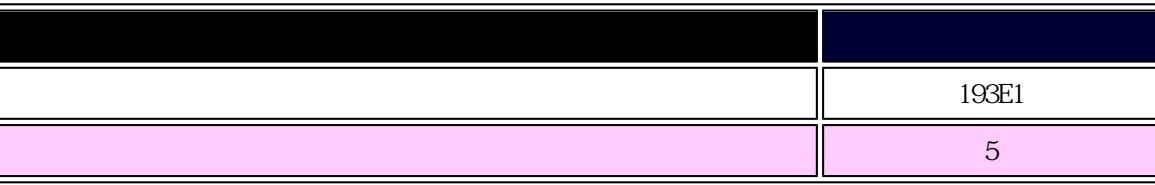

Philips Pixel Defect Policy

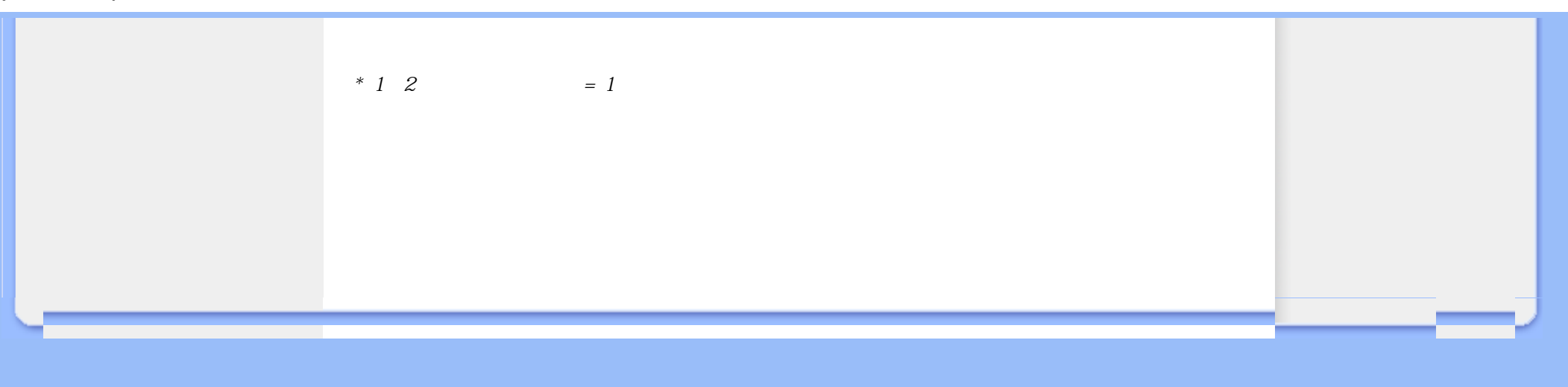

<span id="page-35-1"></span><span id="page-35-0"></span>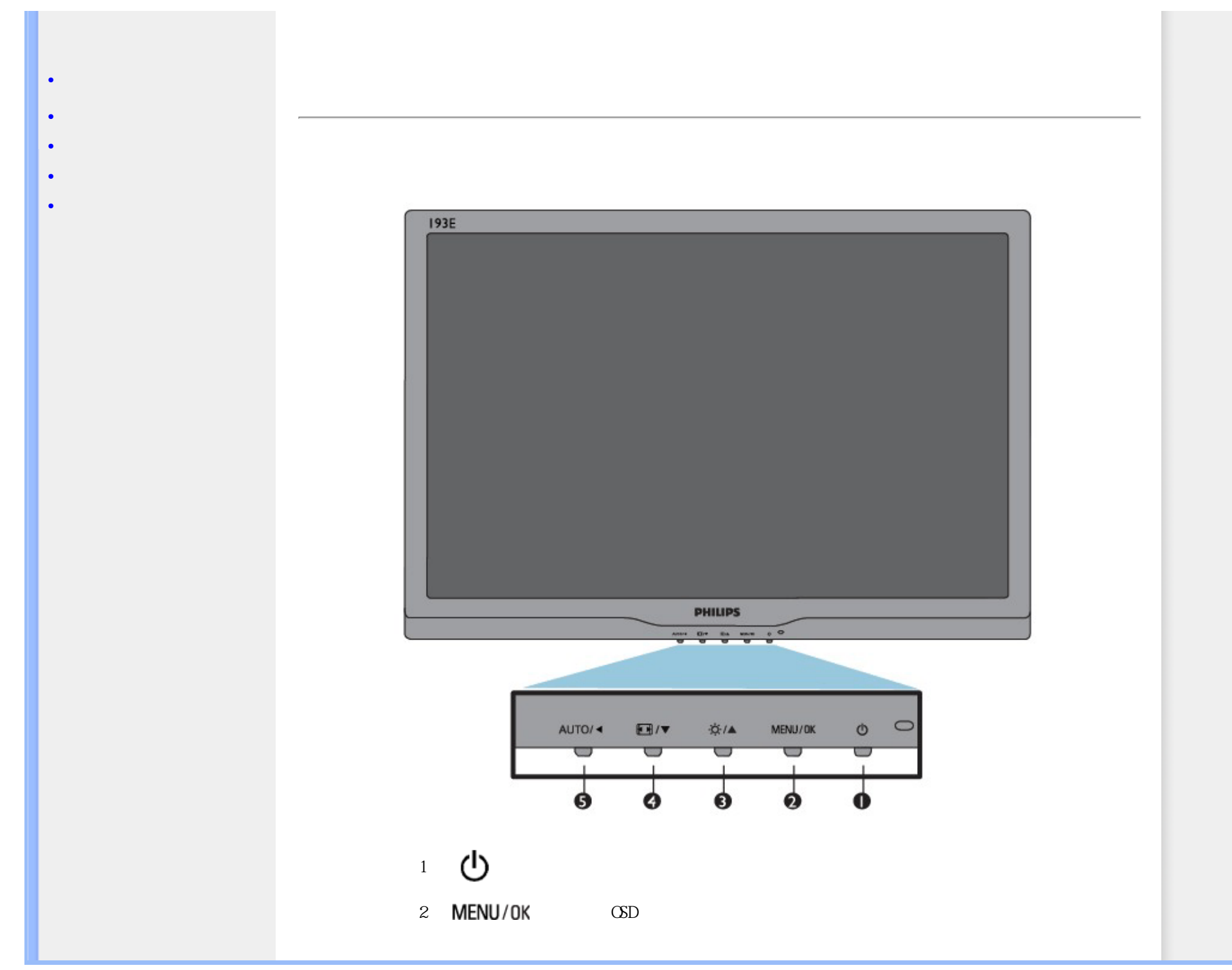
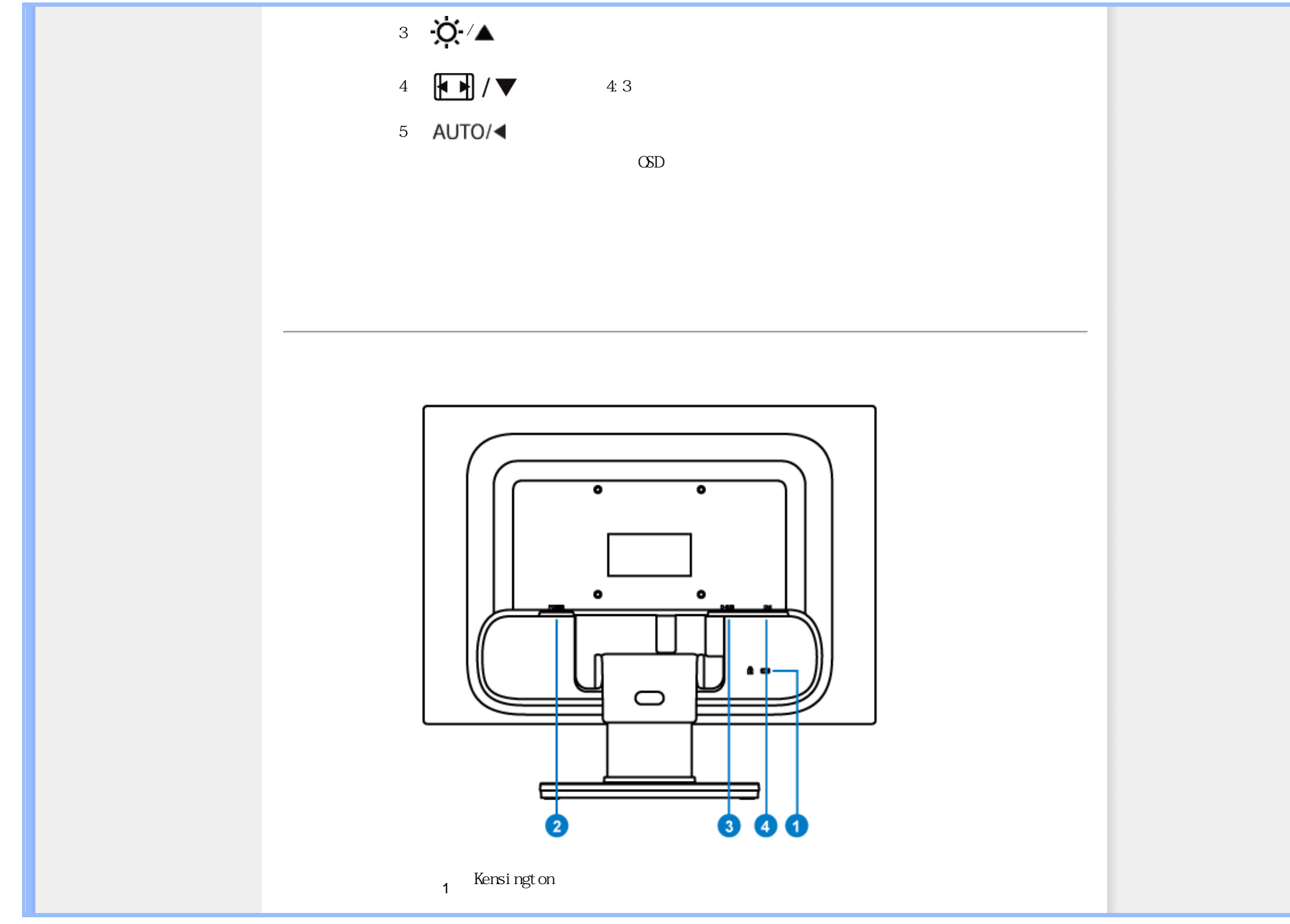

<span id="page-37-0"></span>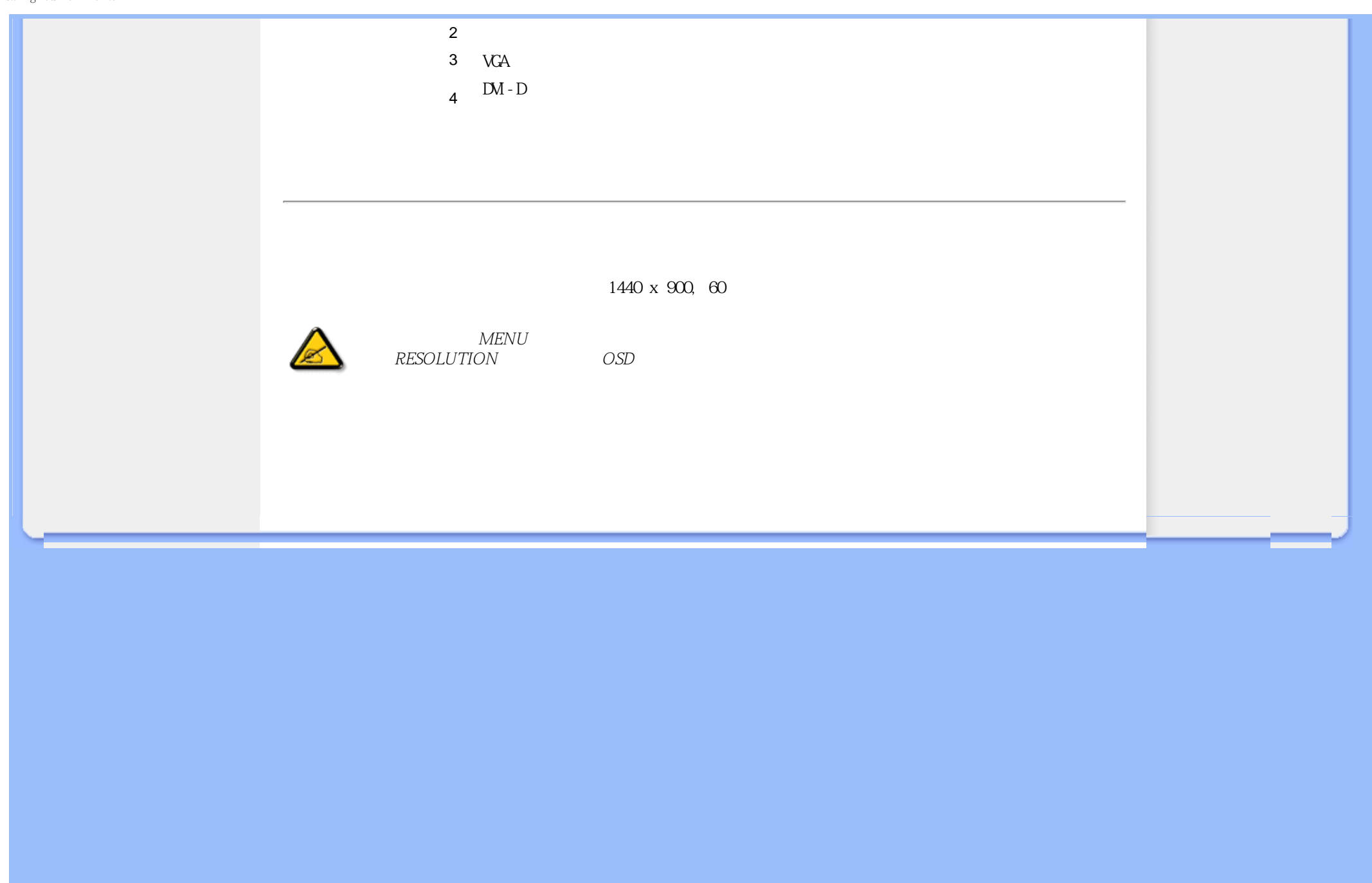

<span id="page-38-0"></span>Connecting to Your PC

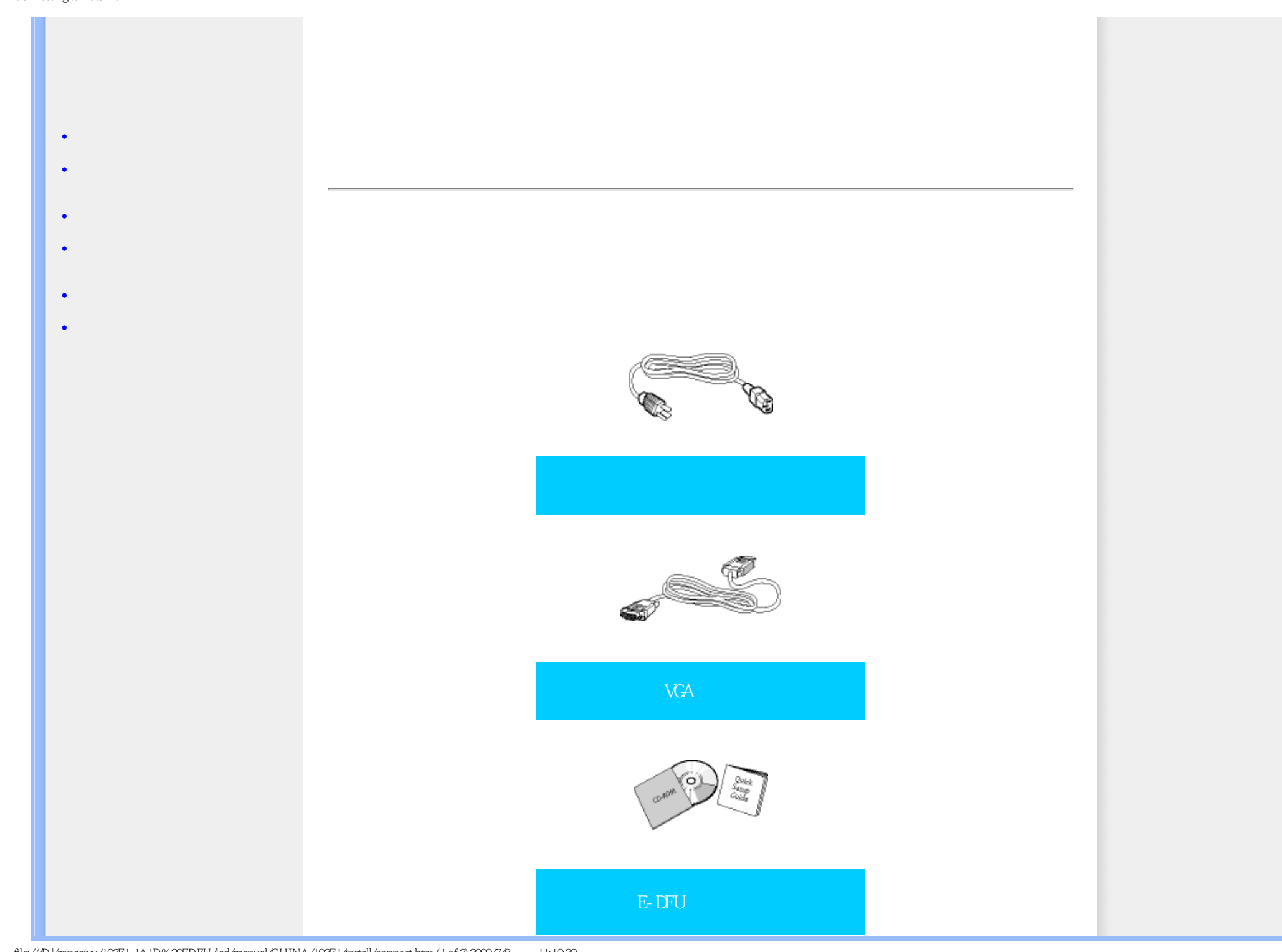

file:///D|/songaiyu/193E1-1A1D%20EDFU/lcd/manual/CHINA/193E1/install/connect.htm (1 of 3)2009/7/8 上午 11:19:30

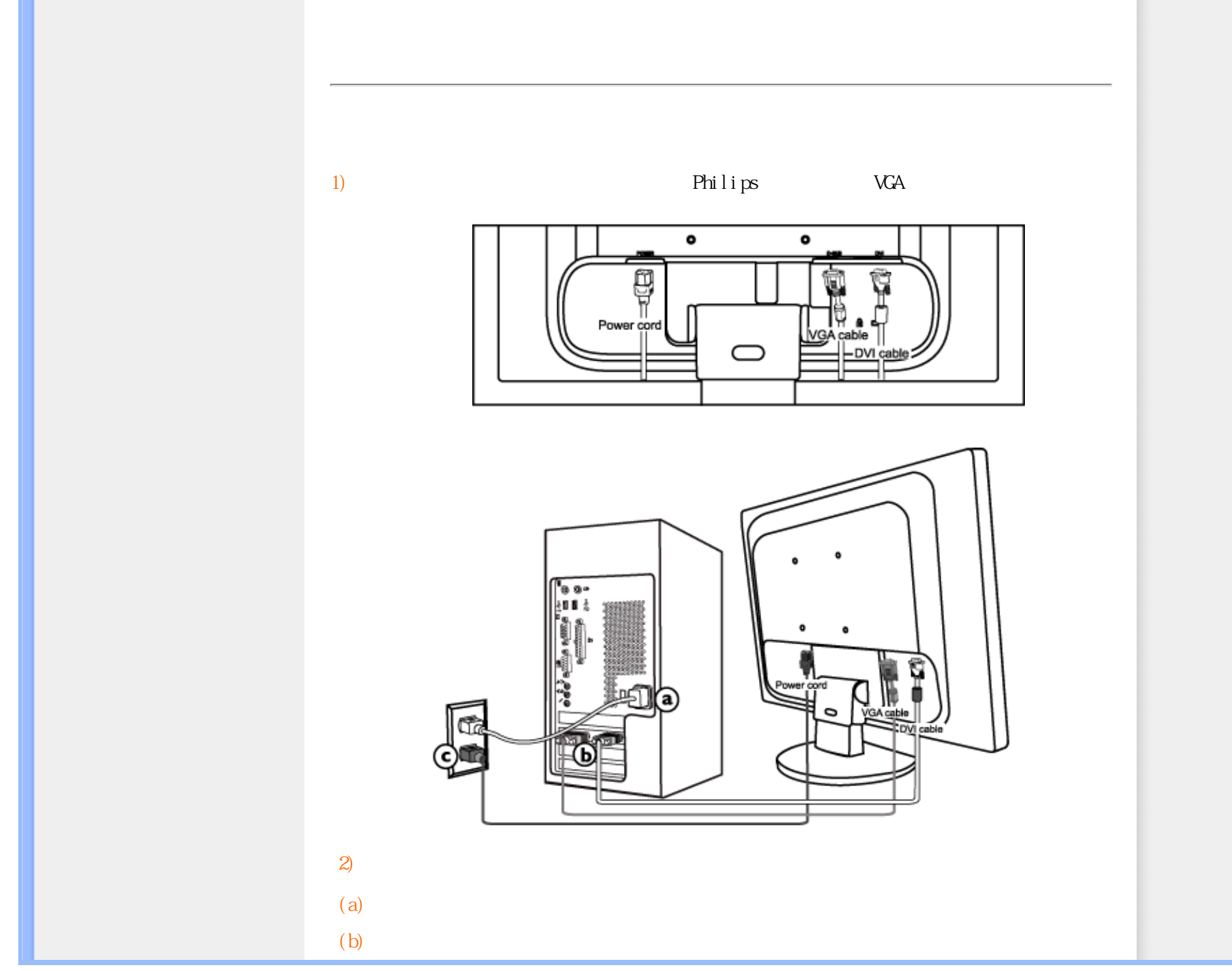

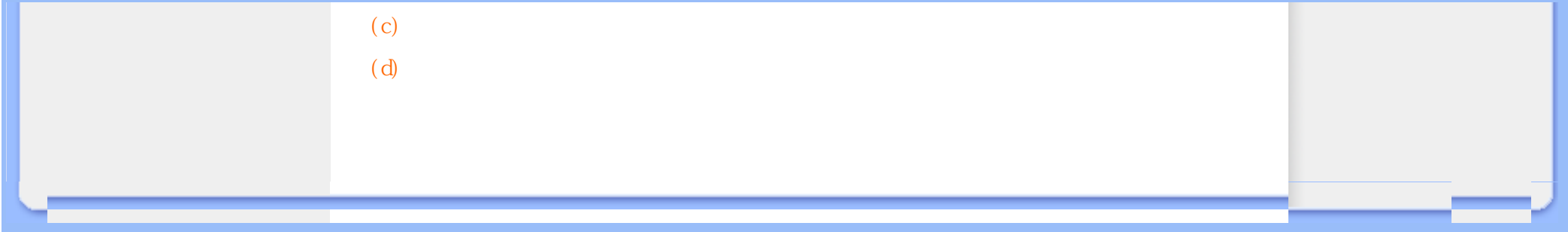

<span id="page-41-2"></span><span id="page-41-1"></span><span id="page-41-0"></span>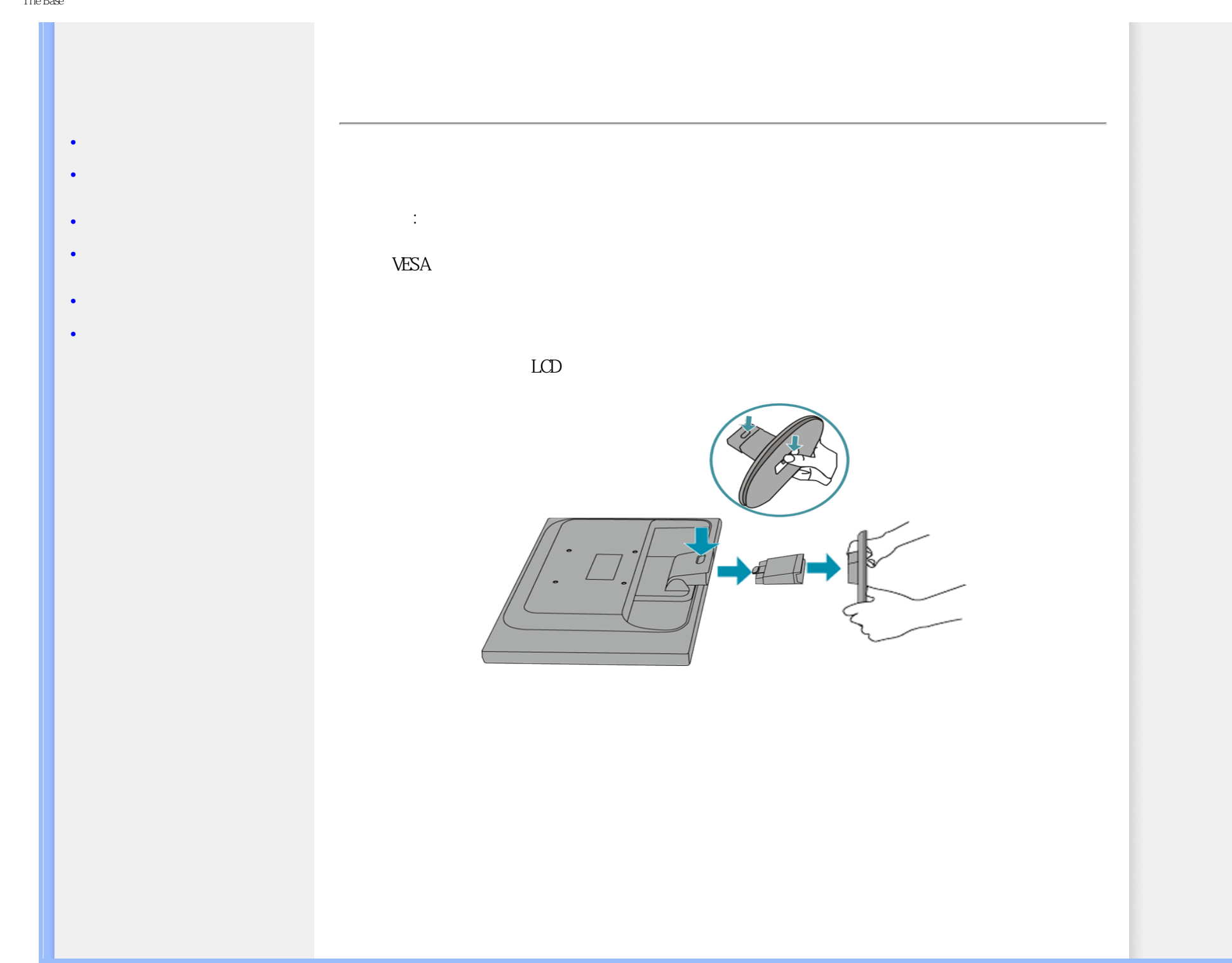

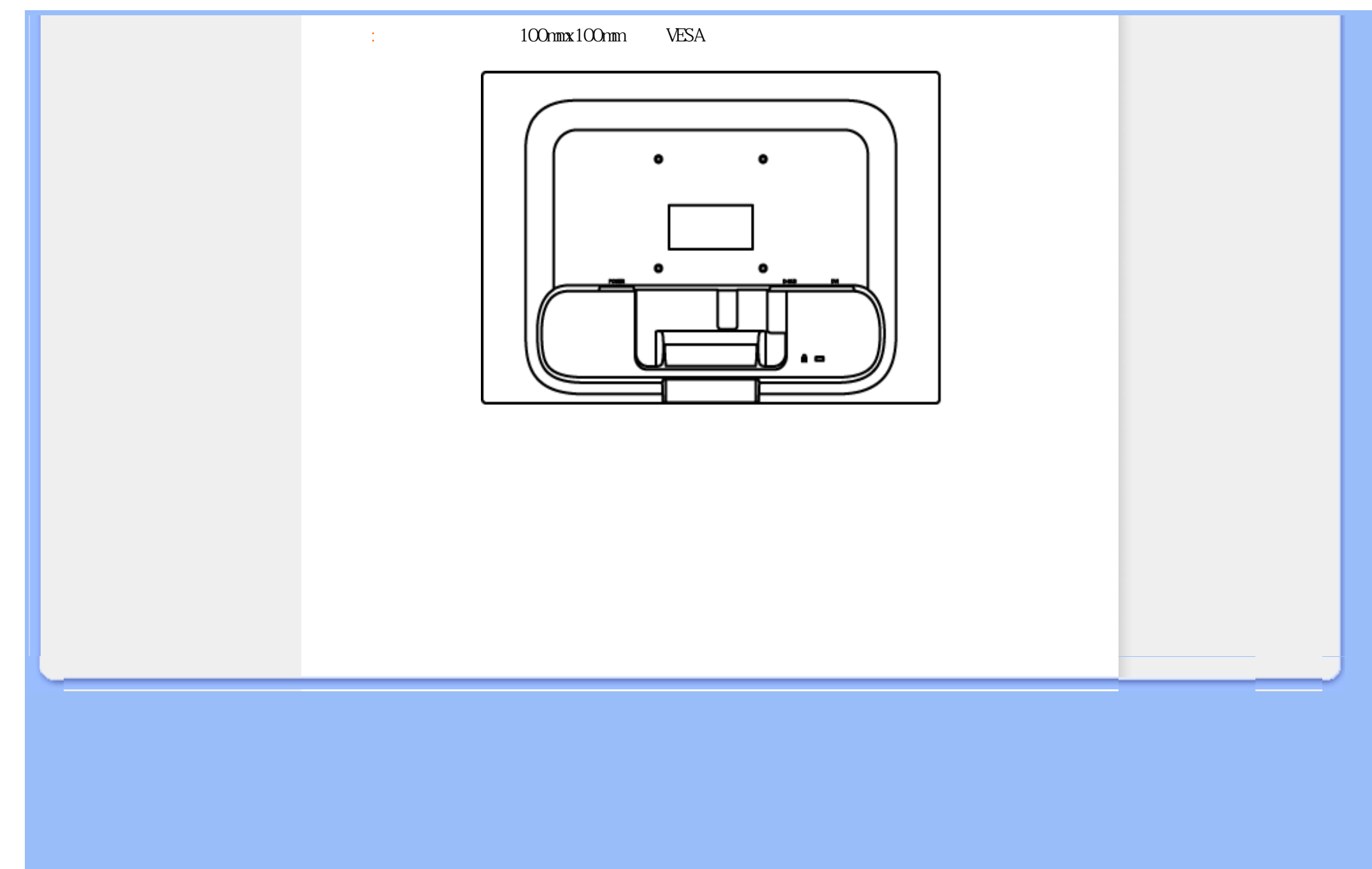

### <span id="page-43-0"></span>Getting Started

 $\bullet$ 

你的液晶显示器:

[•](#page-43-0) [产品正面说明](#page-35-1)

[•](#page-43-0) [强化功效](#page-37-0)

[•](#page-43-0) 安装并连接您的显示器

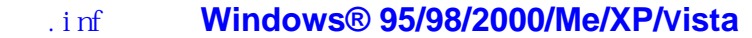

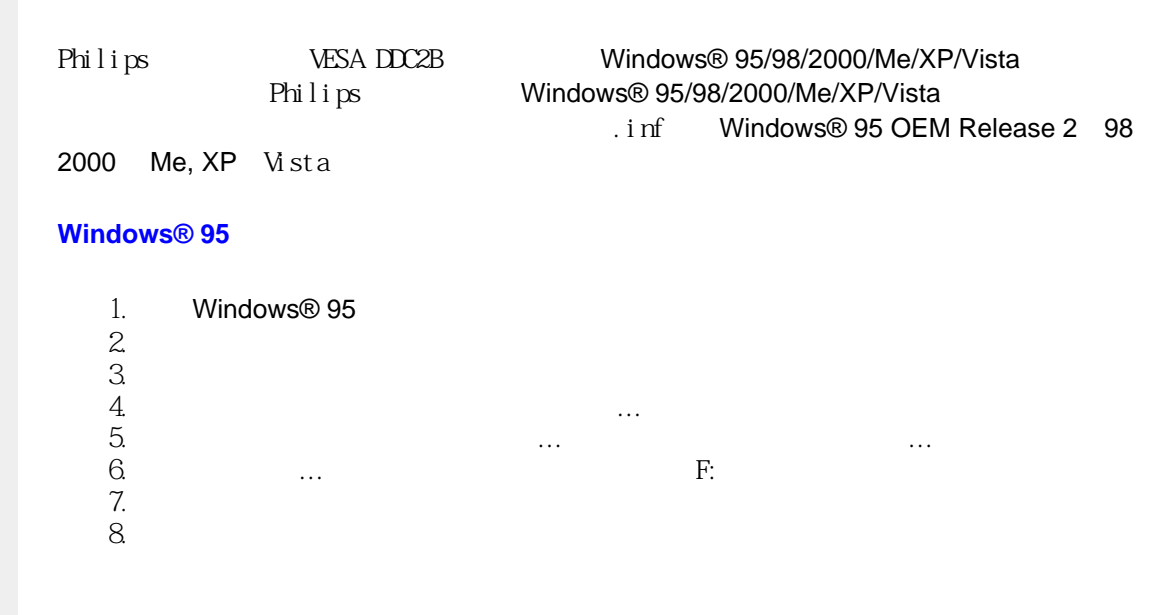

## **Windows® 98**

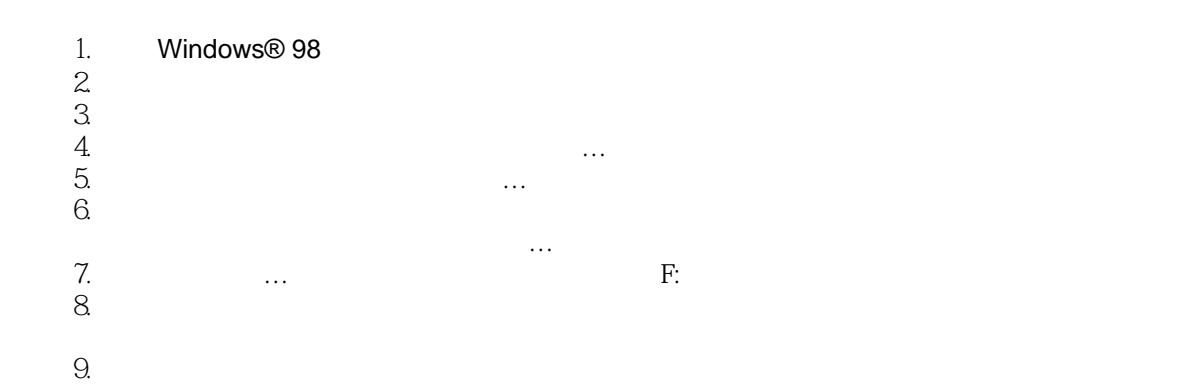

## **Windows® 2000**

## 1. Windows® 2000

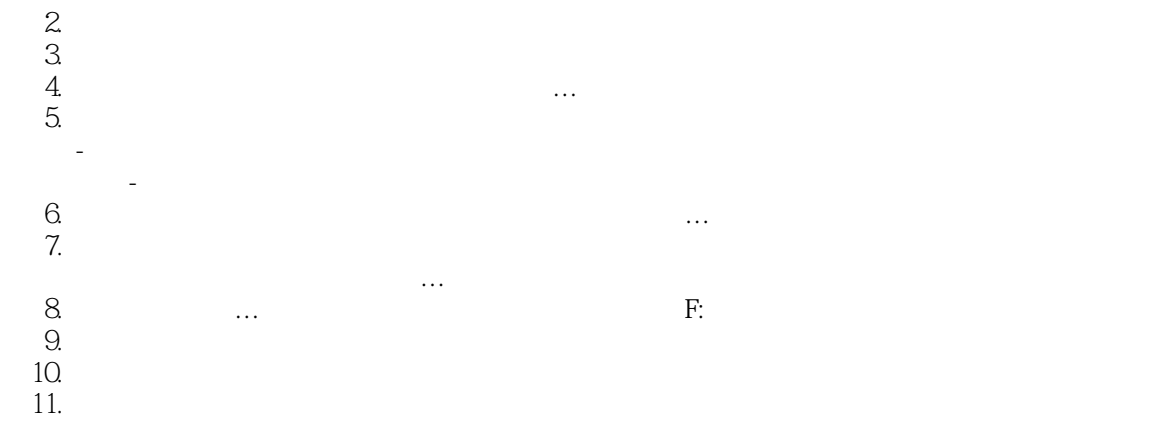

## **Windows® Me**

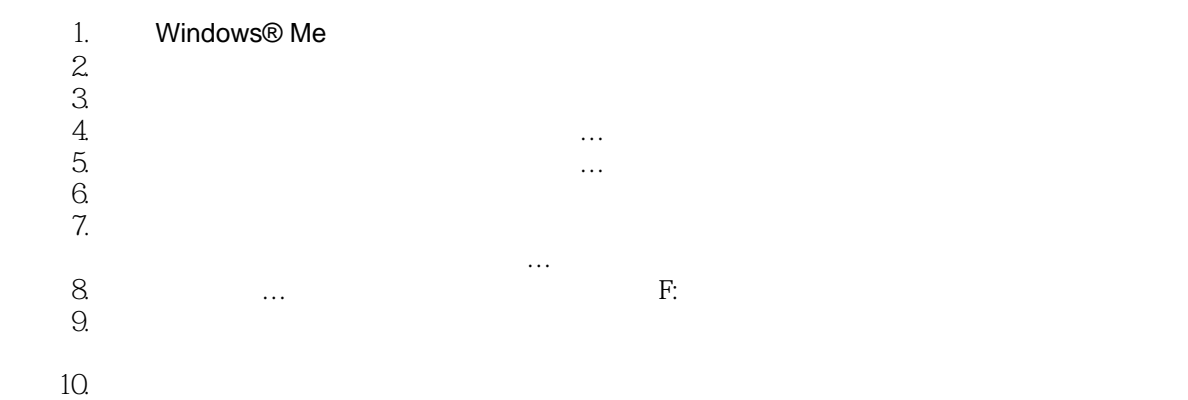

-  $\sim$  0.000  $\sim$  0.000  $\sim$  0.000  $\sim$  0.000  $\sim$  0.000  $\sim$  0.000  $\sim$  0.000  $\sim$  0.000  $\sim$  0.000  $\sim$  0.000  $\sim$ 

**Windows® XP**

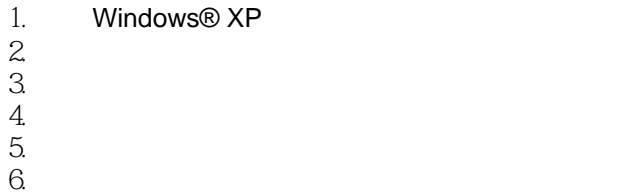

file:///D|/songaiyu/193E1-1A1D%20EDFU/lcd/manual/CHINA/193E1/install/gt\_start.htm (2 of 4)2009/7/8 上午 11:20:09

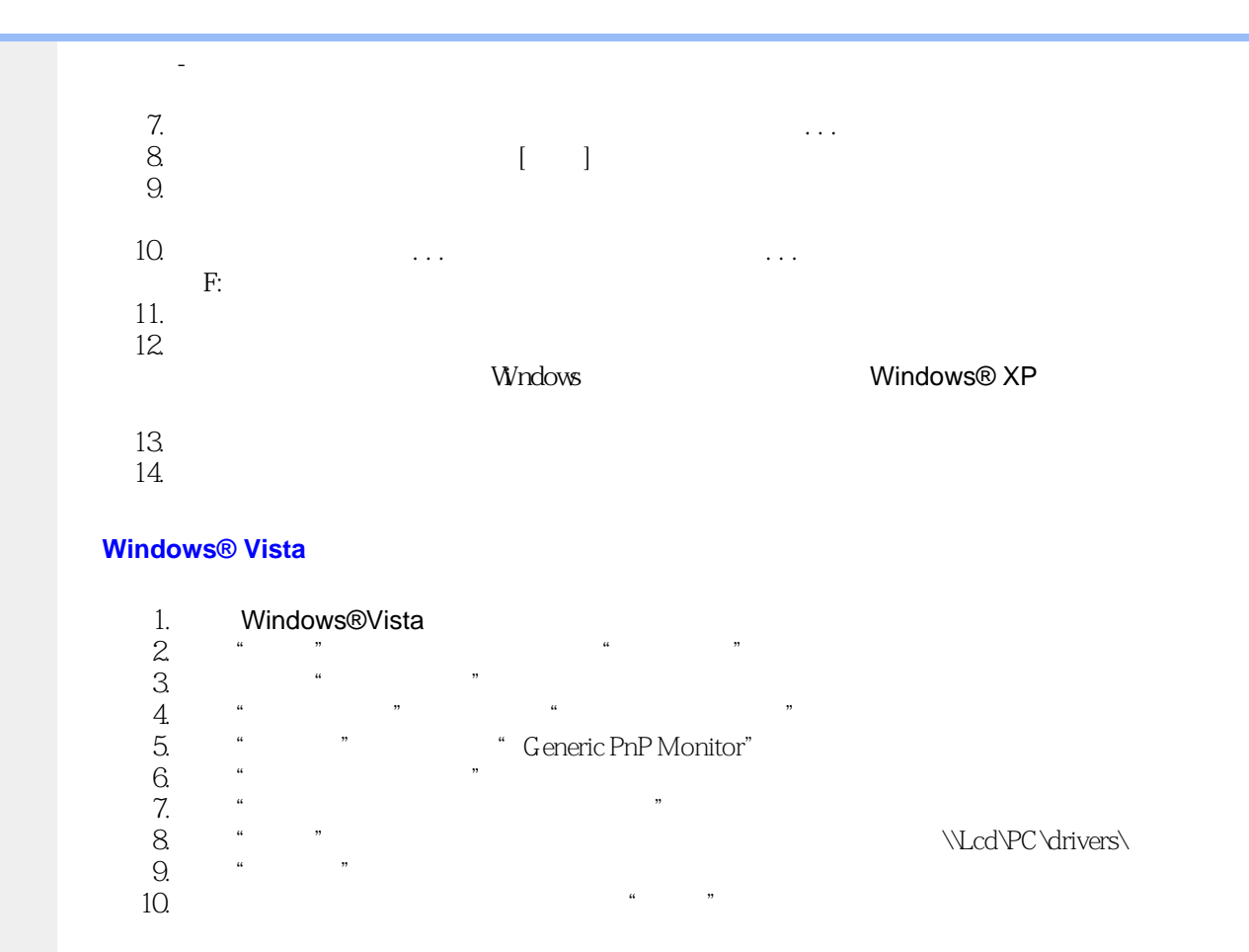

## Windows® 95/98/2000/Me/XP/Vista Windows® 95/98/2000/Me/XP/Vista

<span id="page-47-0"></span>On-Screen Display

<span id="page-47-3"></span><span id="page-47-2"></span><span id="page-47-1"></span>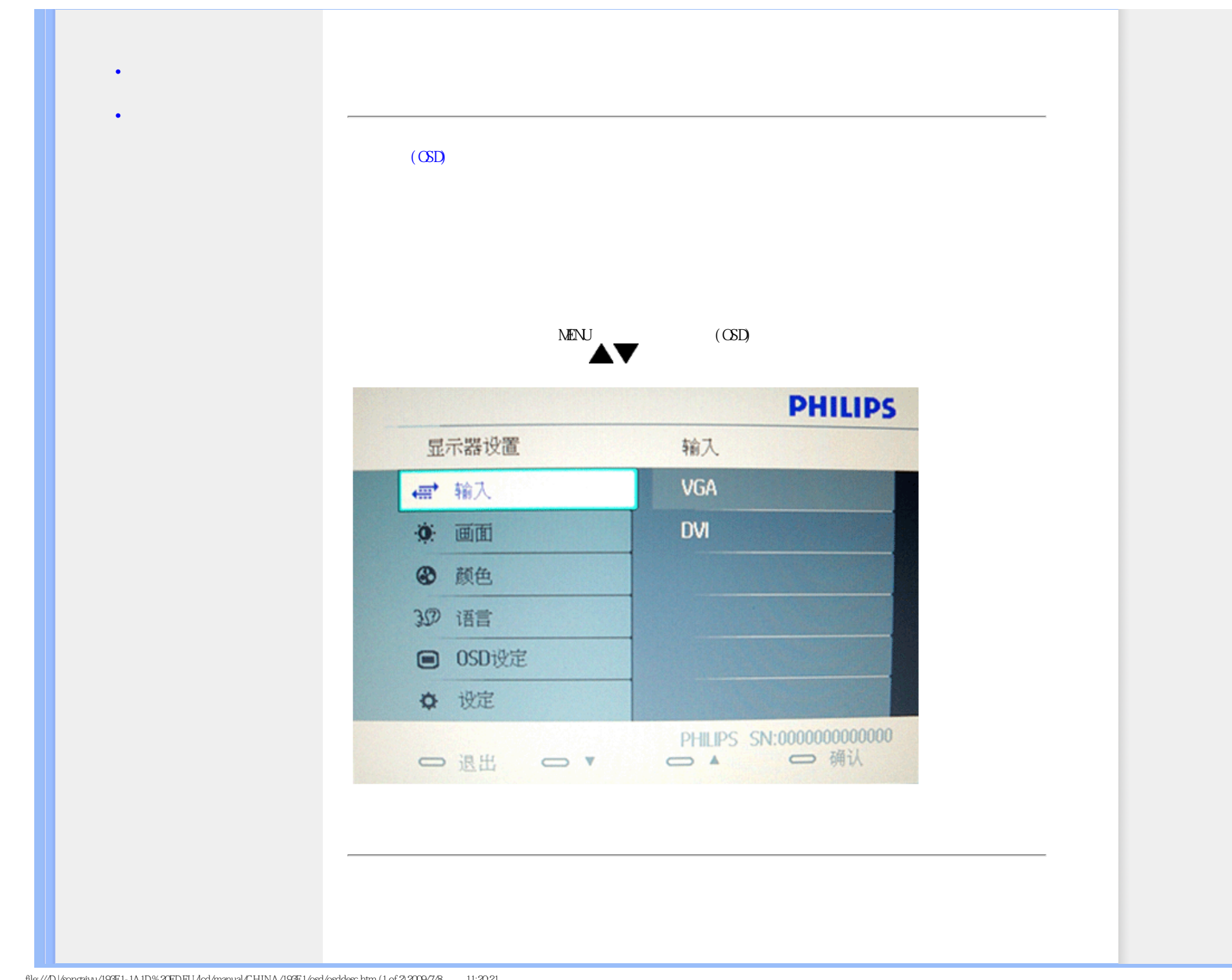

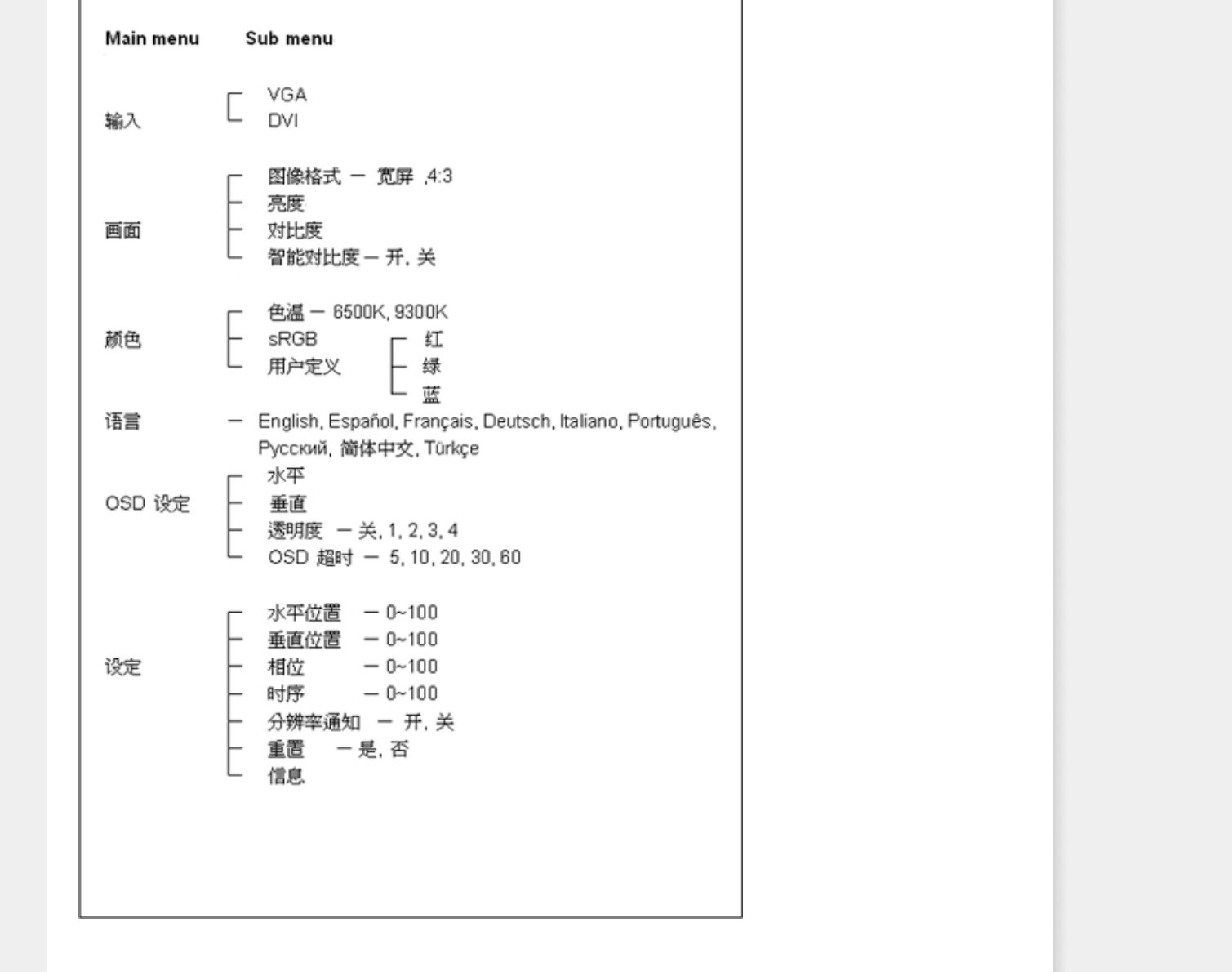

┑

Ŧ

$$
\mathcal{L}^{\text{max}}(\mathcal{L}^{\text{max}}(\mathcal{L}^{\text{max}}))
$$

西欧:[·奥地利](file:///D|/songaiyu/193E1-1A1D%20EDFU/lcd/manual/CHINA/warranty/WAR_1ST.HTM) · [比利时 ·丹麦](file:///D|/songaiyu/193E1-1A1D%20EDFU/lcd/manual/CHINA/warranty/WAR_1ST.HTM) ·[法国](file:///D|/songaiyu/193E1-1A1D%20EDFU/lcd/manual/CHINA/warranty/WAR_1ST.HTM) ·[德国](file:///D|/songaiyu/193E1-1A1D%20EDFU/lcd/manual/CHINA/warranty/WAR_1ST.HTM) · [希腊·](file:///D|/songaiyu/193E1-1A1D%20EDFU/lcd/manual/CHINA/warranty/WAR_1ST.HTM) [芬兰 ·爱尔兰](file:///D|/songaiyu/193E1-1A1D%20EDFU/lcd/manual/CHINA/warranty/WAR_1ST.HTM) · [意大利](file:///D|/songaiyu/193E1-1A1D%20EDFU/lcd/manual/CHINA/warranty/WAR_1ST.HTM) · [卢森堡](file:///D|/songaiyu/193E1-1A1D%20EDFU/lcd/manual/CHINA/warranty/WAR_1ST.HTM) · [荷兰](file:///D|/songaiyu/193E1-1A1D%20EDFU/lcd/manual/CHINA/warranty/WAR_1ST.HTM) · [挪威](file:///D|/songaiyu/193E1-1A1D%20EDFU/lcd/manual/CHINA/warranty/WAR_1ST.HTM) · [葡萄牙](file:///D|/songaiyu/193E1-1A1D%20EDFU/lcd/manual/CHINA/warranty/WAR_1ST.HTM) · [瑞典](file:///D|/songaiyu/193E1-1A1D%20EDFU/lcd/manual/CHINA/warranty/WAR_1ST.HTM) · [瑞士](file:///D|/songaiyu/193E1-1A1D%20EDFU/lcd/manual/CHINA/warranty/WAR_1ST.HTM) · [西班牙](file:///D|/songaiyu/193E1-1A1D%20EDFU/lcd/manual/CHINA/warranty/WAR_1ST.HTM) · [英国](file:///D|/songaiyu/193E1-1A1D%20EDFU/lcd/manual/CHINA/warranty/WAR_1ST.HTM) · [波兰](file:///D|/songaiyu/193E1-1A1D%20EDFU/lcd/manual/CHINA/warranty/WAR_EE.HTM)

$$
\mathcal{L}^{\mathcal{A}}(\mathcal{A})=\mathcal{L}^{\mathcal{A}}(\mathcal{A})=\mathcal{L}^{\mathcal{A}}(\mathcal{A})
$$

$$
\mathcal{L}^{\mathcal{L}}(\mathcal{L}^{\mathcal{L}}(\mathcal{L}
$$

$$
(\mathcal{A}^{\mathcal{A}}_{\mathcal{A}}\otimes\mathcal{A}^{\mathcal{A}}_{\mathcal{A}}\otimes\mathcal{A}^{\mathcal{A}}_{\mathcal{A}}\otimes\mathcal{A}^{\mathcal{A}}_{\mathcal{A}}\otimes\mathcal{A}^{\mathcal{A}}_{\mathcal{A}}\otimes\mathcal{A}^{\mathcal{A}}_{\mathcal{A}})
$$

$$
(\mathcal{A}^{\mathcal{A}}_{\mathcal{A}}\otimes\mathcal{A}^{\mathcal{A}}_{\mathcal{A}}\otimes\mathcal{A}^{\mathcal{A}}_{\mathcal{A}}\otimes\mathcal{A}^{\mathcal{A}}_{\mathcal{A}}\otimes\mathcal{A}^{\mathcal{A}}_{\mathcal{A}}\otimes\mathcal{A}^{\mathcal{A}}_{\mathcal{A}})
$$

亚洲:[·中国](file:///D|/songaiyu/193E1-1A1D%20EDFU/lcd/manual/CHINA/warranty/WAR_INTL.HTM) · [香港](file:///D|/songaiyu/193E1-1A1D%20EDFU/lcd/manual/CHINA/warranty/WAR_INTL.HTM) · [印度](file:///D|/songaiyu/193E1-1A1D%20EDFU/lcd/manual/CHINA/warranty/WAR_INTL.HTM) · [印度尼西亚](file:///D|/songaiyu/193E1-1A1D%20EDFU/lcd/manual/CHINA/warranty/WAR_INTL.HTM) · [韩国](file:///D|/songaiyu/193E1-1A1D%20EDFU/lcd/manual/CHINA/warranty/WAR_INTL.HTM) ·[马来西亚](file:///D|/songaiyu/193E1-1A1D%20EDFU/lcd/manual/CHINA/warranty/WAR_INTL.HTM) · [巴基斯坦](file:///D|/songaiyu/193E1-1A1D%20EDFU/lcd/manual/CHINA/warranty/WAR_INTL.HTM) · [菲律](file:///D|/songaiyu/193E1-1A1D%20EDFU/lcd/manual/CHINA/warranty/WAR_INTL.HTM) · [新加坡](file:///D|/songaiyu/193E1-1A1D%20EDFU/lcd/manual/CHINA/warranty/WAR_INTL.HTM) · [台湾](file:///D|/songaiyu/193E1-1A1D%20EDFU/lcd/manual/CHINA/warranty/WAR_INTL.HTM) · [泰国](file:///D|/songaiyu/193E1-1A1D%20EDFU/lcd/manual/CHINA/warranty/WAR_INTL.HTM) · [越南](file:///D|/songaiyu/193E1-1A1D%20EDFU/lcd/manual/CHINA/warranty/WAR_INTL.HTM)

$$
\mathcal{L} = \{1, \ldots, n\}
$$

中东:[·都拜](file:///D|/songaiyu/193E1-1A1D%20EDFU/lcd/manual/CHINA/warranty/WAR_INTL.HTM)

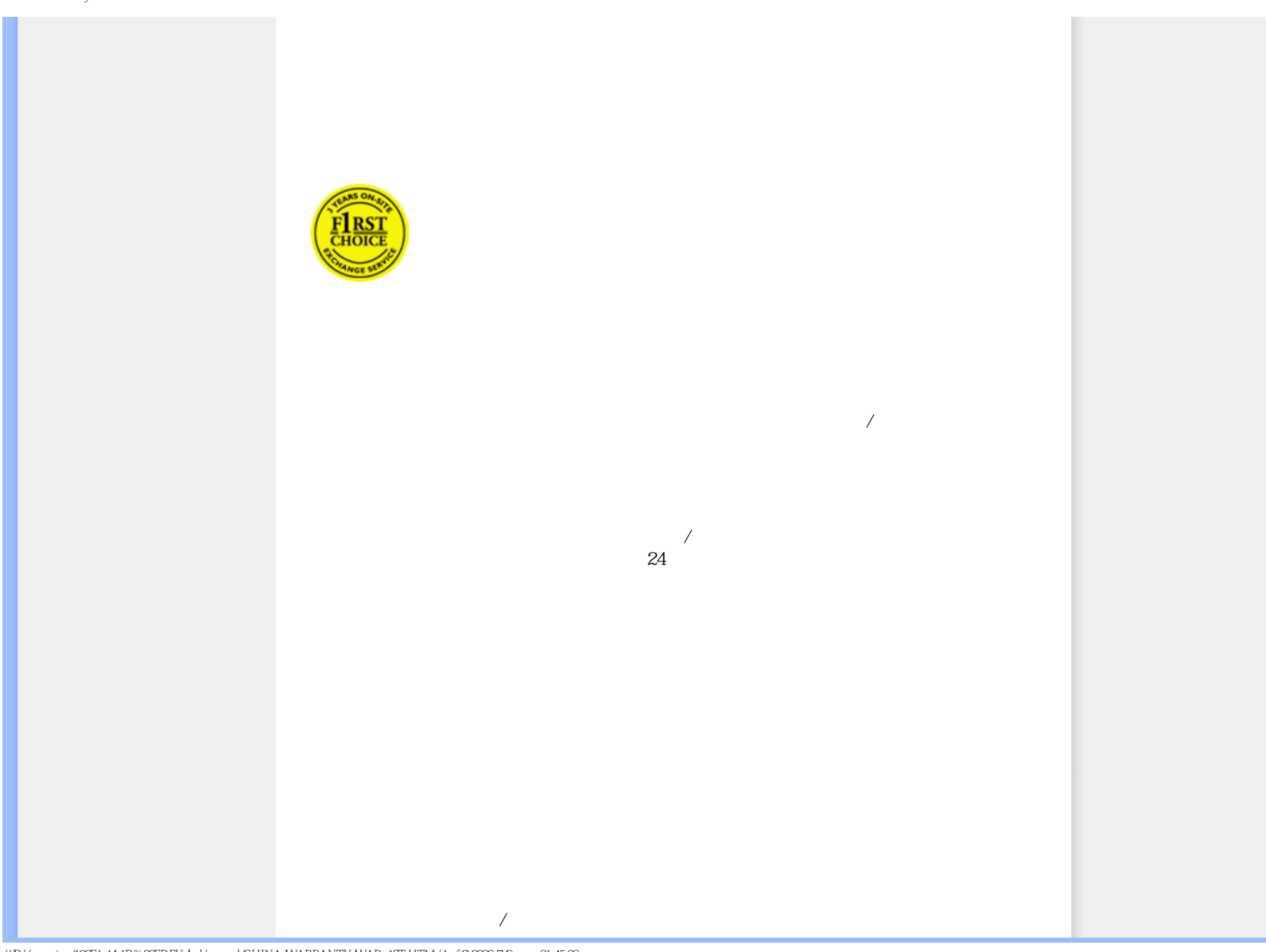

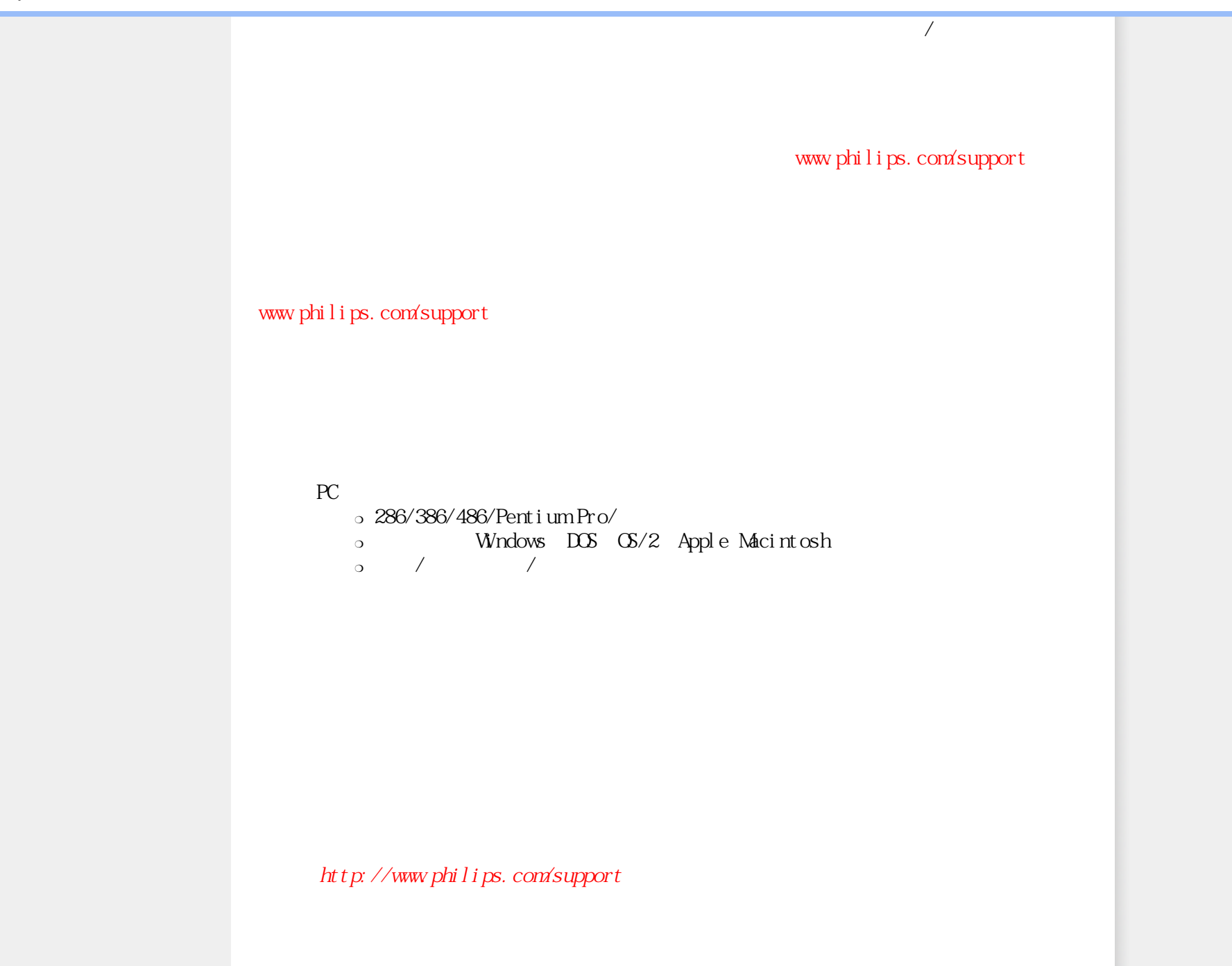

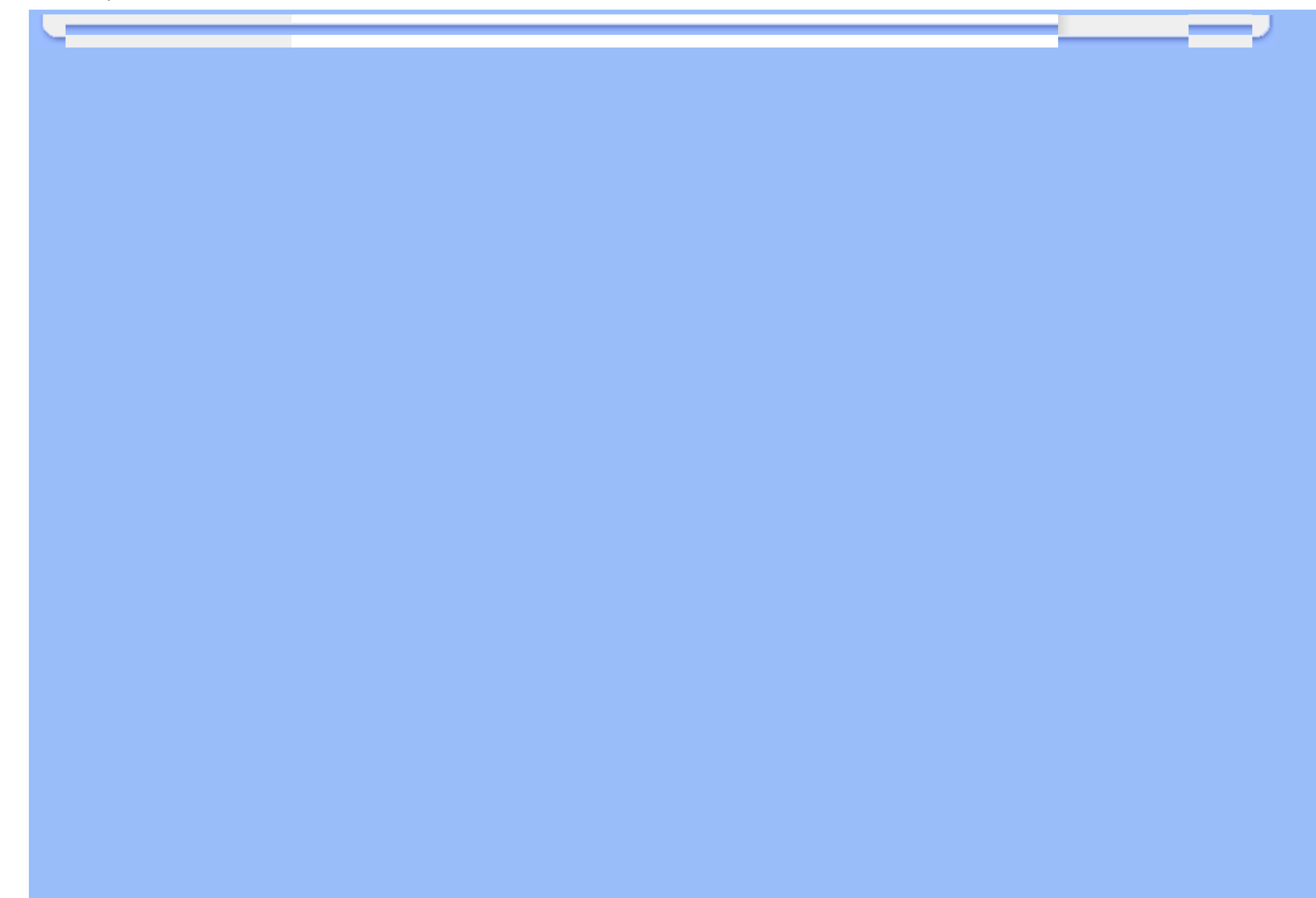

# F1rst Choice

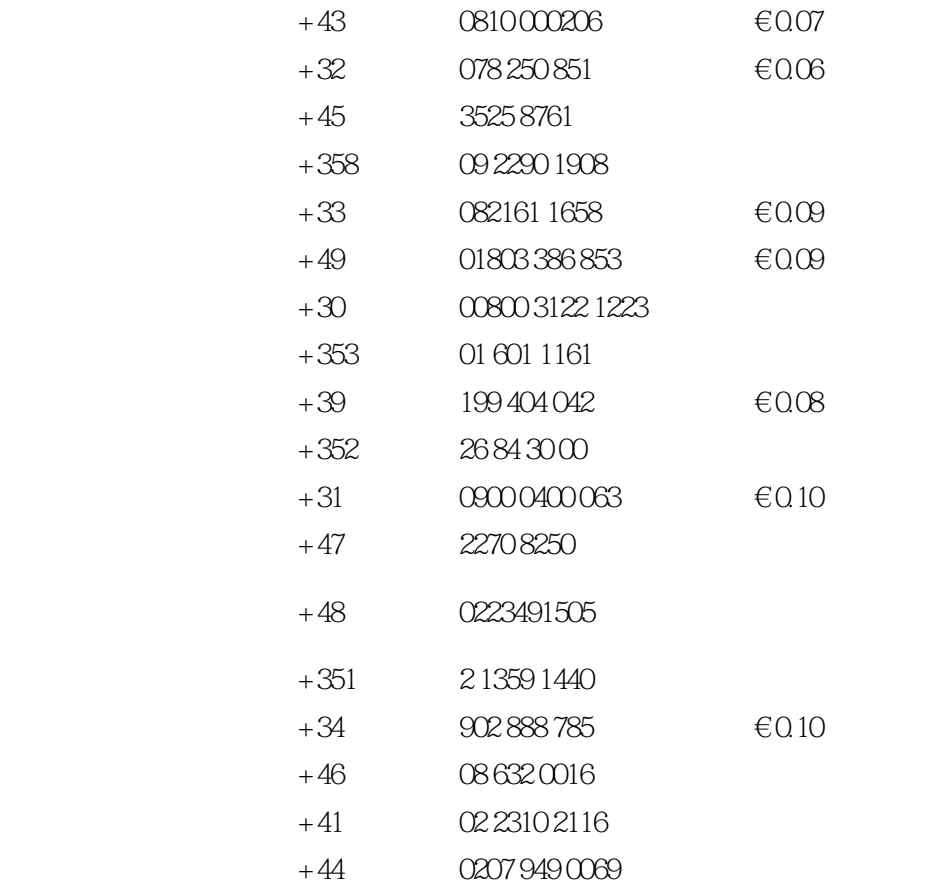

file:///D|/songaiyu/193E1-1A1D%20EDFU/lcd/manual/CHINA/WARRANTY/WARFIRST.HTM2009/7/8 下午 01:45:09

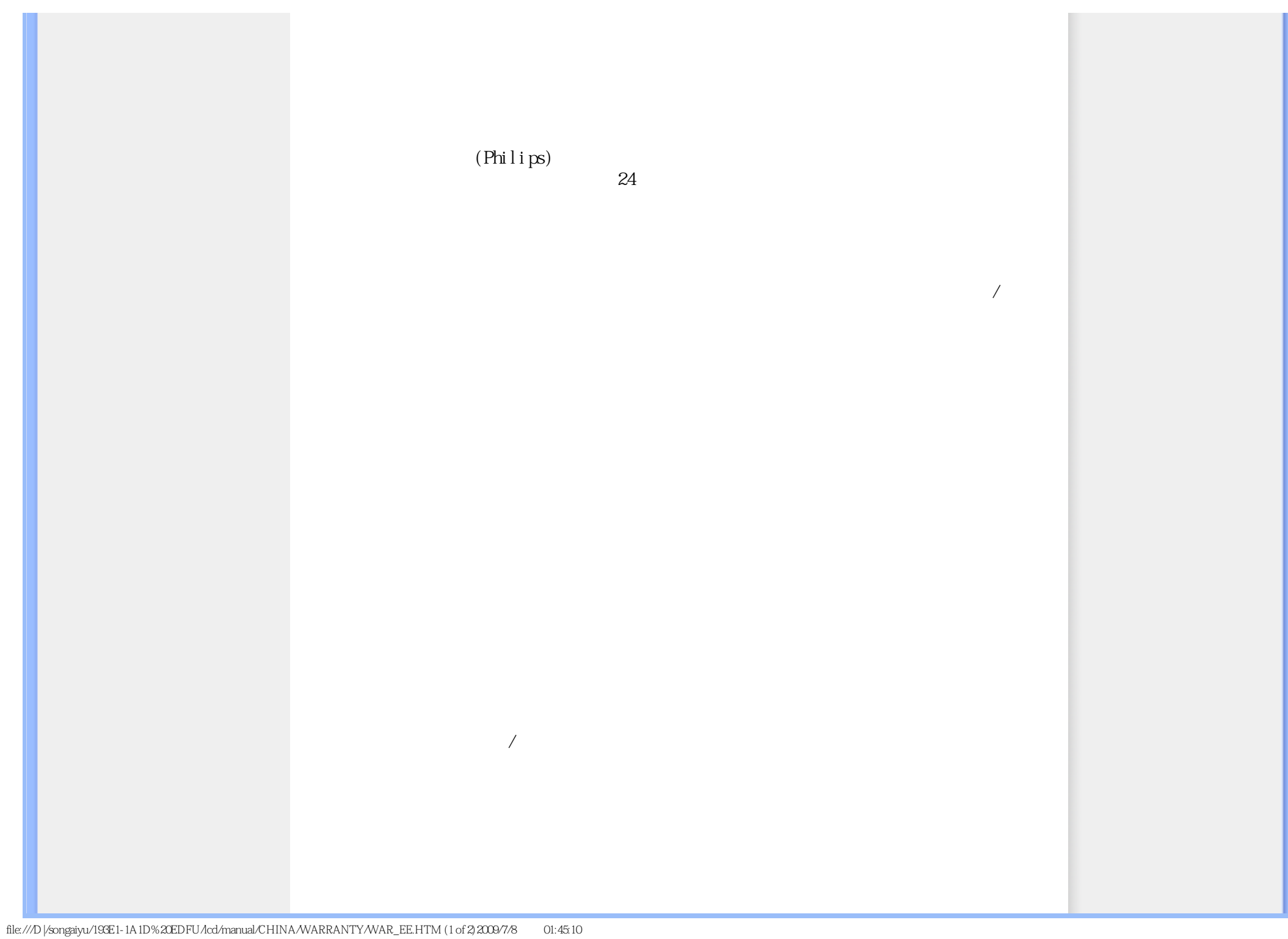

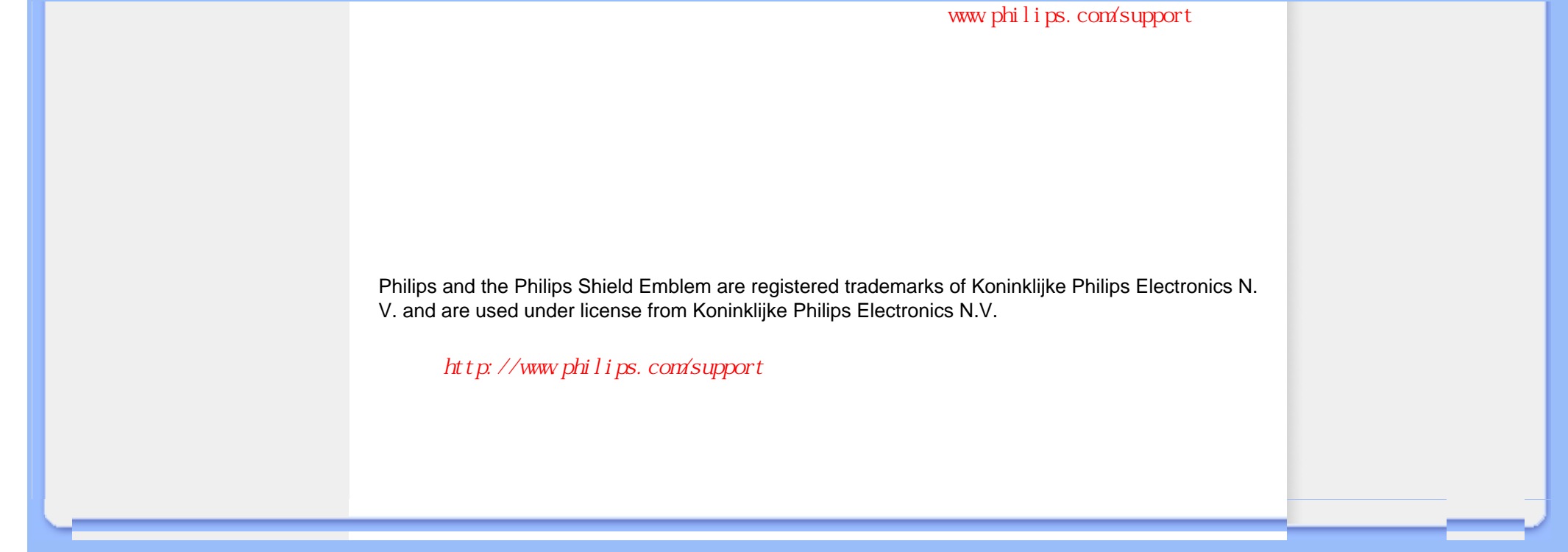

## <span id="page-56-0"></span>**Consumer Information Centers**

D [Argentina](#page-60-0) D [Australia](#page-56-0) D [Brasil](#page-60-1) D [Canada](#page-56-0) D [New Zealand](#page-56-0) D [Belarus](#page-56-1) D [Bulgaria](#page-56-2) D [Croatia](#page-57-0) n [Czech Republic](#page-57-1) n [Estonia](#page-57-2) n [United Arab Emirates](#page-56-0) n [Hong Kong](#page-61-0) n [Hungary](#page-57-3) **p** [India](#page-61-1) **p** [Indonesia](#page-61-2) **p** [Israel](#page-64-0) **p** [Latvia](#page-58-0) **p** [Lithuania](#page-58-1) **p** Malaysia n [Middle East + North Africa](#page-64-1) n [New Zealand](#page-60-2) [Pakistan](#page-62-1) n [Romania](#page-58-2) n Russia n [Serbia & Montenegro](#page-58-3) n [Singapore](#page-56-0) n [Slovakia](#page-58-4) n [Slovenia](#page-59-1) n [South Africa](#page-64-2) n [South Korea](#page-61-3) n [Taiwan](#page-62-2) n [Philippines](#page-56-0) • [Thailand](#page-63-0) n [Turkey](#page-59-2) n [Ukraine](#page-59-3) n [Vietnam](#page-63-1)

## Eastern Europe

## <span id="page-56-1"></span>**BELARUS**

Technic al Center of JV IBA M. Bogdanovich str. 155 BY - 220040 Minsk Tel: +375 17 217 33 86

## **BELARUS**

Service.BY Petrus Brovky st. 19 – 101-B 220072, Minsk Belarus

## BULGARIA

<span id="page-56-2"></span>LAN Service 140, Mimi Balkanska Str. Office center Translog 1540 Sofia, Bulgaria Tel: +359 2 960 2360 www.lan-service.bg

## <span id="page-57-1"></span>CZECH REPUBLIC

General Consumer Information Center 800 142100

Xpectrum Lu.ná 591/4 CZ - 160 00 Praha 6 Tel: 800 100 697 or 220 121 435 Email:info@xpectrum.cz www.xpectrum.cz

#### <span id="page-57-0"></span>**CROATIA**

Renoprom d.o.o. Ljubljanska 4, Sv. Nedjelja,10431 Croatia Tel: +385 1 333 0974

## <span id="page-57-2"></span>ESTONIA

FUJITSU SERVICES OU Akadeemia tee 21G EE-12618 Tallinn Tel: +372 6519900 www.ee.invia.fujitsu.com

## <span id="page-57-3"></span>**HUNGARY**

Serware Szerviz Vizimolnár u. 2-4 HU - 1031 Budapest Tel: +36 1 2426331 Email: inbox@serware.hu www.serware.hu

## **HUNGARY**

Profi Service Center Ltd. 123 Kulso-Vaci Street, H-1044 Budapest ( Europe Center ) Hungary

Tel: +36 1 814 8080 m.andras@psc.hu

## <span id="page-58-0"></span>LATVIA

ServiceNet LV Jelgavas iela 36 LV - 1055 Riga, Tel: +371 7460399 Email: serviss@servicenet.lv

#### <span id="page-58-1"></span>LITHUANIA

ServiceNet LT Gaiziunu G. 3 LT - 3009 KAUNAS Tel: +370 7400088 Email: servisas@servicenet.lt www.servicenet.lt

## <span id="page-58-2"></span>ROMANIA

Blue Ridge Int'l Computers SRL 115, Mihai Eminescu St., Sector 2 RO - 020074 Bucharest Tel: +40 21 2101969

#### SERBIA & MONTENEGRO

<span id="page-58-3"></span>Kim Tec d.o.o. Viline vode bb, Slobodna zona Beograd L12/3 11000 Belgrade Serbia Tel. +381 11 20 70 684

#### <span id="page-58-4"></span>**SLOVAKIA**

General Consumer Information Center 0800004551

Datalan Servisne Stredisko Puchovska 8 SK - 831 06 Bratislava Tel: +421 2 49207155 Email: servis@datalan.sk

## <span id="page-59-1"></span>SLOVENIA

PC HAND Brezovce 10 SI - 1236 Trzin Tel: +386 1 530 08 24 Email: servis@pchand.si

## <span id="page-59-0"></span>RUSSIA

CPS 18, Shelepihinskaya nab. 123290 Moscow Russia Tel. +7(495)797 3434

Profservice: 14A -3, 2Karacharovskaya str, 109202, Moscow , Russia Tel. +7(095)170-5401

## <span id="page-59-2"></span>**TURKEY**

Türk Philips Ticaret A.S. Yukari Dudullu Org.San.Bolgesi 2.Cadde No:22 34776-Umraniye/Istanbul Tel: (0800)-261 33 02

## UKRAINE

<span id="page-59-3"></span>Comel Shevchenko street 32 UA - 49030 Dnepropetrovsk Tel: +380 562320045 www.csp-comel.com

LLC Topaz Company Topaz-Service Company, Mishina str. 3, Kiev Ukraine-03151

#### Tel: +38 044 245 73 31

## Latin America

#### <span id="page-60-0"></span>ARGENTINA

Azopardo 1480. (C1107ADZ) Cdad. de Buenos Aires Tel: 0800-3330856 Email: CIC.monitores@Philips.com

## <span id="page-60-1"></span>**BRASIL**

Alameda Raja Gabaglia, 188 - 10°Andar - V. Olímpia - S. Paulo/SP - CEP 04551-090 - Brasil Tel: 0800-7254101 Email: CIC.monitores@Philips.com

## **Pacific**

## AUSTRALIA

 Company: AGOS NETWORK PTY LTD Address: 4/5 Dursley Road, Yenorra, NSW 2161, Australia Tel: 1300 360 386 Fax: +61-2-80808147 Email: philips@agos.com.au Service hours: Mon.~Fri. 8:00am-7:30pm

## <span id="page-60-2"></span>NEW ZEALAND

Company: Visual Group Ltd. Address: 28 Walls Rd Penrose Auckland Phone: 0800 657447 Fax: 09 5809607 E-mail: vai.ravindran@visualgroup.co.nz Service Hours: Mon.~Fri. 8:30am~5:30pm

## Asia

#### <span id="page-61-0"></span>HONG KONG/Macau

Company Name: PHK Service Limited Address: Flat A, 10/F., Pak Sun Building, 103 - 107 Wo Yi Hop Road, Kwai Chung, New Territories, Hong Kong Tel.: (852) 2610-6908 / (852) 2610-6929 for Hong Kong and (853) 2856-2277 for Macau Fax: (852) 2485 3574 for Hong Kong and (853) 2856 1498 for Macau E-mail: enquiry@phkservice.com.hk Service Hours: Mon.~Sat. 09:00am~06:00pm

## <span id="page-61-1"></span>India

Company: REDINGTON INDIA LTD Address: SPL Guindy House, 95 Mount Road, Chennai 600032, India Tel: +9144-42243352/353 E-mail: aftersales@in.aocmonitor.com Service hours: Mon.~Fri. 9:00AM~5:30PM; Sat. 9:00AM~1:00PM

#### <span id="page-61-2"></span>Indonesia

Company Name: PT. Gadingsari elektronika Prima Address: Kompleks Pinang 8, Jl. Ciputat raya No. 8F, Pondok Pinang. Jakarta Tel: 021-750909053, 021-750909056 Fax: 021-7510982 E-mail: gepta@cbn.net.id Service hours: Mon.~Fri. 8:30am~4:30pm; Sat. 8:30am~2:00pm

Additional service points: 1. Philips Building Jl. Buncit Raya Kav 99. Jakarta Selatan. Phone: 021-7940040, ext 1722/1724, 98249295, 70980942

2. Jl. Tanah Abang 1 no 12S. Jakarta Pusat. Phone: 021-3455150, 34835453

3. Rukan City Home no H31, Gading Square. Jl. Bulevar Barat. Kelapa Gading. Jakarta Utara. Phone: 021- 45870601, 98131424

### <span id="page-61-3"></span>South Korea

Company: PCS One Korea Ltd. Address: 112-2, Banpo-dong, Seocho-ku, Seoul, 137-040, Korea Call Center Tel: 080-600-6600 Tel: 82 2 591 1528 Fax: 82 2 595 9688 E-mail: cic\_korea@philips.com Service hours: Mon.~Fri. 9:00AM~ 6:00PM; Sat. 9:00AM~1:00PM

## <span id="page-62-0"></span>Malaysia

Company: After Market Solutions (CE) Sdn Bhd Address: Lot 6. Jalan 225/51A, 46100 Petaling Jaya, Selangor DE, Malaysia. Phone: 603 7953 3370 Philips Info Line: 1-800-880-180 Fax: 603 7953 3338 E-mail: pceinfo.my@philips.com Service Hours: Mon.~Fri. 8:15am~5:15pm; Sat. 9:00am~1:00pm

#### <span id="page-62-1"></span>Pakistan

Philips Consumer Service Address: Mubarak manzil, 39, Garden Road, Saddar, Karachi-74400 Tel: (9221) 2737411-16 Fax: (9221) 2721167 E-mail: care@philips.com Website: [www.philips.com.p](http://www.philips.com.p/)

### **Singapore**

Company: Philips Electronics Singapore Pte Ltd (Philips Consumer Care Center) Address: 620A Lorong 1 Toa Payoh, TP4 Building Level 1, Singapore 319762 Tel: (65) 6882 3999 Fax: (65) 62508037 E-mail: consumer.care.sg@philips.com Service hours: Mon.~Fri. 9:00am~6:00pm; Sat. 9:00am~1:00pm

## <span id="page-62-2"></span>**Taiwan**

Company: FETEC.CO Address: 3F, No.6, Lane 205, Sec. 1, Chang Hsing Rd, Lu Chu Hs, Taoyuan, Taiwan R.O.C 33800 Consumer Care: 0800-231-099 Tel: (03)2120336 Fax: (03)3129184 E-mail: knlin08@xuite.net Service hours: Mon.~Fri. 8:30am~7:00pm

#### <span id="page-63-0"></span>**Thailand**

Company: Axis Computer System Co., Ltd. Address: 1421 Soi Lardprao 94, Srivara Town In Town Soi 3 Road, Wangthonglang, Bangkok 10310 Thailand Tel: (662) 934-5498 Fax: (662) 934-5499 E-mail: axis5@axiscomputer.co.th Service Hours: Mon.~Fri. 08:30am~05:30pm

#### <span id="page-63-1"></span>Vietnam

Company: Digiworld Corp Address: 211-213 Vo Van Tan St, Ward 5, Dist.3 , Ho Chi Minh city, Vietnam Tel: 848-38266065 Fax: 848-38267307 E-mail: Digicare@dgw.com.vn Service hours: 8:00 to 12:00 AM and 13:30 to 17:30 PM (from Monday to Friday)

## **Philippines**

Glee Electronics Inc Contact nos. (632) 636-3636 / 7064028 to 29 Fax no. (632) 7064026

Receiving Centers

NEO CARE - Megamall 4th Level Cyberzone, Building B, SM Megamall, Mandaluyong City

NEO CARE - SM North EDSA 4th Level Cyberzone, Annex Bldg. SM City North EDSA, Quezon City 441-1610

MDR Microware Sales Inc. Cebu Branch N. Escario corner Clavano St., Cebu City Phils. # 255-4415/ 255-3242/253-9361/4124864 to 67 Sun # 0922-8210045 to 46

Davao Office: C. Arellano St., Davao City 8000 082- 225-3021/225-3022 Sun# 0922-8210015

CDO Office: 1445 Corrales Ext.,CDO City 088-856-8540/856-8541 Sun # 0922-8210080

Iloilo Office: C. Lim Comp., Gomez St., Iloilo City # 033 338-4159/ 033 508-3741 Sun # 0922-8808850

## <span id="page-64-2"></span>**Africa**

#### SOUTH AFRICA

Company name: Sylvara Technologies Pty Ltd Address: Ho Address Palm Springs Centre Christoffel Road Van Riebeeck Park Kempton Park, South Africa Tel: +27878084456 Fax: +2711 391 1060 E-mail: customercare@philipssupport.co.za Service hours: Mon.~ Fri. 08:00am~05:00pm

## Middle East

## Middle East + North Africa

<span id="page-64-1"></span>Company: AL SHAHD COMPUTER L.L.C Address: P.O.BOX: 29024, DUBAI, UNITED ARAB EMIRATES TEL: 00971 4 2276525 FAX: 00971 4 2276242 E-mail: shahd52@eim.ae Service hours: Sat.~Thur. 9:00am~1:00pm & 4:00pm- 8:00pm

#### <span id="page-64-0"></span>Israel

Company: Eastronics LTD Address: 13 Rozanis St. P.O.B. 39300, Tel Aviv 61392 Israel Tel: 1-800-567000 call free in Israel; (972-50-8353722 after service hours until 20:00) Fax: 972-3-6458759 E-mail: eastronics@eastronics.co.il Service hours: Sun.~Thurs. 08:00 - 18:00

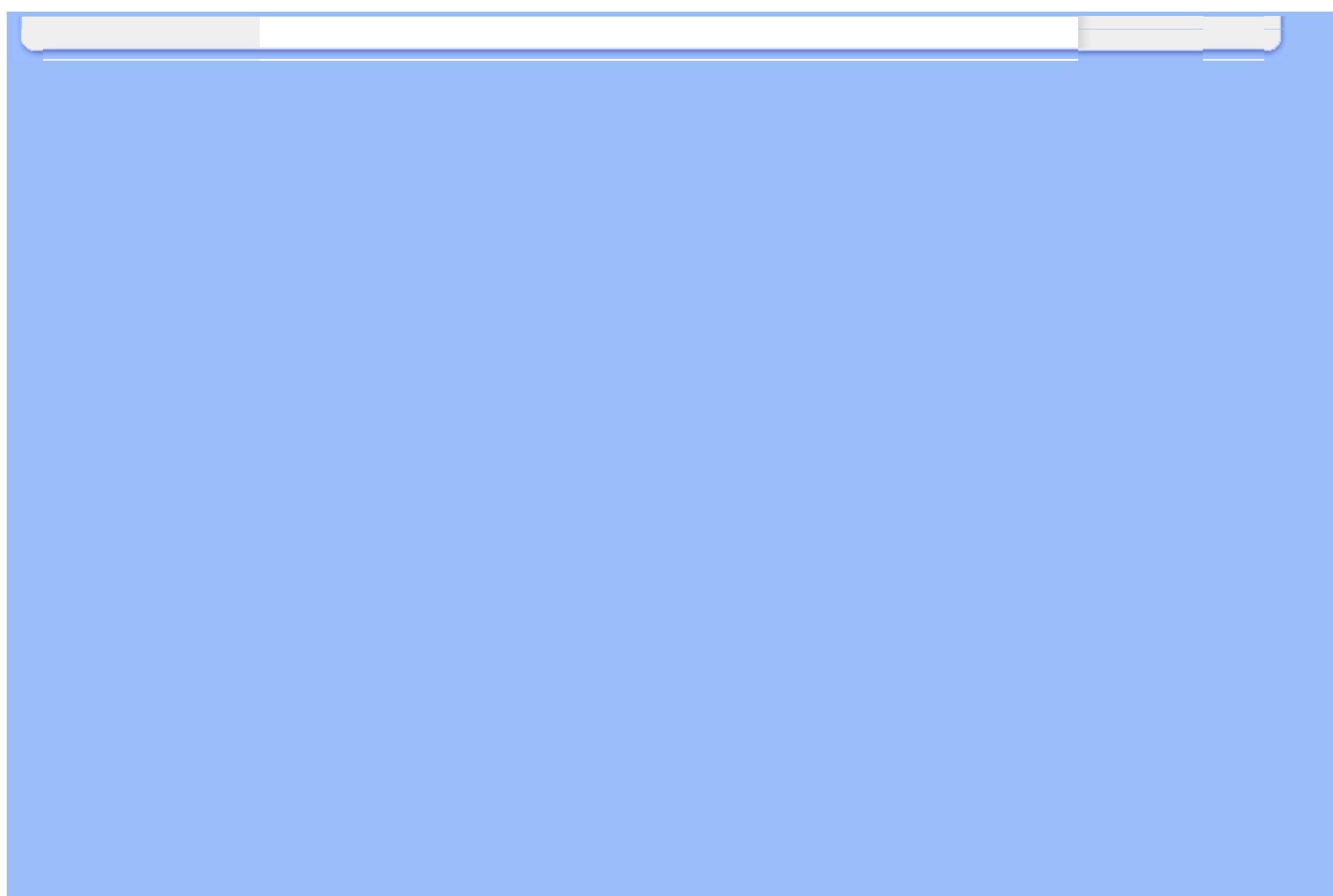

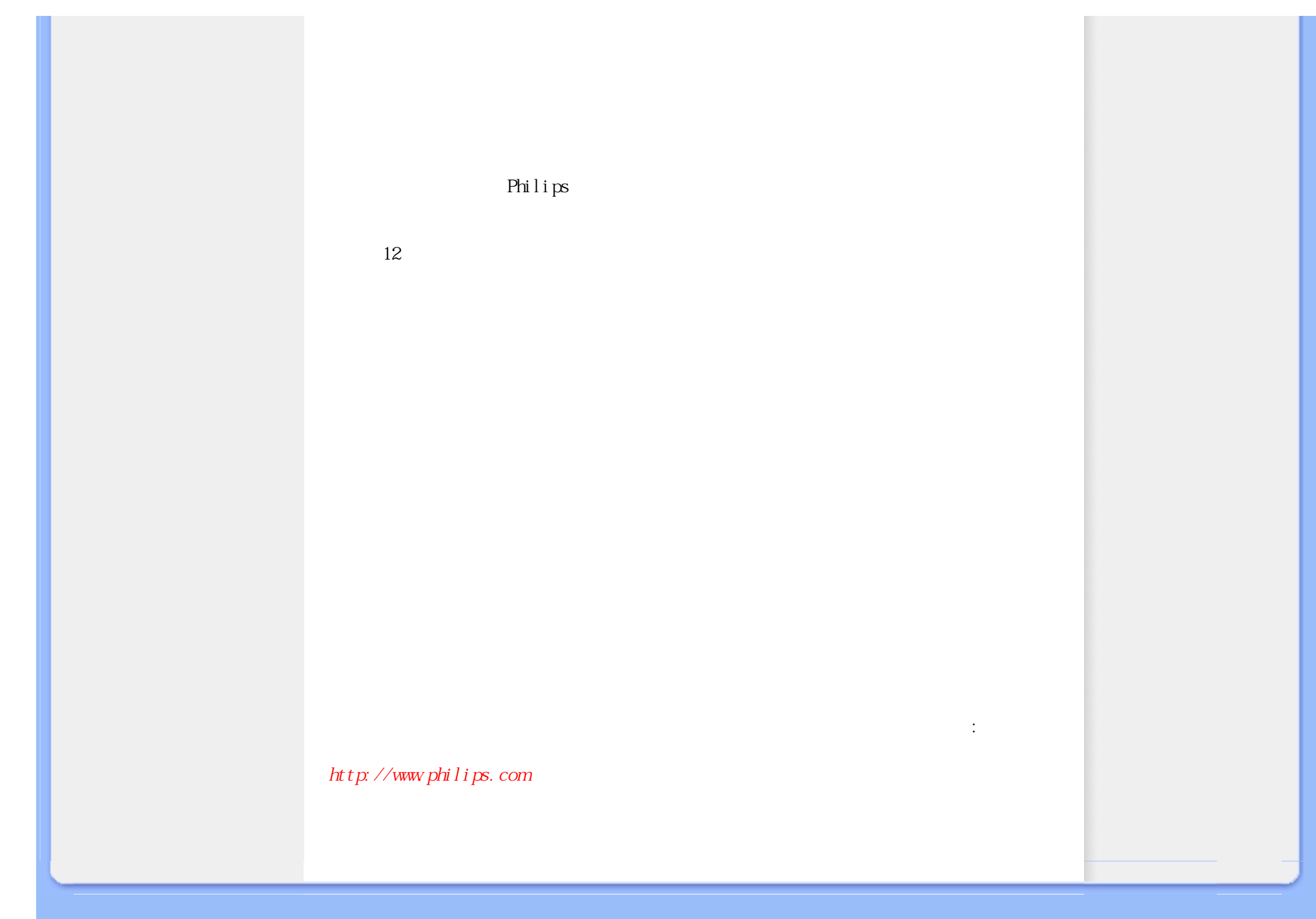

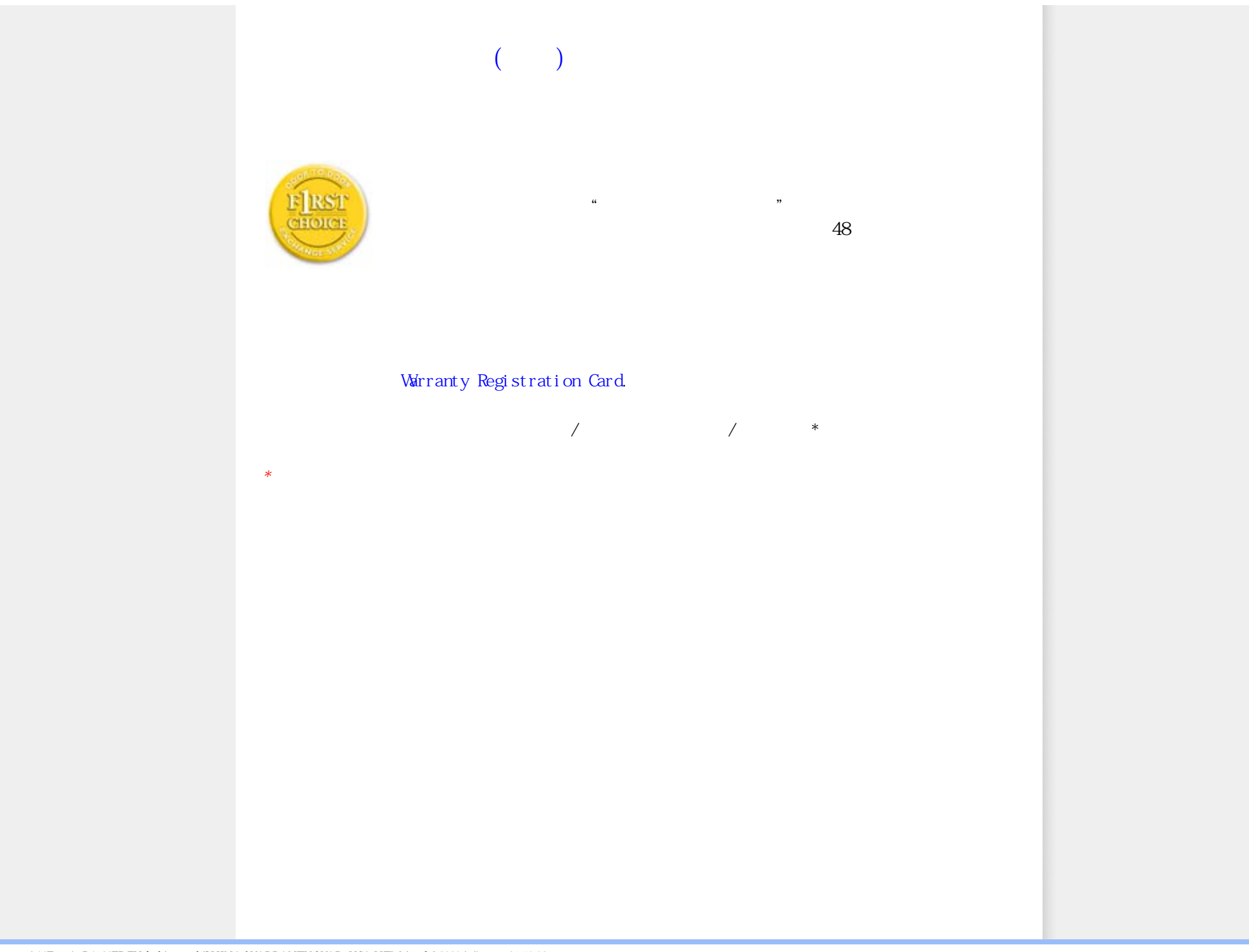

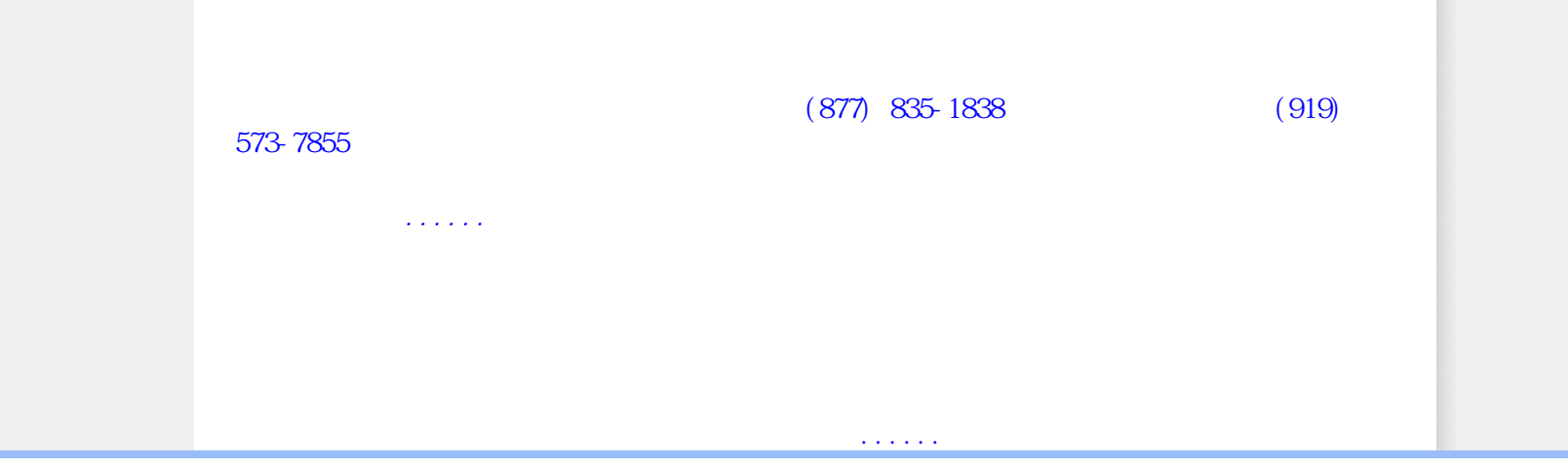

file:///D|/songaiyu/193E1-1A1D%20EDFU/lcd/manual/CHINA/WARRANTY/WAR\_USA.HTM (2 of 4)2009/7/8 下午 01:46:32

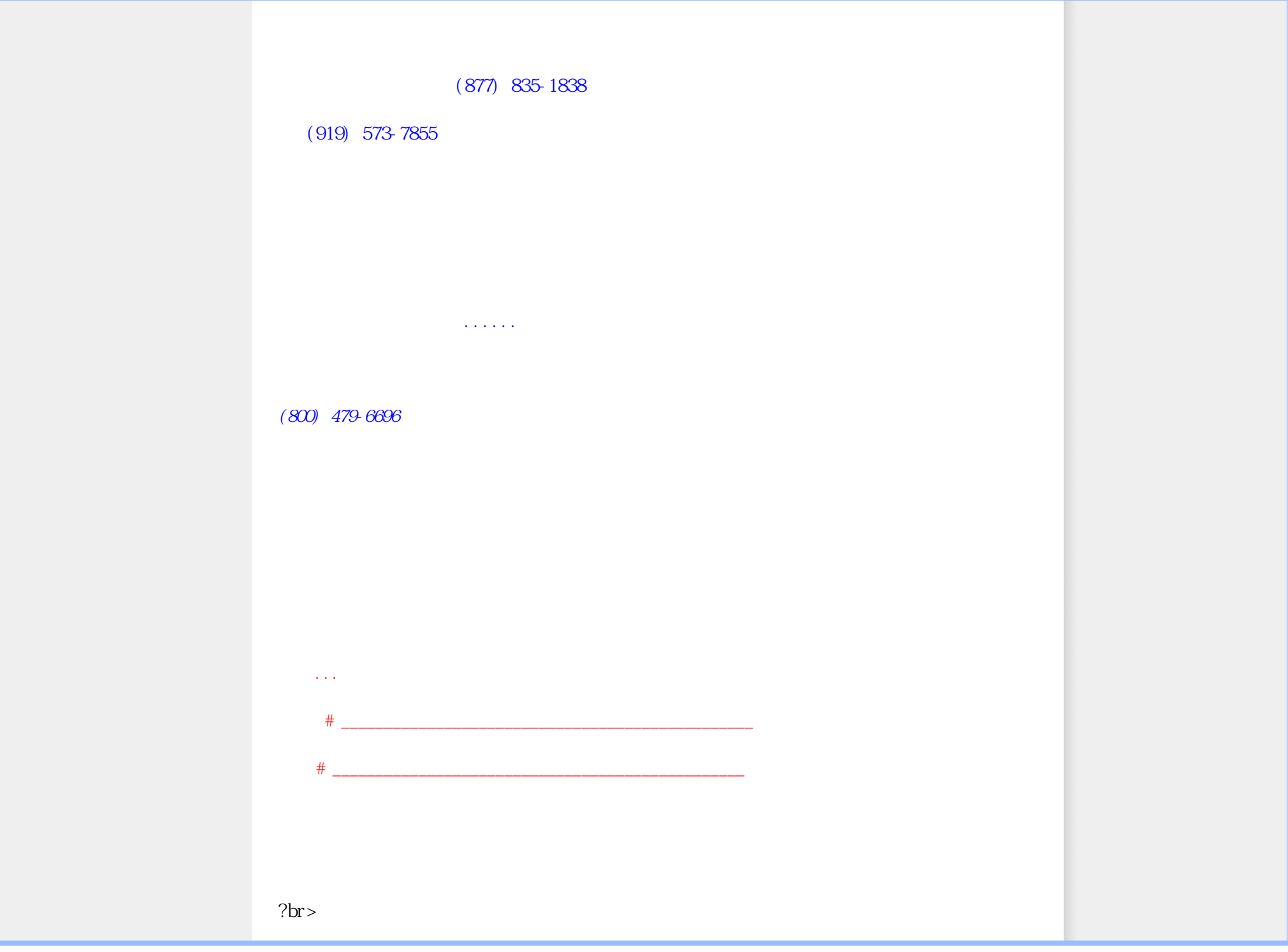

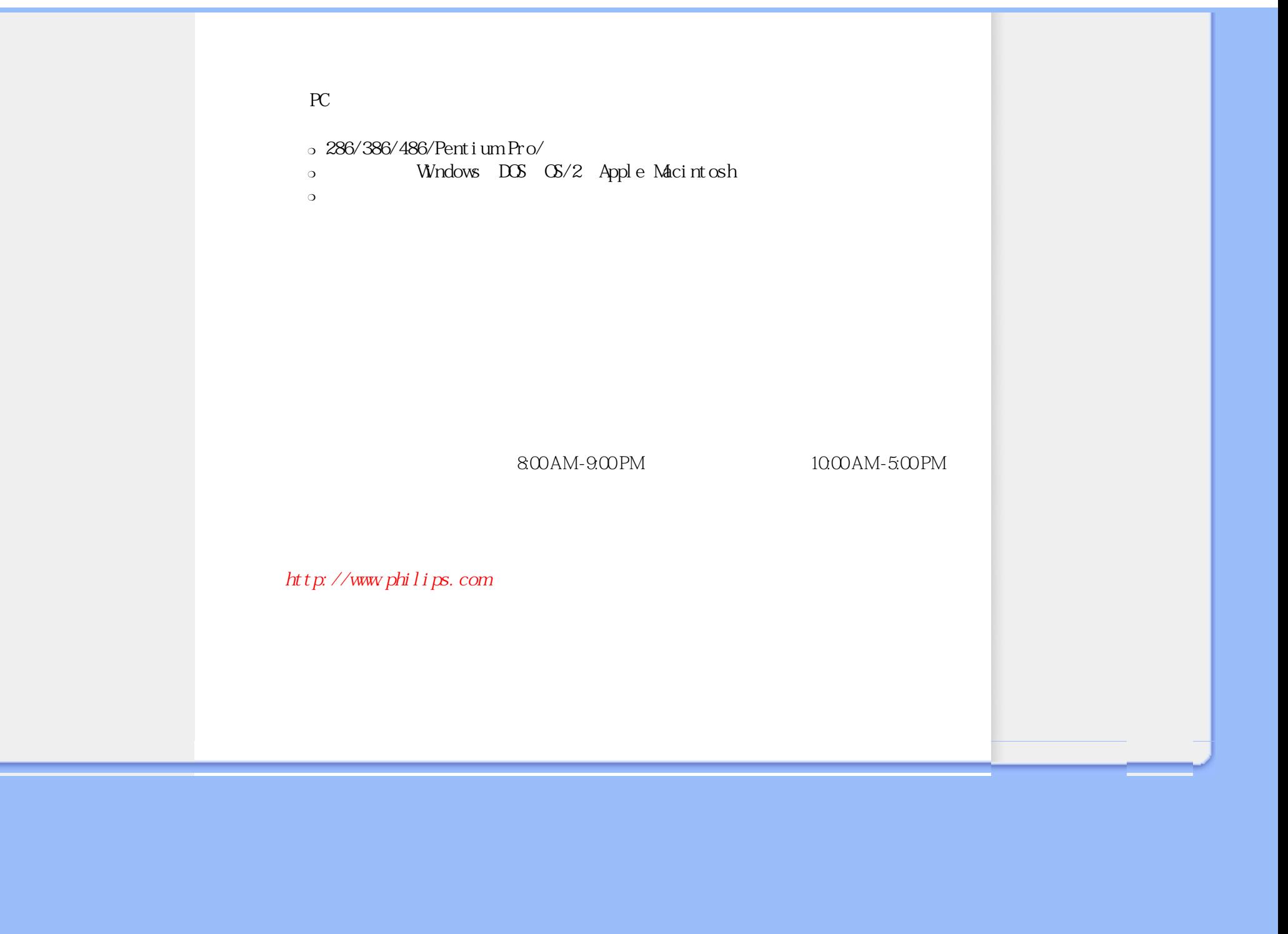

## [A](#page-71-0) [B](#page-71-1) [C](#page-72-0) [D](#page-73-0) [E](#page-73-1) F [G](#page-74-0) [H](#page-74-1) [I](#page-74-2) J K [L](#page-75-0) M [N](#page-75-1) O [P](#page-76-0) Q [R](#page-76-1) [S](#page-76-2) [T](#page-77-0) [U](#page-77-1) [V](#page-79-0) W X Y Z

<span id="page-71-2"></span><span id="page-71-1"></span><span id="page-71-0"></span>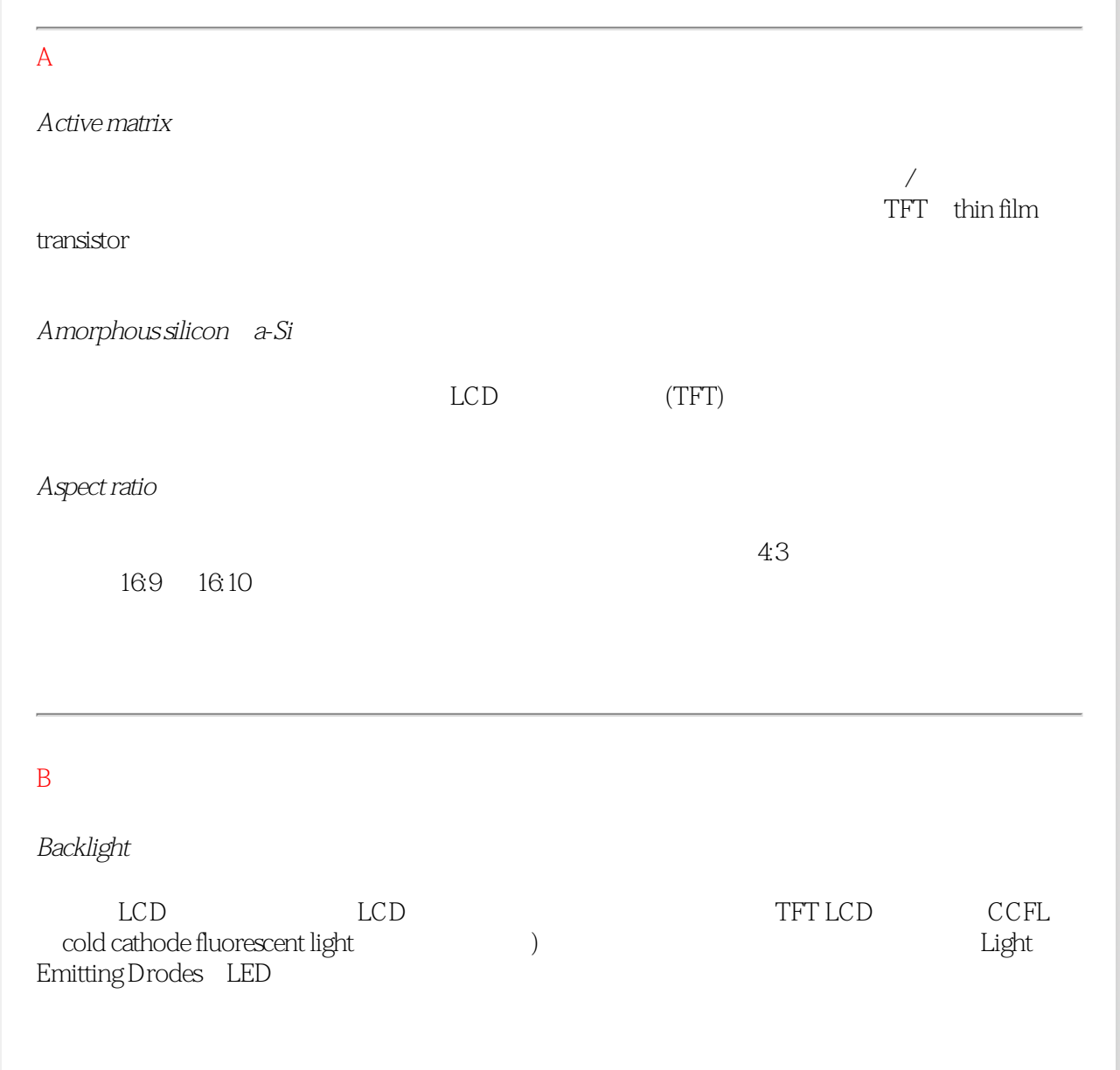
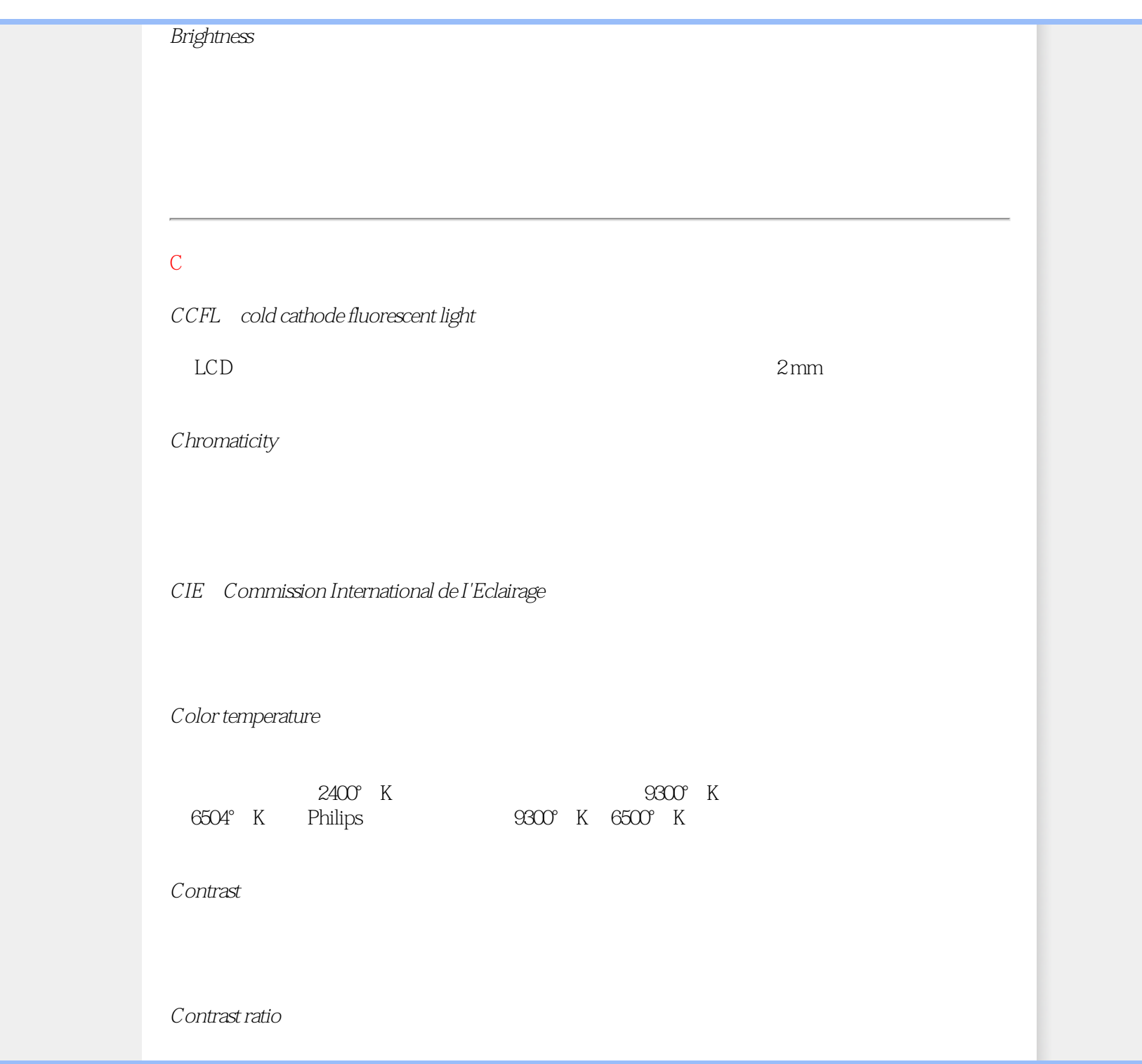

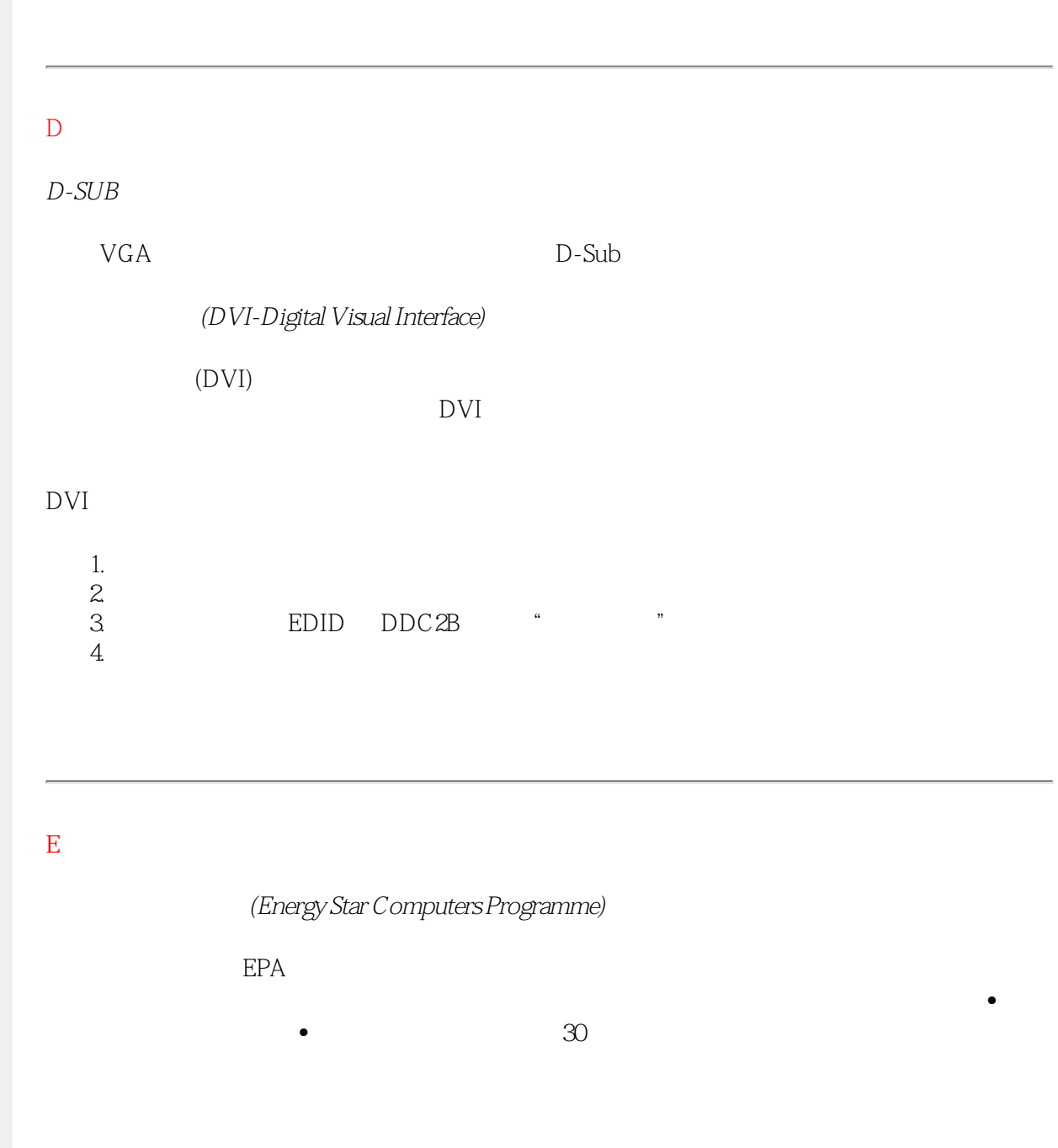

<span id="page-74-2"></span><span id="page-74-1"></span><span id="page-74-0"></span>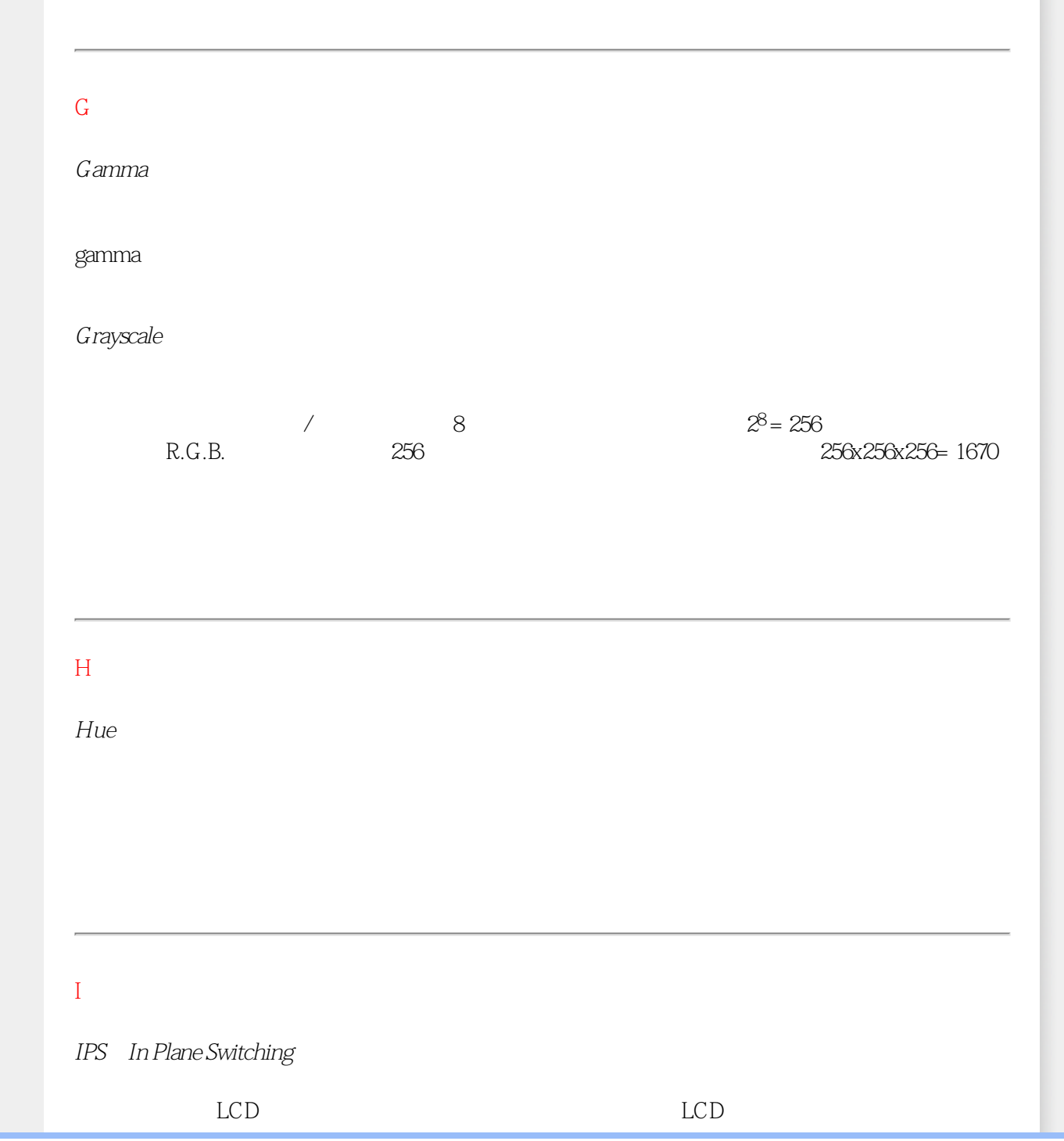

<span id="page-75-0"></span>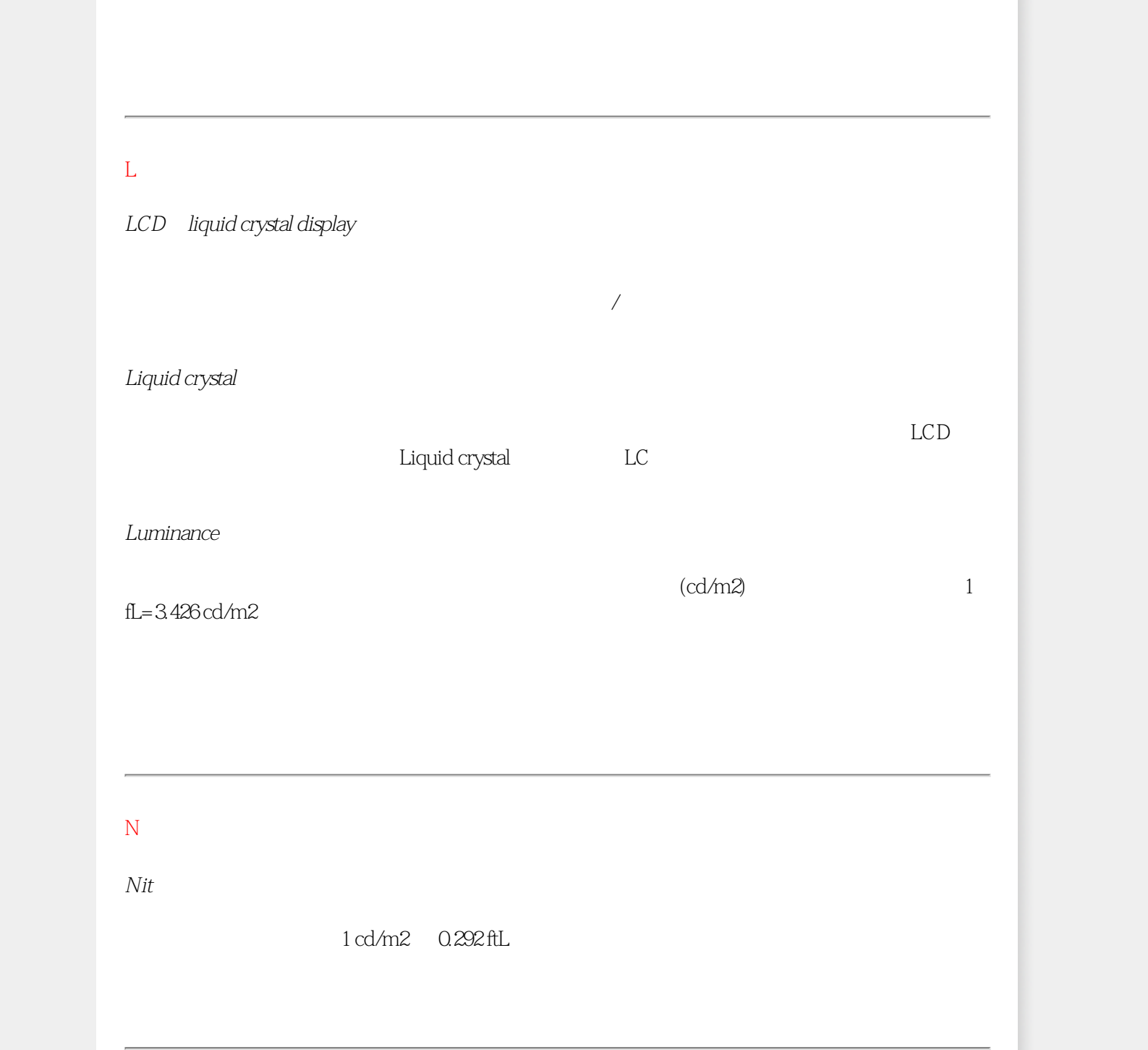

<span id="page-76-1"></span><span id="page-76-0"></span>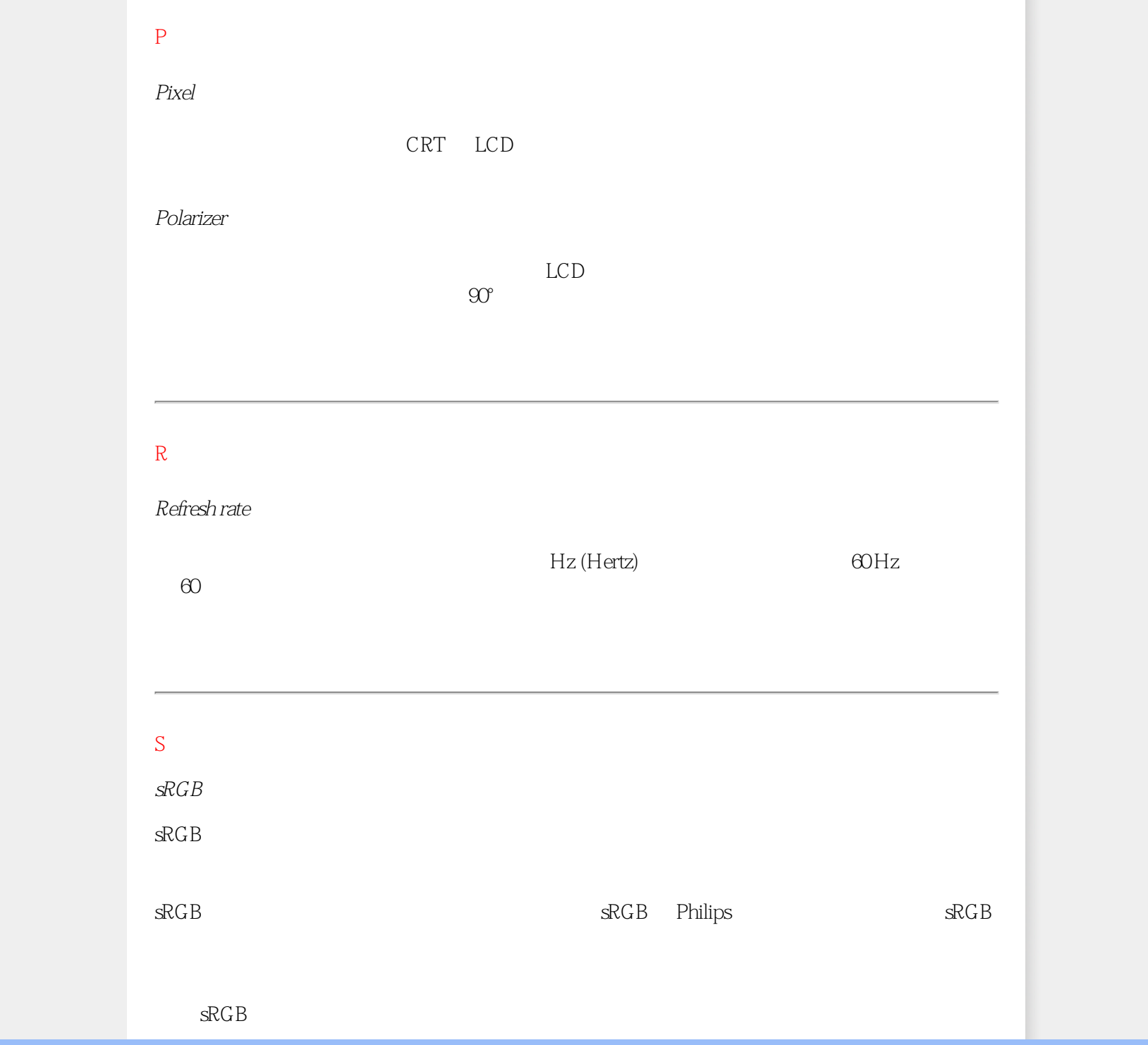

<span id="page-77-0"></span>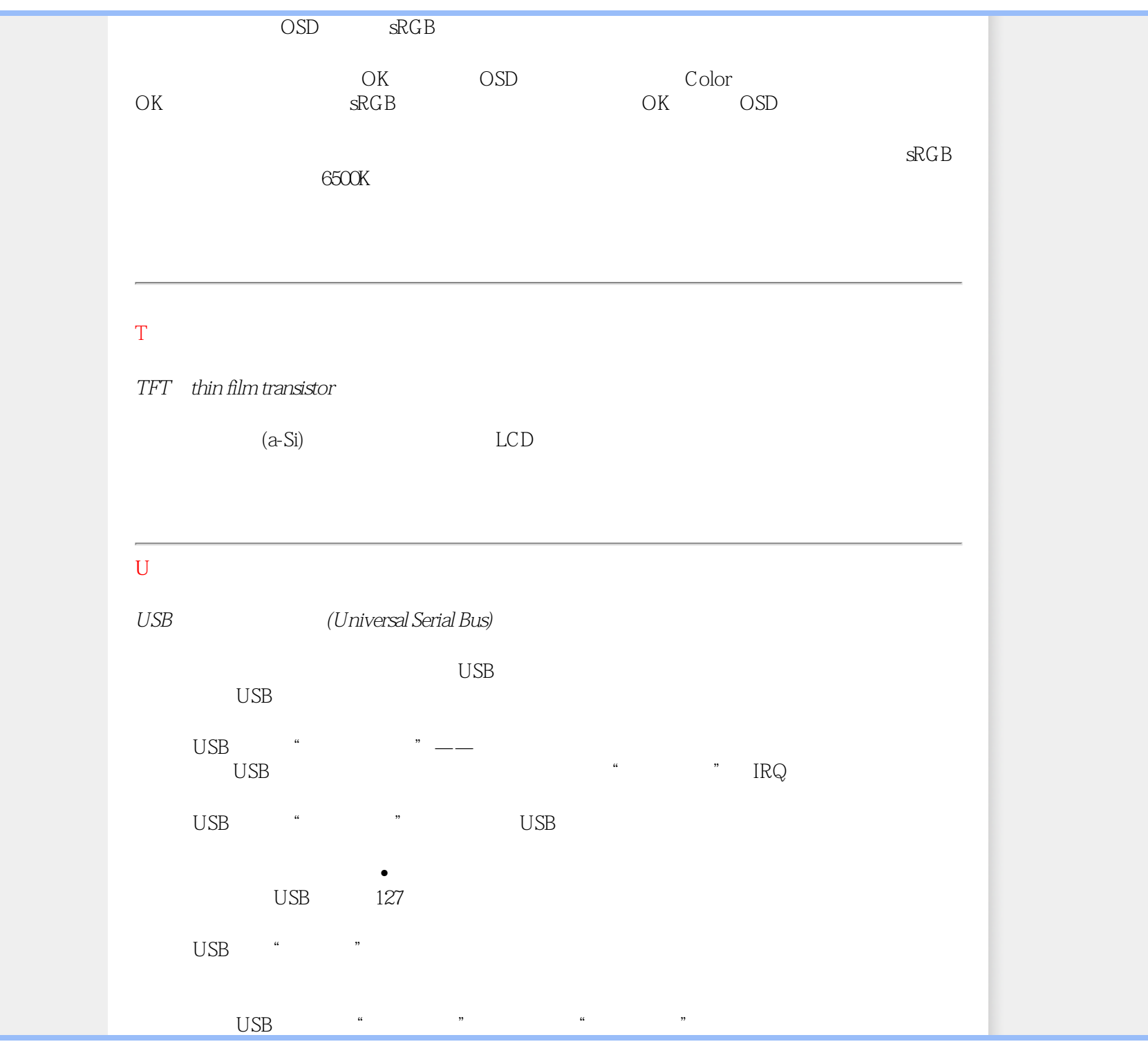

file:///D|/songaiyu/193E1-1A1D%20EDFU/lcd/manual/CHINA/193E1/glossary/glossary.htm (7 of 9)2009/7/8 下午 01:48:19

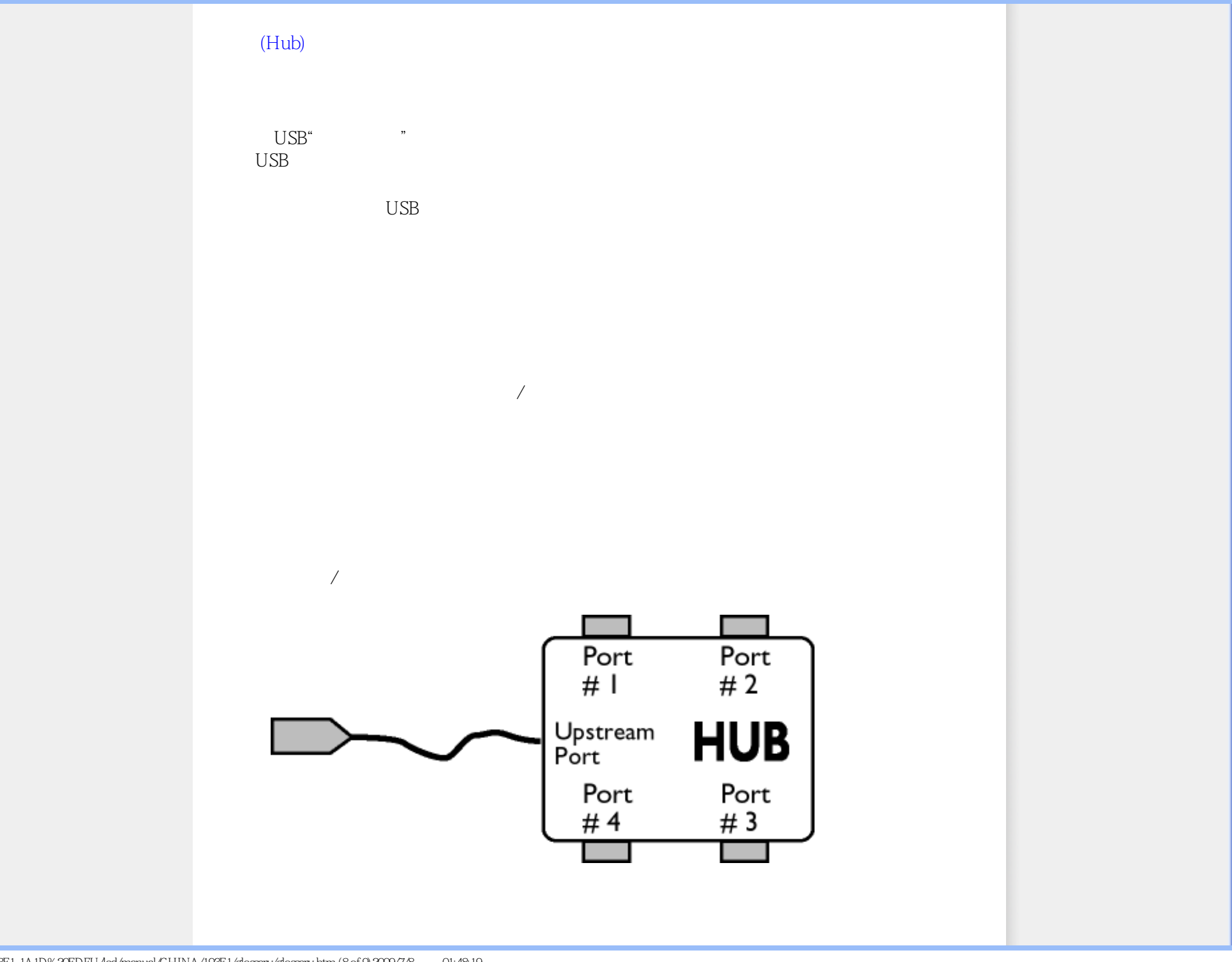

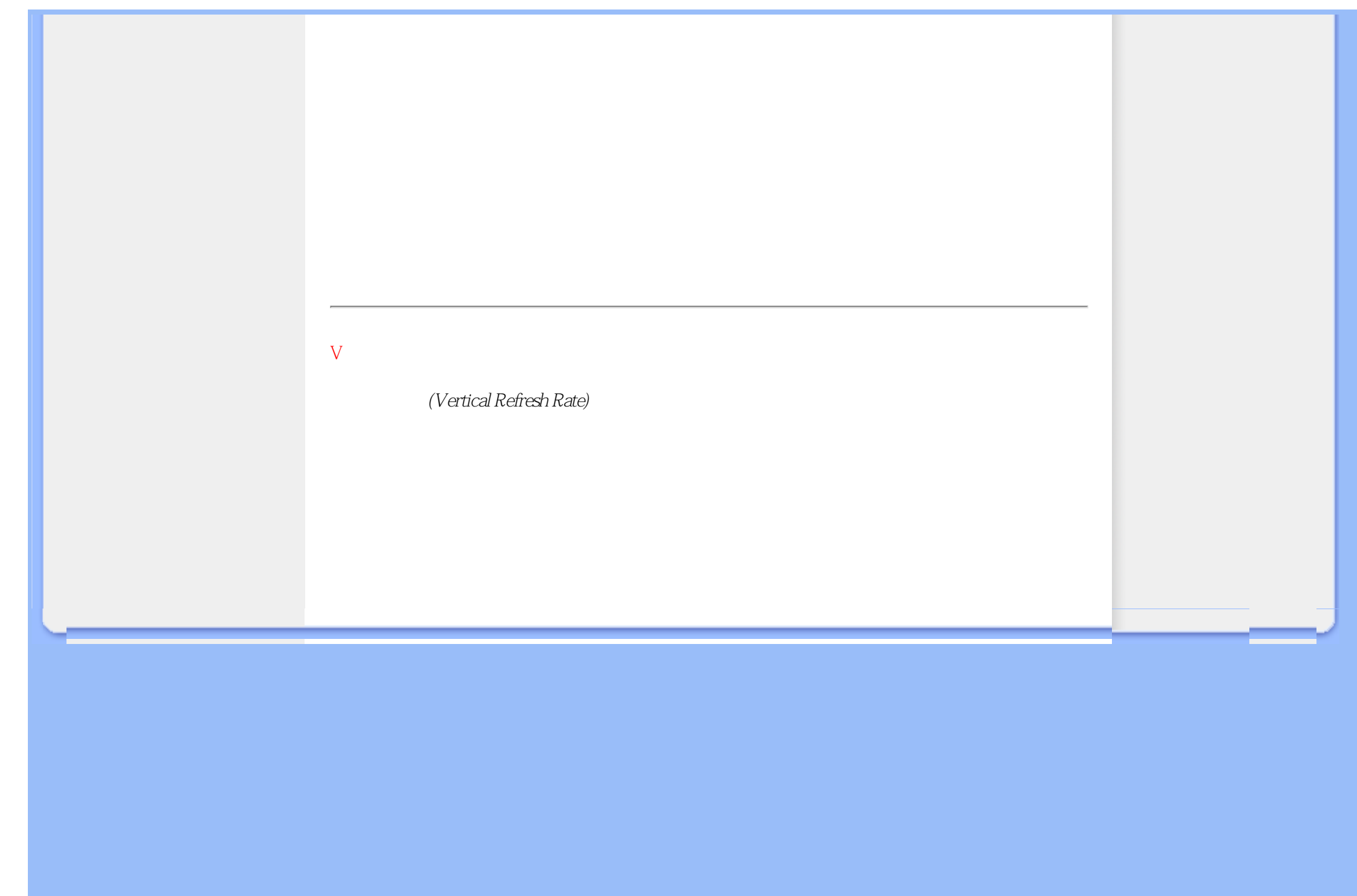

<span id="page-80-3"></span><span id="page-80-0"></span>Download and Print

<span id="page-80-2"></span><span id="page-80-1"></span>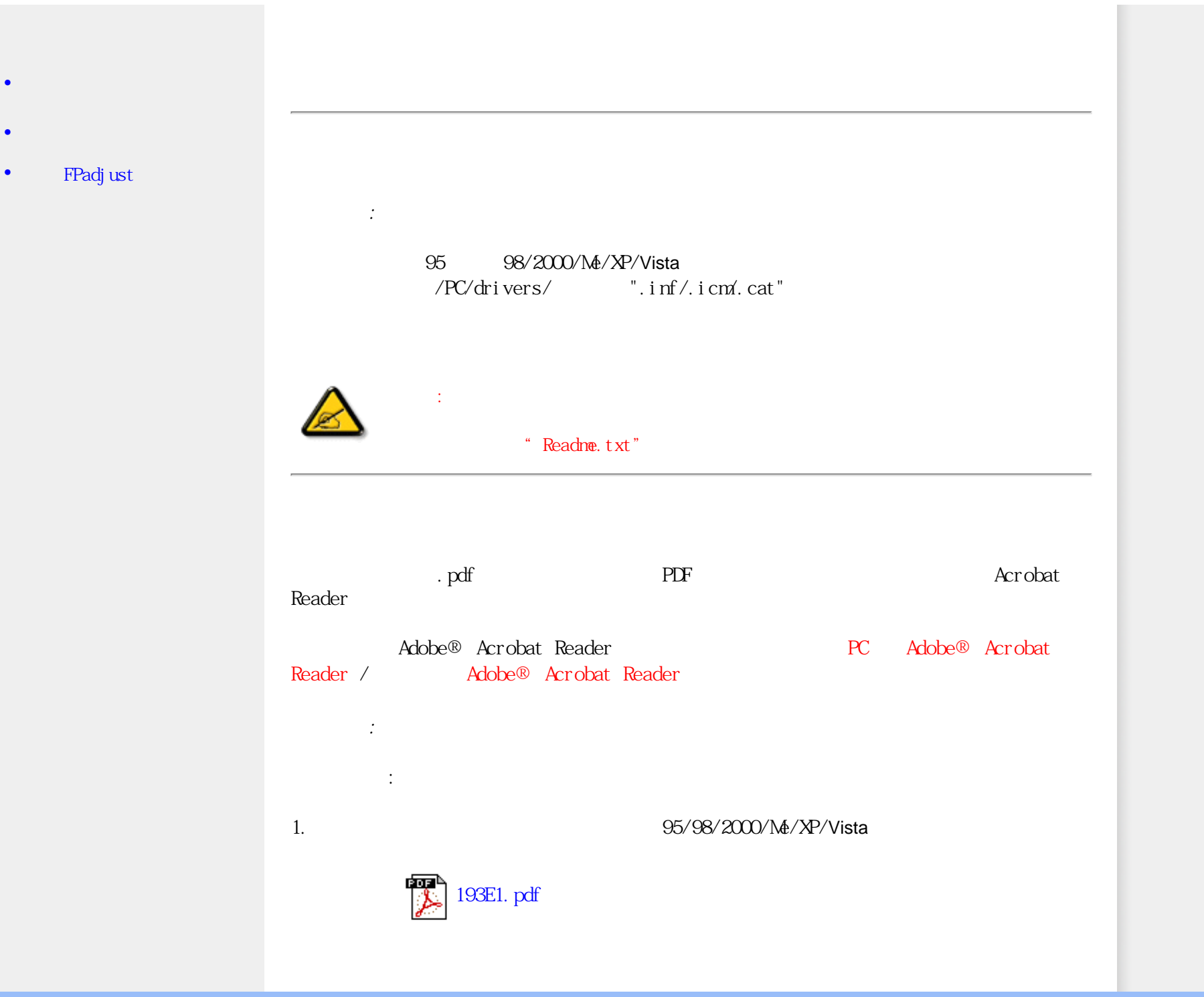

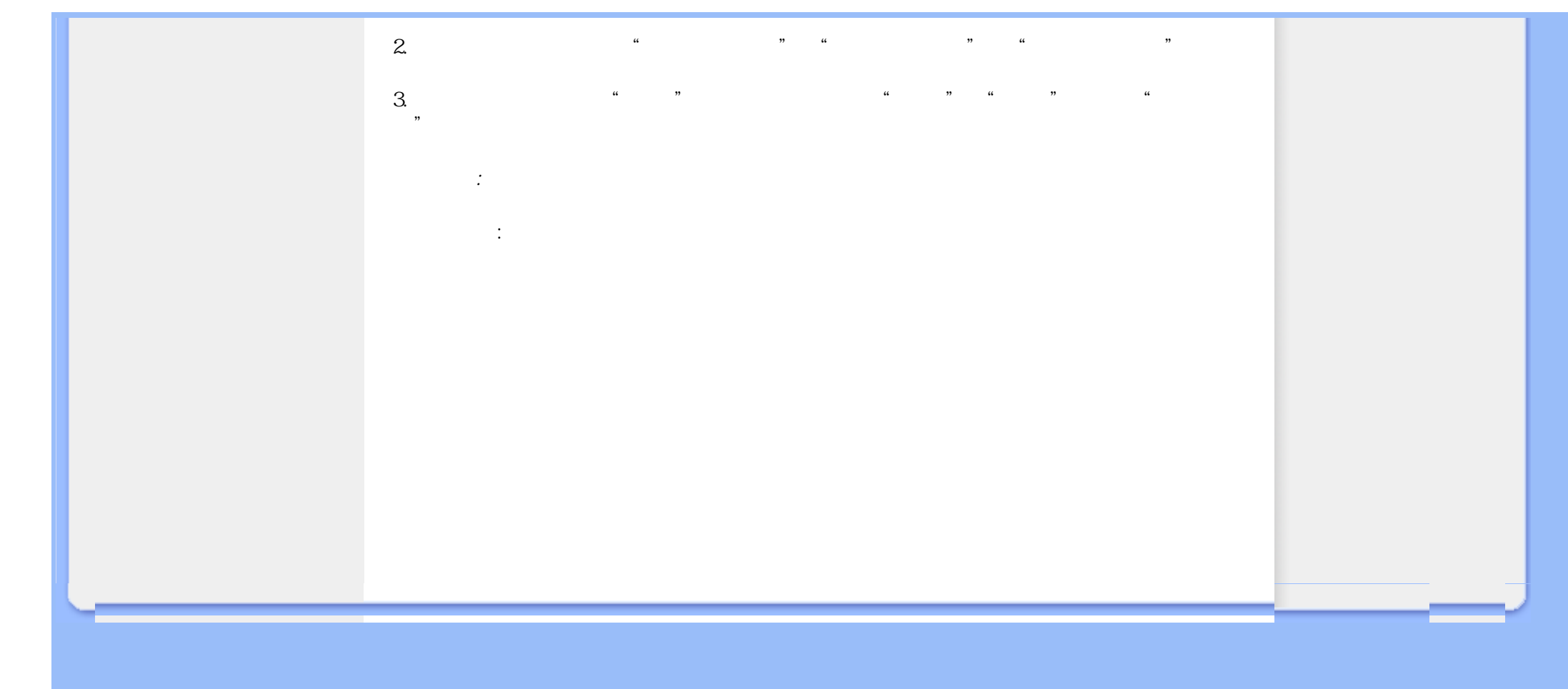